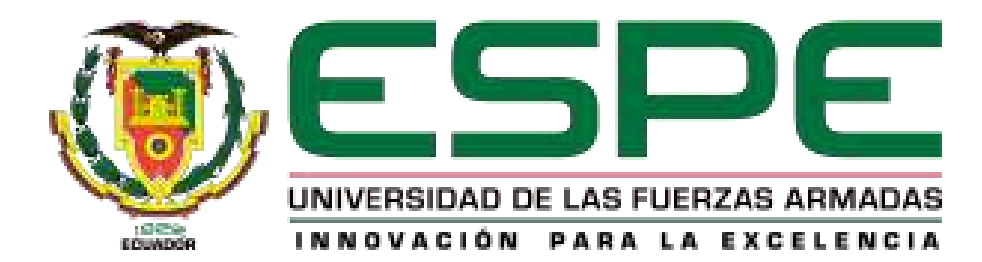

# **DEPARTAMENTO DE CIENCIAS DE LA TIERRA Y LA CONSTRUCCIÓN**

**CARRERA DE INGENIERÍA GEOGRÁFICA Y DEL MEDIO AMBIENTE** 

**TRABAJO DE TITULACIÓN, PREVIO A LA OBTENCIÓN DEL TÍTULO DE INGENIERO GEÓGRAFO Y DEL MEDIO AMBIENTE** 

**TEMA: "OPERACIONALIZACIÓN DE LOS COMPONENTES E INDICADORES DE LA GUÍA METODOLÓGICA SENPLADES PARA LA ELABORACIÓN DE PDYOT. CASO: PEDRO MONCAYO"**

**AUTOR: BONE MEJÍA, CRISTHIAN RODOLFO** 

**DIRECTOR: PhD (c) SALAZAR MARTÍNEZ, RODOLFO JAIME FERNANDO** 

**SANGOLQUÍ** 

**2019** 

<span id="page-1-0"></span>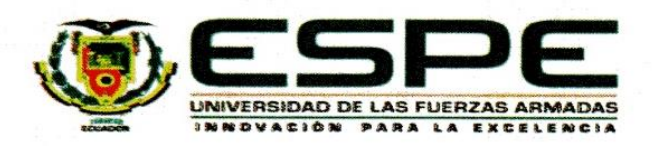

## DEPARTAMENTO DE CIENCIAS DE LA TIERRA Y LA CONSTRUCCIÓN CARRERA DE INGENIERÍA GEOGRÁFICA Y DEL MEDIO AMBIENTE

#### **CERTIFICACIÓN**

"OPERACIONALIZACIÓN DE LOS Certifico que el trabajo de titulación, COMPONENTES E INDICADORES DE LA GUÍA METODOLÓGICA SENPLADES PARA LA ELABORACIÓN DE PDYOT. CASO: PEDRO MONCAYO" fue realizado por el señor Bone Mejía, Cristhian Rodolfo el mismo que ha sido revisado en su totalidad, analizado por la herramienta de verificación de similitud de contenido; por lo tanto cumple con los requisitos teóricos, científicos, técnicos, metodológicos y legales establecidos por la Universidad de Fuerzas Armadas ESPE, razón por la cual me permito acreditar y autorizar para que lo sustente públicamente.

Sangolquí, 20 de diciembre de 2019

Ing. Rodolfo Jaime Fernando Salazar Martínez PhD (c)  $C.C.: 1705683082$ 

<span id="page-2-0"></span>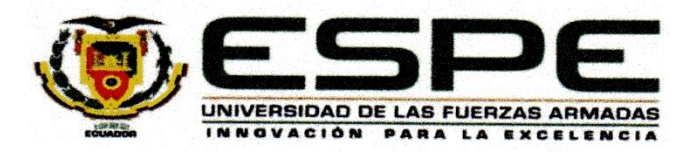

# DEPARTAMENTO DE CIENCIAS DE LA TIERRA Y LA CONSTRUCCIÓN CARRERA DE INGENIERÍA GEOGRÁFICA Y DEL MEDIO AMBIENTE

### **AUTORÍA DE RESPONSABILIDAD**

Yo, Bone Mejía, Cristhian Rodolfo, declaro que el contenido, ideas y criterios del trabajo de titulación: "OPERACIONALIZACIÓN DE LOS COMPONENTES E INDICADORES DE LA GUÍA METODOLÓGICA SENPLADES PARA LA ELABORACIÓN DE PDYOT. CASO: PEDRO MONCAYO" es de mi autoría y responsabilidad, cumpliendo con los requisitos teóricos, científicos, técnicos, metodológicos y legales establecidos por la Universidad de Fuerzas Armadas ESPE, respetando los derechos intelectuales de terceros y referenciando las citas bibliográficas.

Consecuentemente el contenido de la investigación mencionada es veraz.

Sangolquí, 20 de diciembre de 2019

Cristhian Rodolfo Bone Mejía C.C.: 1722730239

<span id="page-3-0"></span>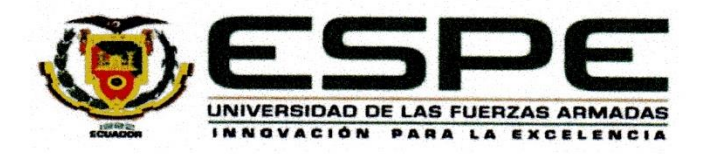

# DEPARTAMENTO DE CIENCIAS DE LA TIERRA Y LA CONSTRUCCIÓN CARRERA DE INGENIERÍA GEOGRÁFICA Y DEL MEDIO AMBIENTE

### **AUTORIZACIÓN**

Yo, Bone Mejía, Cristhian Rodolfo autorizo a la Universidad de las Fuerzas Armadas ESPE publicar el trabajo de titulación: "OPERACIONALIZACIÓN DE LOS COMPONENTES E INDICADORES DE LA GUÍA METODOLÓGICA SENPLADES PARA LA ELABORACIÓN DE PDYOT. CASO: PEDRO MONCAYO" en el Repositorio Institucional, cuyo contenido, ideas y criterios son de mi responsabilidad.

Sangolquí, 20 de diciembre de 2019

Cristhian Rodolfo Bone Mejía C.C.: 1722730239

#### **DEDICATORIA**

<span id="page-4-0"></span>*Decir que solo lograste llegar a una meta, sería mentirme. La vida te pone personas en el camino que te hacen ver la gama de colores del día a día.* 

 *Dedico este proyecto a mis padres, Teodoro Rodolfo Bone Rumbea y Ruth María Mejía Nievez, que día a día tuvieron una palabra de aliento para que no me rinda, además, de las bendiciones y oraciones que siempre alzaban en mi nombre. A mis hermanos, Darío Javier Bone Mejía y Kevin Alexis Bone Mejía. El primero, que por más lejanía que teníamos, como hermano mayor preguntaba por mis avances. Y para el segundo, le debo cada risa que me saca cuando tengo un mal día y que siempre tiene una manera de alegrarme.* 

*Dedico esta tesis a mi abuelita, Mercedes María Nievez Rivera, que es mi cómplice, mi amiga, que siempre tiene un comentario gracioso que me ayudó a desconectarme de la rutina de la universidad.* 

*Dedico esta meta cumplida a mi familia en Quito, Esmeraldas, Guayaquil y Portoviejo, que siempre tienen un abrazo de cariño y plato comida, y que nunca que les falta una sonrisa para alegrarme la vida.* 

*Al final y no menos importante, me dedico a mí este logro, para demostrarme que con esfuerzo, dedicación y confiando en Dios, puedo cumplir todas las metas que me proponga.* 

#### *Cristhian*

#### **AGRADECIMIENTOS**

<span id="page-5-0"></span>Quiero agradecerle a Dios por la oportunidad que me dio para llegar hasta donde estoy, porque sé que me ha dado la gracias de muchos favores sin merecerlos.

Los resultados de este trabajo y del cumplimiento de esta meta en mi desarrollo personal, además, de las cosas nuevas que aprendí durante este proyecto se lo debo a los docentes: PhD (c) Rodolfo Salazar Martínez y al Dr. Oswaldo Padilla Almeida, que cada clase o conversación que tuve con ellos, fue de aprendizaje y motivación para seguir investigando y siempre tener la noción de que se puede mejorar cada dia.

Quiero agradecer a Sisa Carolina Guamán De la Torre, por ser una amiga y compañera incondicional, que estuvo conmigo en los momentos más díficiles de la carrera, que siempre tuvo un sonrisa para alegrarme el día o una palabra de aliento para que me sienta mejor. Porque gracias a ella recordé que uno nunca esta solo y que siempre tendremos a la familia a y los buenos amigos para salir adelante.

Agradecer a Anderson Esteban Vaca Yánez por una amistad sincera y de varios años, porque siempre tiene un tiempo para escuchar a un amigo en problemas .

Agradecer a Diego Filiberto Reyes Yunga por siempre tener una mano de ayuda en los momentos que necesite; por siempre ser una personas dedicada que me ayudó a llegar hasta el final.

Agradecer a Damariz Alexandra Manzano Toledo por ser una amiga confiable, que nunca me negó su ayuda y me apoyó hasta en los últimos momentos de la defensa del proyecto.

Un agradecimiento gigantesco para Mishelle Paola Ananganó Ayala y Gissela Estefanía Jácome Gómez, que desde que las conozco en la carrera fueron un gran apoyo para terminar esta etapa de mi vida. Porque con cada risa, cada palabra de aliento y cada momento de conversación, me ayudaron a ver las situaciones diarias de una manera distinta, cada una con su forma de ser.

Un agradecimiento especial para: José Luis Tamayo Tinajero, Silvana Elizabeth Changoluisa Cumbajín y Geovanna Elizabeth Mosquera Punguil, que son de esos amigos que cuando los necesitas están ahí. Que me demostraron que no importa cuál sea el problema, ellos siempre tendrán una sonrisa y una palabra de aliento para mejorar tu ánimo.

Un enorme gracias para mis amigos: Pamela Astudillo, Erika Simbaña, Michelle Espinoza, Santiago Cárdenas, Dennys Enríquez, Rodman Iñíguez, Alison Barberán, Alexei Ramos y Luis Zambrano, por ser personas que me demostraron un sincera amistad y que siempre se puede conversar de los problemas diarios de la vida.

Un enorme gracias a los docentes: Alexander Robayo, Alfonso Tierra, Eduardo Kirby, Izar Sinde, Ginella Jácome, Mario Cruz, Fabián Rodríguez y Carlos Álvarez, por todo lo que me ensañaron durante mi etapa de estudiante, por tomarme en cuenta en trabajo y ser siempre guías para ser una gran persona y un gran profesional.

Agradecer a toda mi familia por el apoyo incondicional, a mis profesores por cada enseñanza impartida y por no dejar de educarme para ser persona antes que profesional. Y como último y no menos importante, a todos mis amigos que he ido conociendo, tanto al inicio como al final, por cada risa y por cada momento compartido con todos.

#### GRACIAS TOTALES.

## ÍNDICE DE CONTENIDOS

<span id="page-7-0"></span>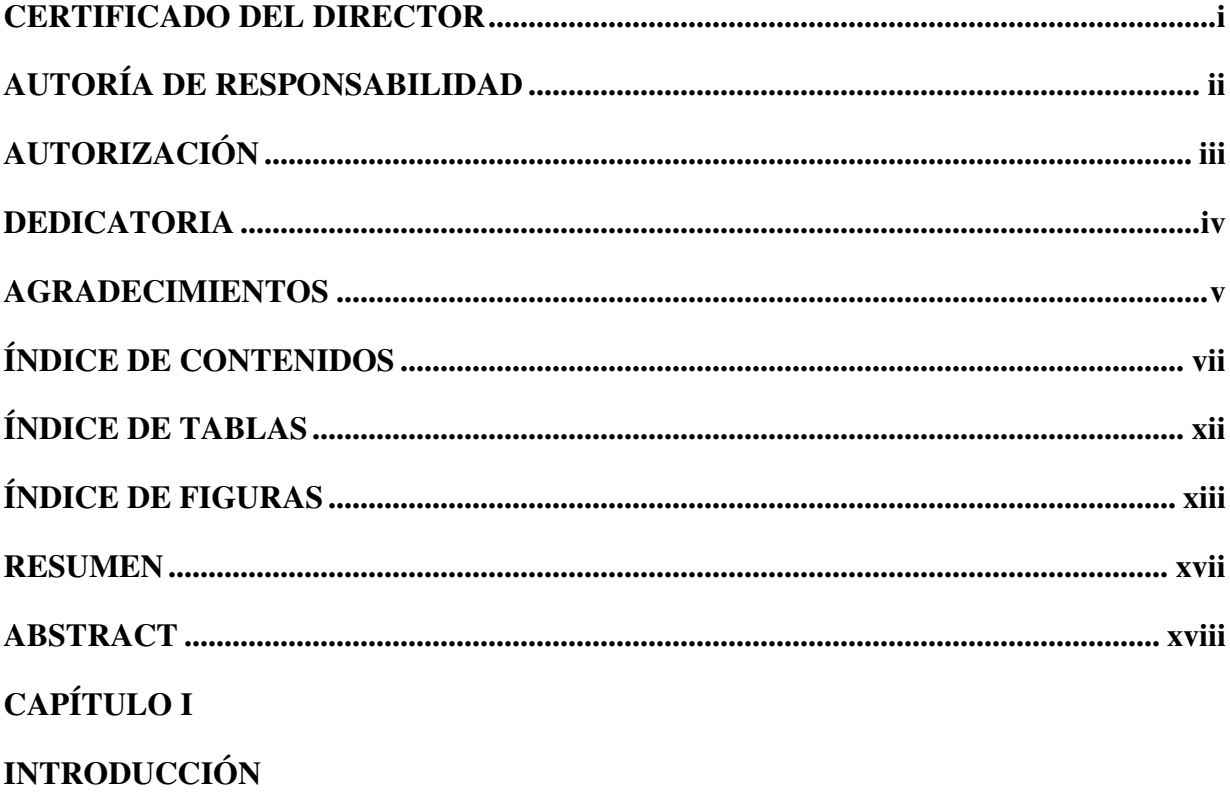

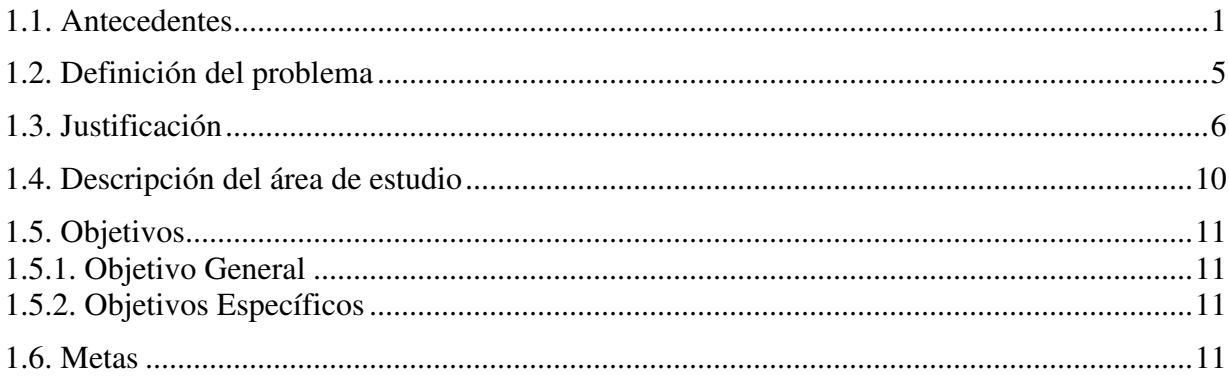

### **CAPITULO II**

### **MARCO TEÓRICO**

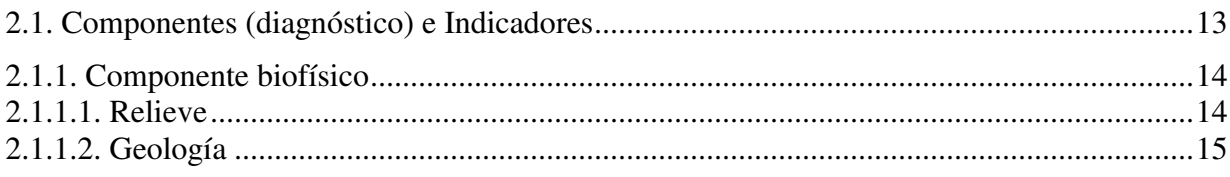

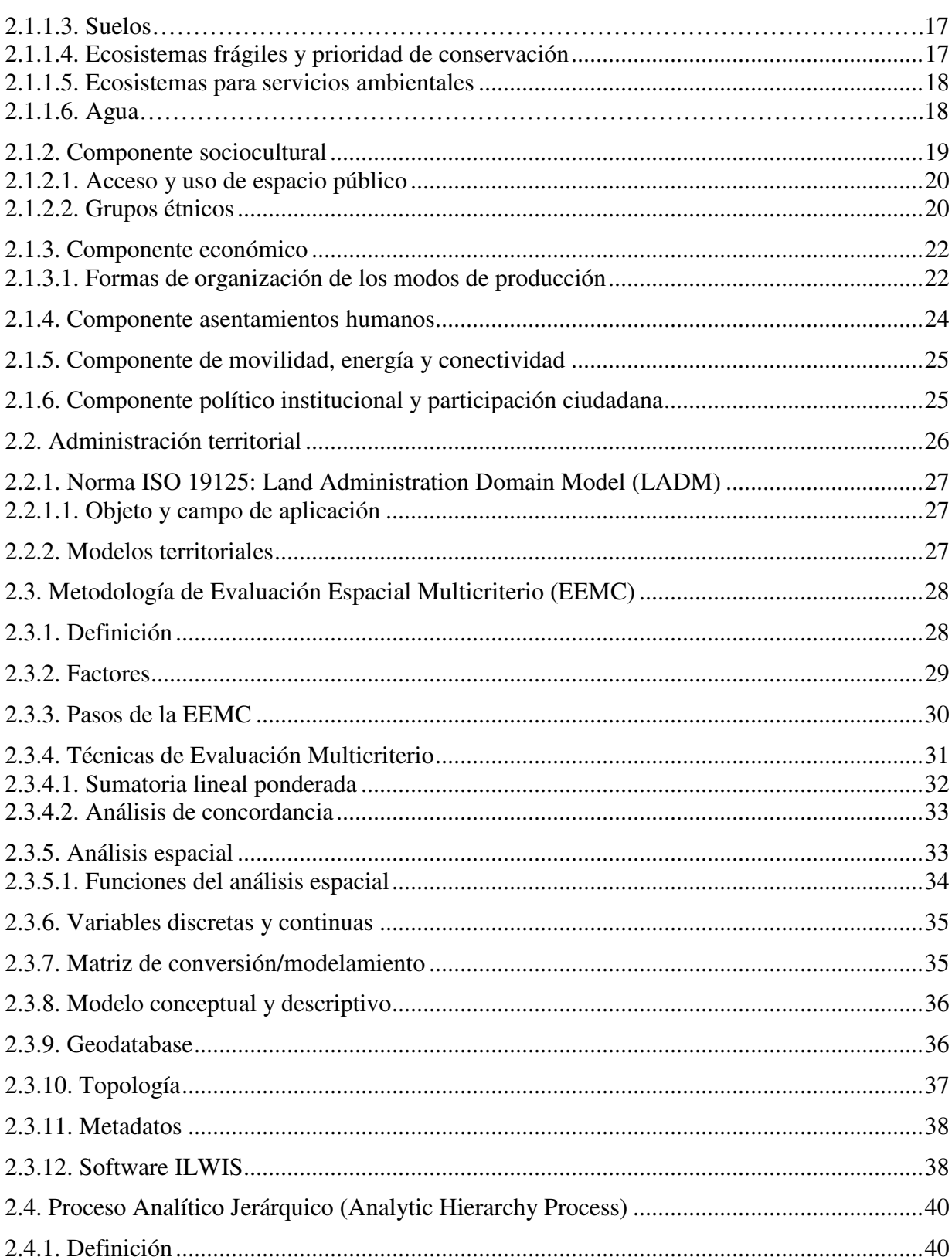

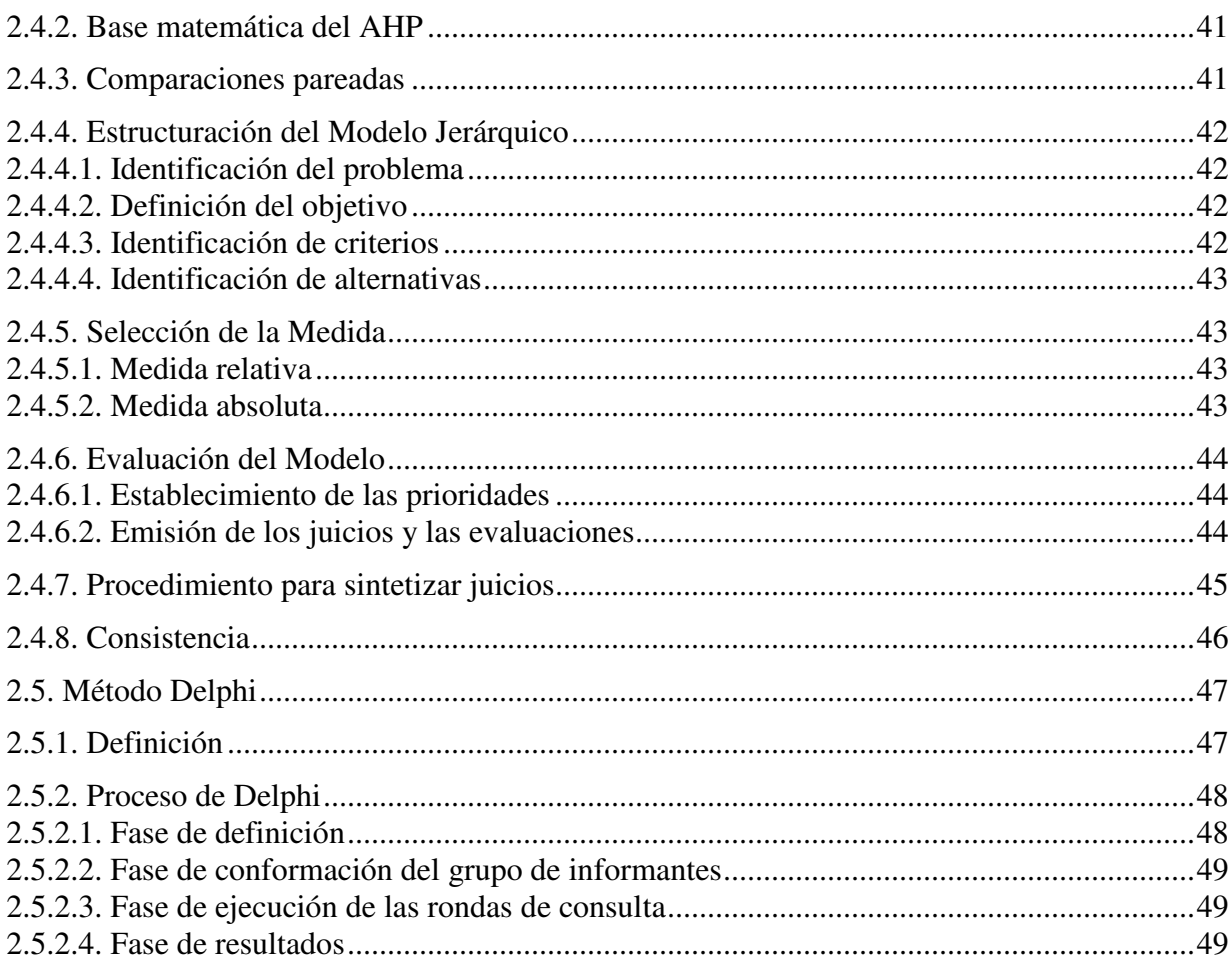

### **CAPITULO III**

### METODOLOGÍA

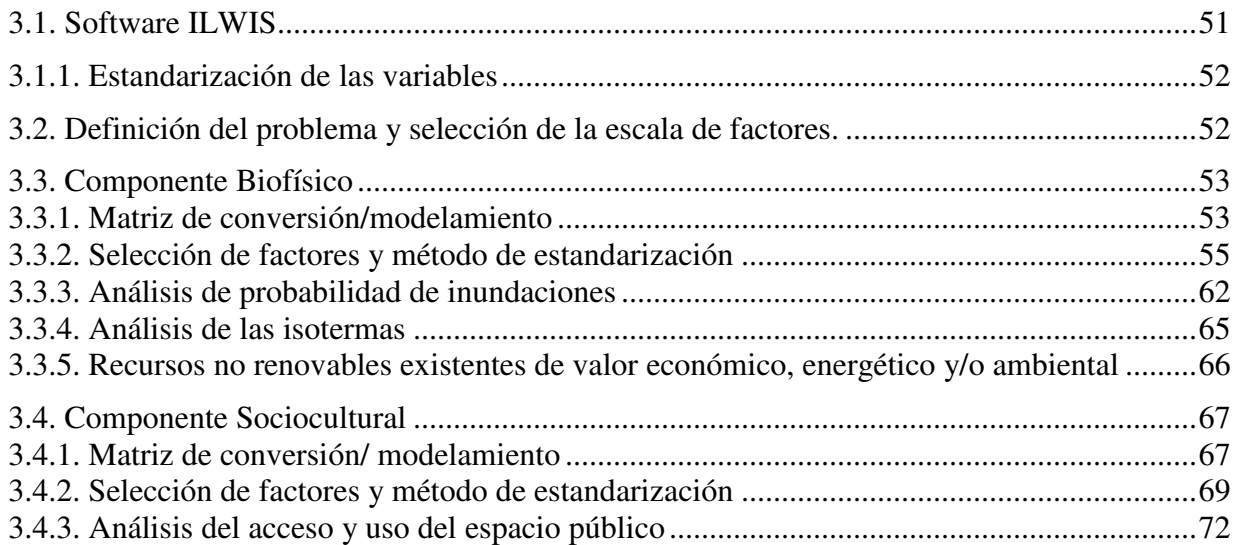

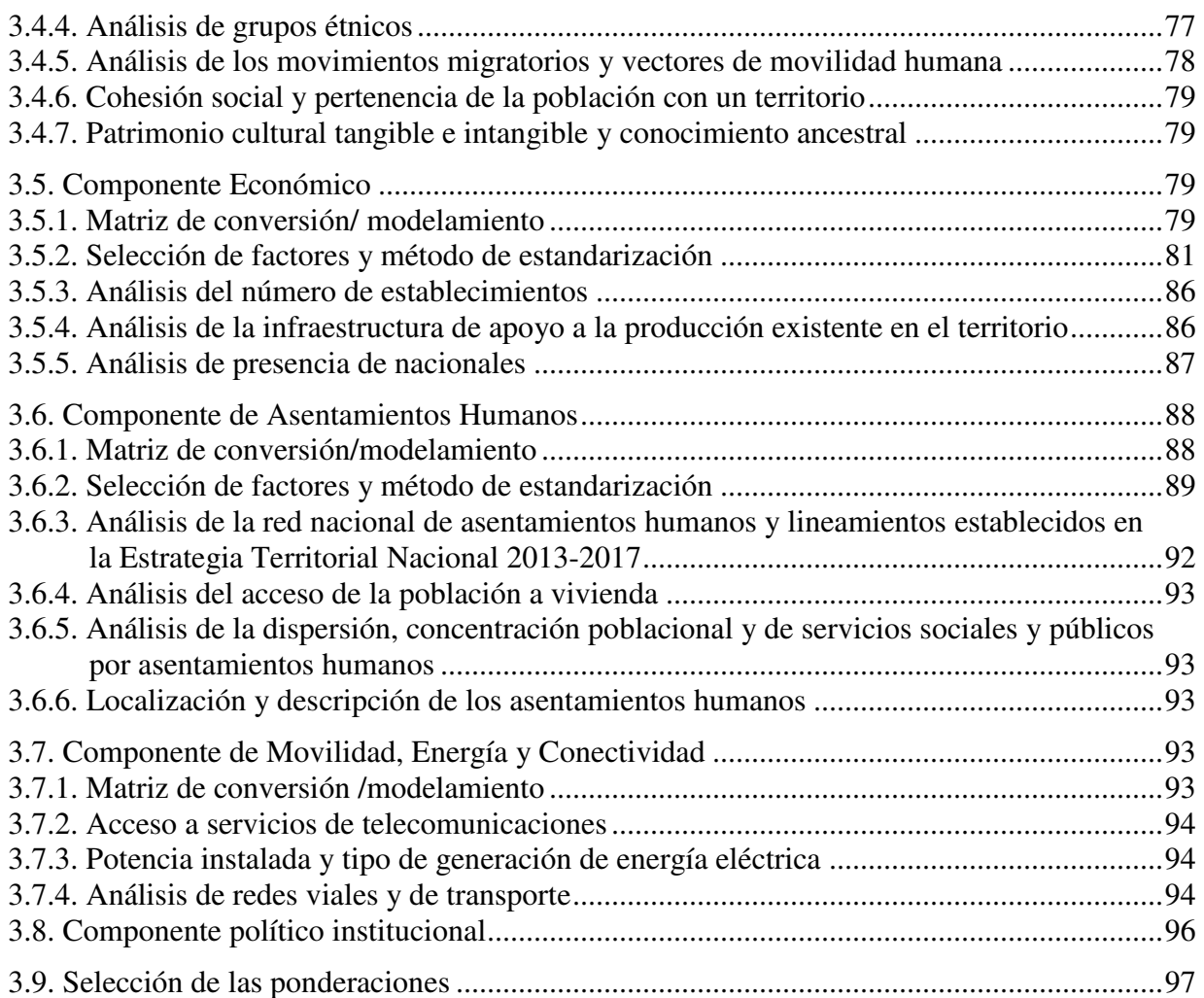

## **[CAPÍTULO IV](#page-115-1)**

### **[RESULTADOS](#page-116-0)**

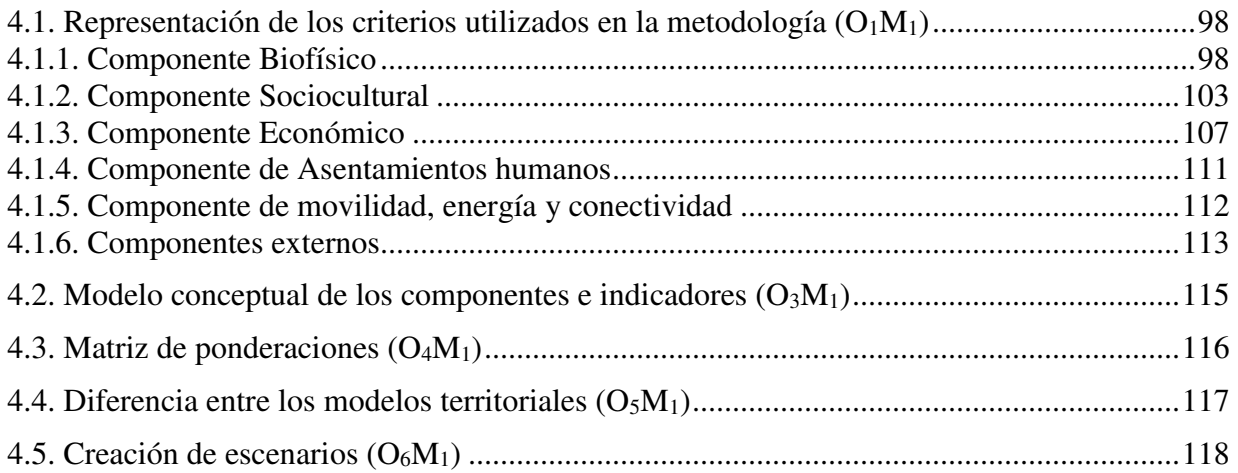

## **CAPÍTULO V**

## DISCUSIÓN, CONCLUSIONES Y RECOMENDACIONES

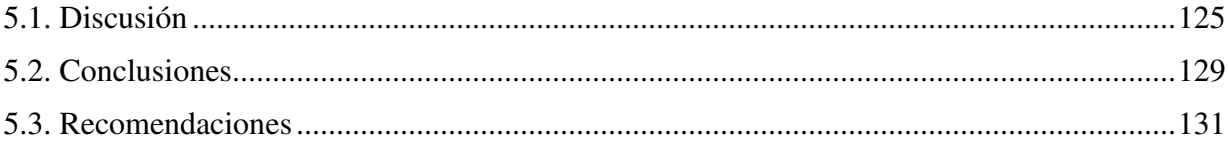

## **BIBLIOGRAFÍA**

## **ÍNDICE DE TABLAS**

<span id="page-12-0"></span>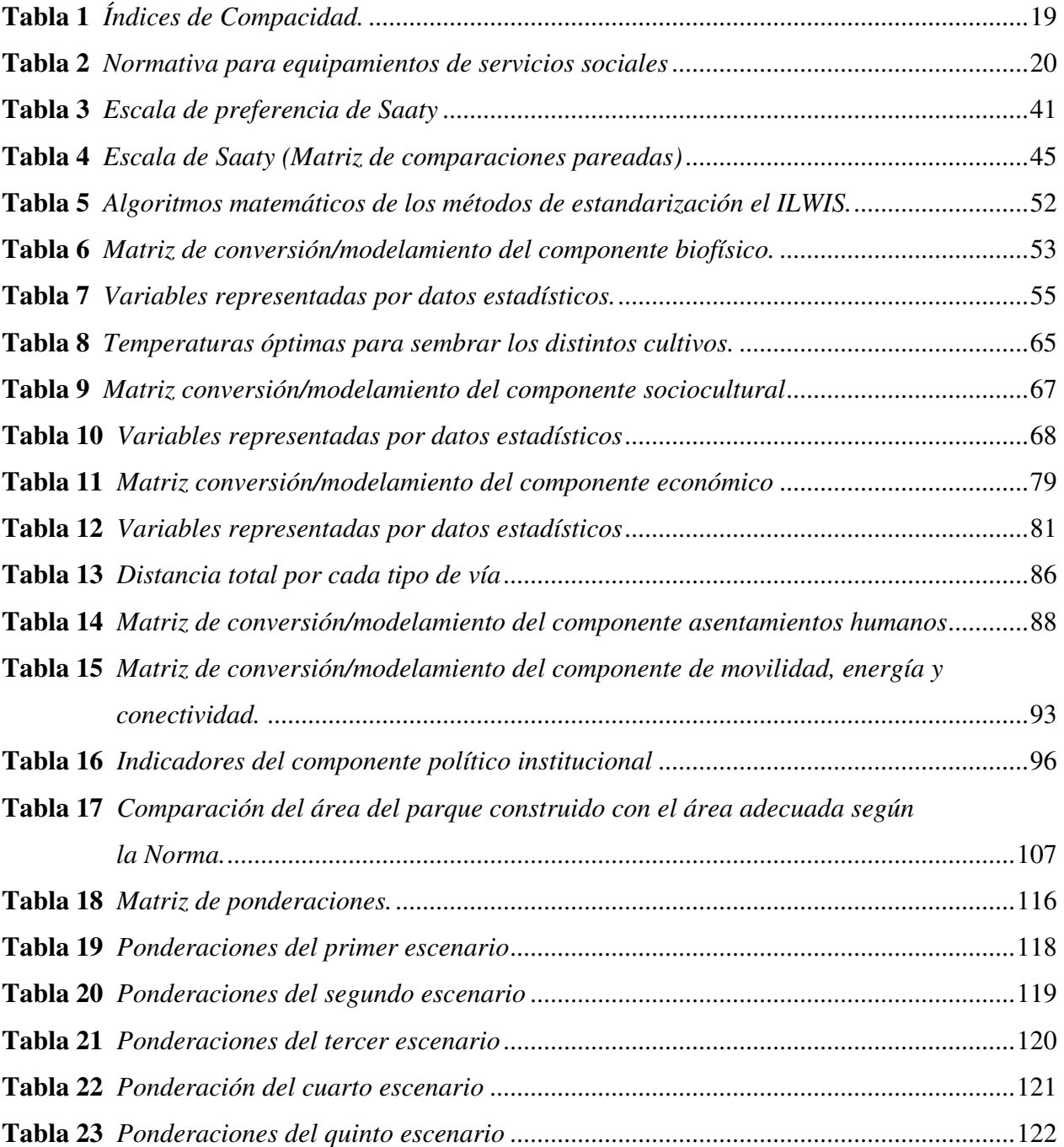

### **ÍNDICE DE FIGURAS**

<span id="page-13-0"></span>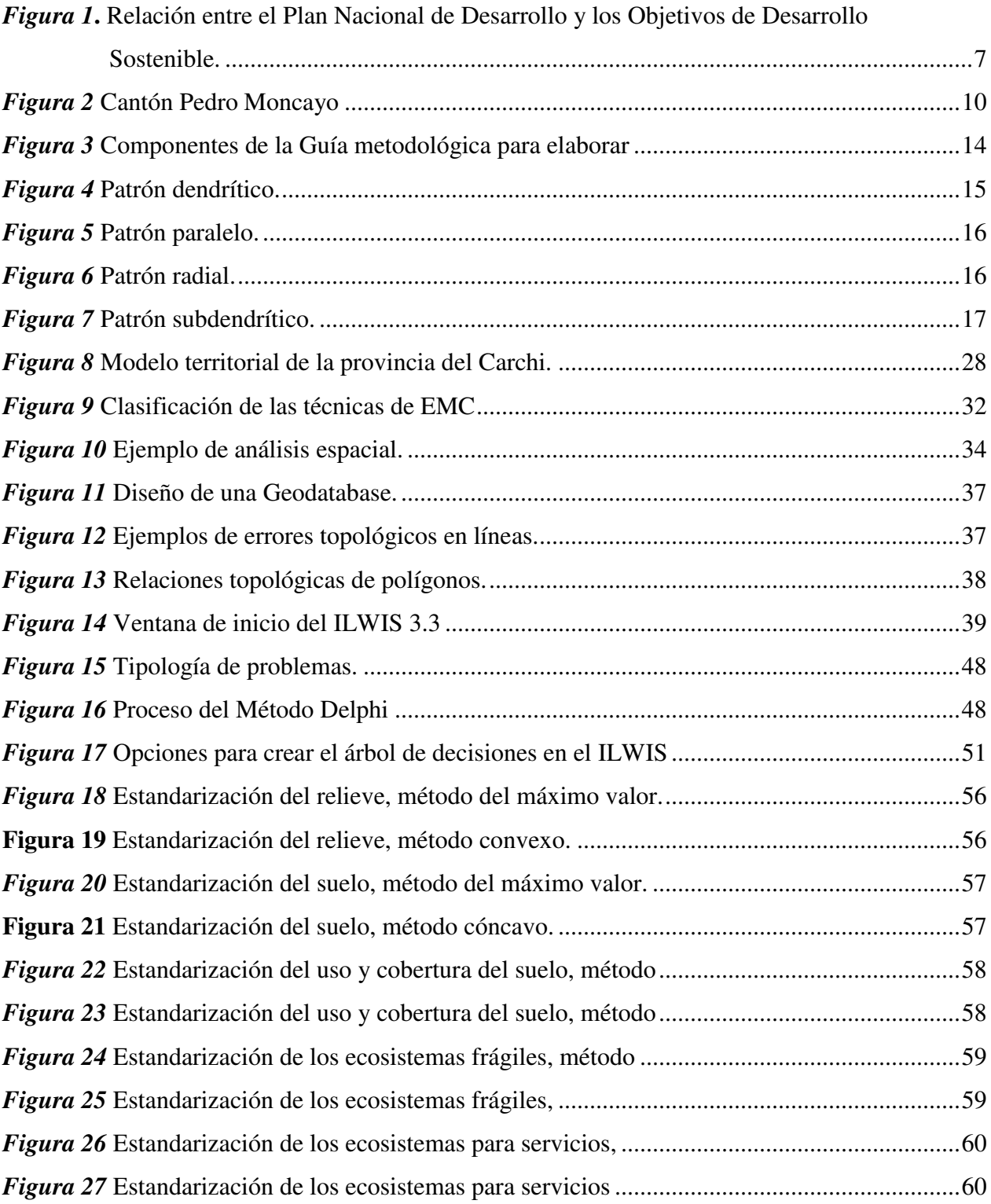

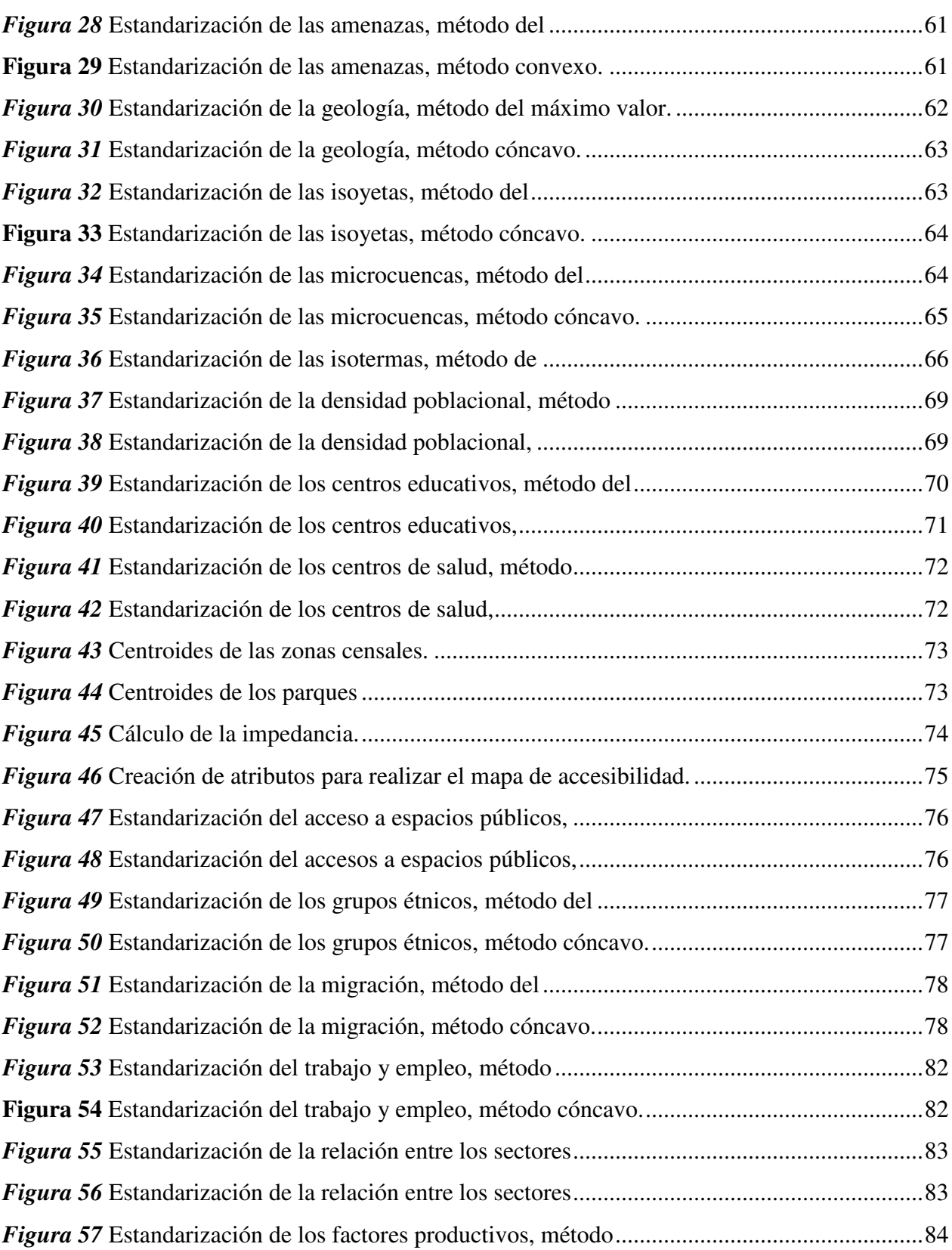

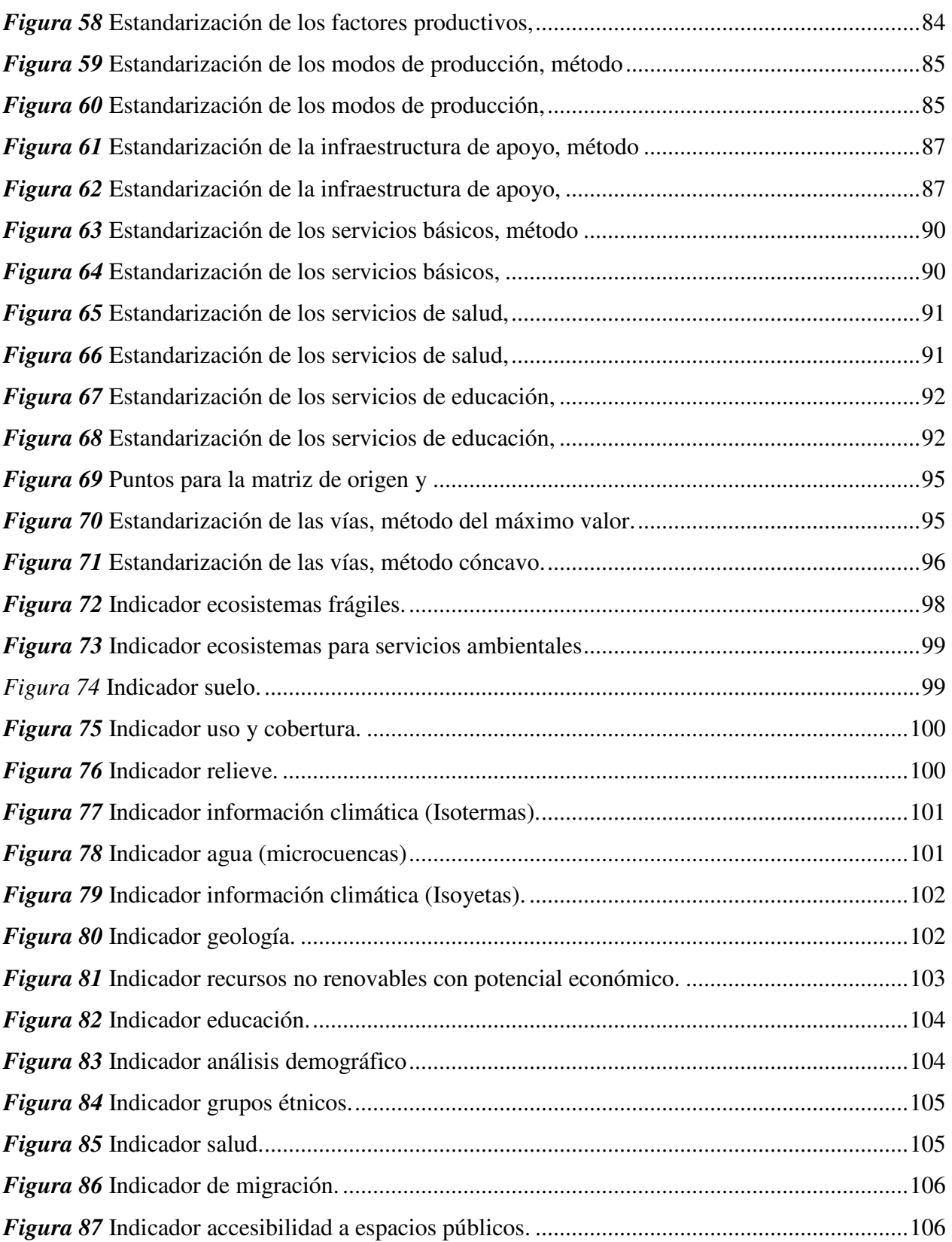

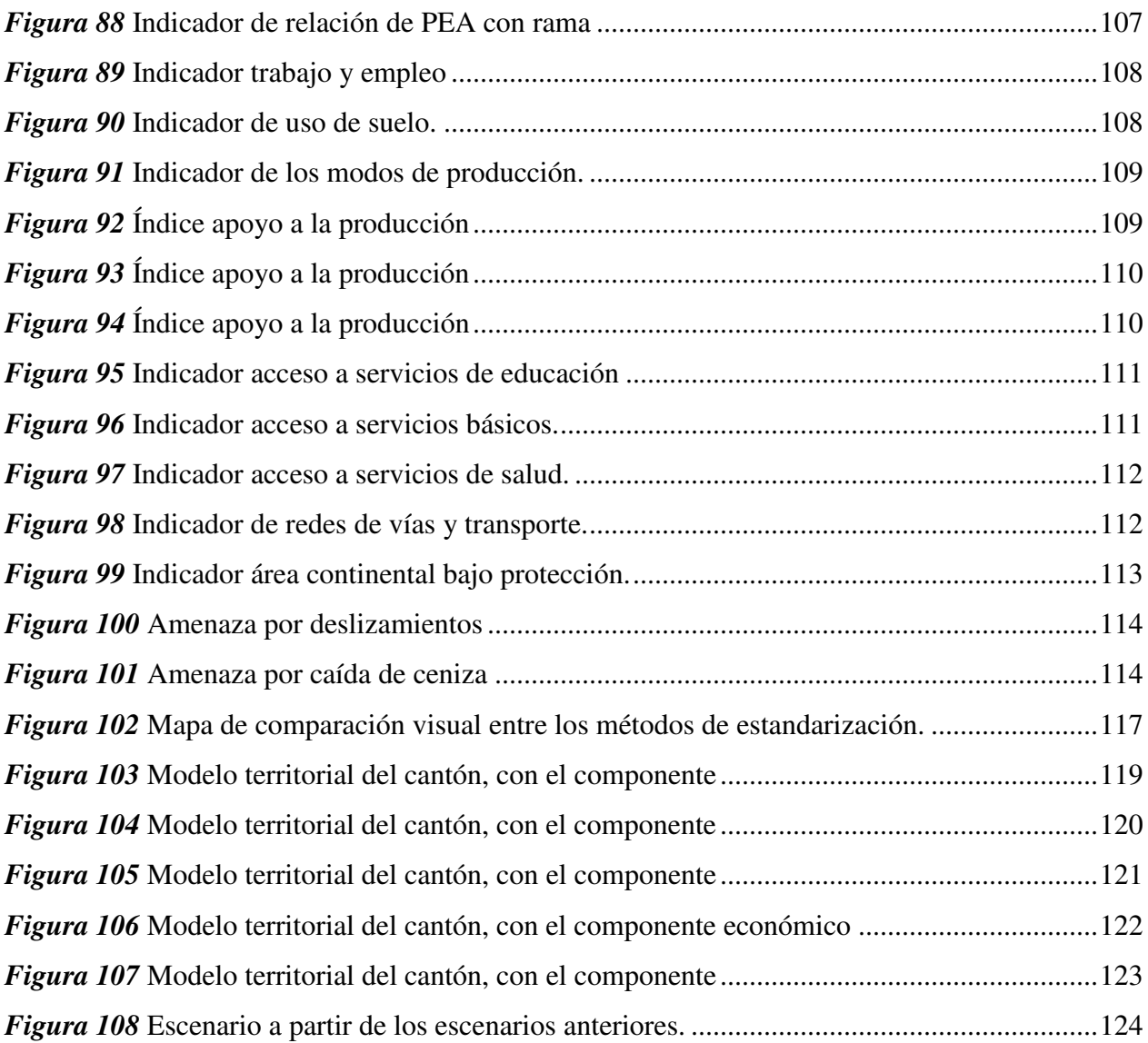

#### **RESUMEN**

<span id="page-17-0"></span>Para el año 2015, la extinta SENPLADES, presentó una herramienta que servía como ayuda en la creación de los planes de desarrollo de los diferentes GAD. La herramienta llevó como nombre "Guía metodológica para la elaboración de los planes de desarrollo y ordenamiento territorial de los Gobiernos Autónomos Descentralizados" y fue un intento para reducir el contenido de los PDYOT a nivel cantonal. La Guía tiene una lista de componentes que se colocan con la misma relevancia, ignorando las diferencias que se deben tomar en cuenta para tener un entendimiento de la dinámica del territorio y qué es lo que se debe diagnosticar para tomar decisiones. La conclusión de estos planes es el diagnóstico y una leve referencia de cómo debe ser el modelo de gestión; esto conlleva a que los planes presenten subjetividad en sus análisis del territorio. Por esa razón, esta investigación tiene como objetivo aplicar la Evaluación Espacial Multicriterio a la Guía Metodológica, para obtener modelos territoriales que revelen una posible dinámica del territorio mediante la asignación de pesos a los componentes e indicadores propuestos en la Guía. Se empezó obteniendo la información del cantón en base a la Guía. El siguiente paso fue verificar la información de cada componente, su representación y método de modelamiento. Para la aplicación de la Evaluación Espacial Multicriterio se utilizó el método del Proceso Analítico Jerárquico. Se obtuvo como resultado una metodología para la evaluación espacial multicriterio, un modelo territorial de cinco componentes y un modelo territorial general del cantón.

#### **PALABRAS CLAVES:**

- **COMPONENTES**
- **INDICADORES**
- **EVALUACIÓN ESPACIAL MULTICRITERIO**
- <span id="page-17-1"></span>**PROCESO ANALÍTICO JERÁRQUICO**

#### **ABSTRACT**

For the year 2015, the extinct SENPLADES, presented a tool that served as an aid in the creation of the development plans of the different GADs. The tool was named "Methodological guide for the development of development plans and territorial planning of Decentralized Autonomous Governments" and was an attempt to reduce the content of PDYOTs at the cantonal level. The Guide has a list of components that are placed with the same relevance, ignoring the differences that must be taken into account to have an understanding of the dynamics of the territory and what should be diagnosed to make decisions. The conclusion of these plans is the diagnosis and a slight reference of how the management model should be; This leads to plans presenting subjectivity in their analysis of the territory. For this reason, this research aims to apply the Multicriteria Space Assessment to the Methodological Guide, to obtain territorial models that reveal a possible dynamics of the territory by assigning weights to the components and indicators proposed in the Guide. It began by obtaining the information of the canton based on the Guide. The next step was to verify the information of each component, its representation and modeling method. For the application of the spatial multi-criteria evaluation, the method of the Analytical Hierarchical Process was used. The result was a methodology for spatial multi-criteria evaluation , a fivecomponent territorial model and a general territorial model of the canton.

#### **KEYWORDS:**

- **COMPONENTS**
- **INDICATORS**
- **SPATIAL MULTICRITERIA EVALUATION**
- **ANALYTICAL HIERARCHICAL PROCESS**

### **CAPÍTULO I**

#### **1. Introducción**

Este capítulo trata de las leyes, desde la Constitución, que fundamentan el estudio; además, de la historia de la Secretaría Nacional de Planificación y Desarrollo (SENPLADES) y de los proyectos relacionados a la administración del territorio. Se menciona el proceso de elaboración de los Planes de Desarrollo y Ordenamiento Territorial (PDYOT) dentro del país y sus cambios entre los 2011 y 2015. También, se justifica, con un estudio previo sobre los PDYOT, el incumplimiento de los objetivos de su creación que en muchos de ellos distan de la realidad.

A continuación, se plantea la problemática, se describe la zona de estudio y los objetivos de la investigación, con sus respectivas metas.

#### <span id="page-19-0"></span>**1.1. Antecedentes**

La Constitución de la República del Ecuador puesta en vigencia en el año 2008, en su Título V, cuenta con varios artículos que definen y apoyan el orden en el territorio. Por otro lado, provee derechos a los ciudadanos, bajo los criterios de sustentabilidad, justicia social y respeto de las diferentes culturas urbanas; del disfrute pleno de la ciudad y los espacios verdes que estén en ellos, respetando el equilibro entre lo rural y lo urbano; todo basado en la gestión democrática de la ciudad (Constitución del Ecuador, 2008, Art. 31; Título V). Entre las obligaciones de los Gobiernos Autónomos Descentralizados (GAD) se encuentra la planificación que debe garantizar el ordenamiento territorial equilibrado y equitativo; articular e integrar todas las actividades económicas, socio-culturales, administrativas y de gestión ayudando a la unidad del Estado (Constitución del Ecuador, 2008, Art. 241 y Art. 276 - literal 6).

Las políticas integrales y participativas del ordenamiento territorial, en el uso de suelo serán adoptadas por el Estado central y los GAD, regulándolos en su crecimiento urbano, manejo de fauna y adecuación de zonas verdes. La racionalización del agua, la reducción, reciclaje y tratamiento eficiente y eficaz de los desechos sólidos y líquidos estará a cargo de los GAD (Constitución del Ecuador, 2008, Art. 415).

 Para llevar a cabo todos los artículos antes mencionados, las instituciones que han aportado a la planificación tienen su parte en la historia del Ecuador desde 1954 en que apareció la Junta Nacional de Planificación y Coordinación Económica (JUNAPLA); para 1979 la JUNAPLA se sustituyó por el Consejo Nacional de Desarrollo (CONADE); en 1998 aparece la ODEPLAN que es la Oficina de Planificación. En el año 2004 mediante Decreto Ejecutivo N° 1372, se creó la SENPLADES, convirtiéndose en el ente que buscaba acercar la gestión del gobierno a los ciudadanos a través de mejores servicios y modelos administrativos eficientes (SENPLADES, 2019). La SENPLADES trabajó en conjunto con la Superintendencia de Ordenamiento Territorial, Uso y Gestión del Suelo (SOT), encargada de la atención e inspección de todos los procesos de ordenamiento territorial, asentamientos humanos, desarrollo urbano, además del uso y gestión del suelo del territorio ecuatoriano (SOT, 2019).

Cabe mencionar que el 13 de mayo de 2019, el presidente Lenín Moreno, mediante el Decreto Ejecutivo 732, suprimió la SENPLADES y creó la Secretaria Técnica de Planificación "Planifica Ecuador"; que se encargará de la planificación nacional de forma integral y ejercerá la Secretaria Técnica del Sistema Nacional Descentralizado de Planificación Participativa (Decreto Oficial N° 732, 2019).

Existe legislación adicional que ayuda a la administración del territorio: la Ley Orgánica de Recursos Hídricos, Uso y Aprovechamiento, la Ley Orgánica de Tierras y Territorios Ancestrales,

la Ley Orgánica de Ordenamiento Territorial, Uso y Gestión del Suelo (LOOTUGS) y el Código Orgánico de Organización Territorial, Autonomías y Descentralización (COOTAD).

Se han ejecutado varios proyectos relacionados a catastros y planificación territorial: el proyecto de Sistema Nacional de Información y Gestión de Tierras Rurales e Infraestructura Tecnológica (SIGTIERRAS) que tenía como uno de sus componentes las campañas de levantamiento predial, para la construcción y actualización del catastro rural (MAGAP, 2019). El proyecto estuvo vigente hasta el año 2017 y brindó seguridad jurídica a los derechos de la propiedad, apoyó las políticas tributarias en 8 cantones, además de proveer los insumos para la planificación y ordenamiento territorial del área rural de 50 cantones (Ochoa Arias & Enríquez García, 2017).

Antes de SIGTIERRAS, el proyecto del Instituto Nacional de Desarrollo Agrario (INDA) del Ministerio de Agricultura y Ganadería tuvo como resultado un libro titulado: Sistema de Inventario y Titulación de Tierras del INDA, creado con el objetivo de *"preparar un proyecto de inversión para la adquisición, contratación y montaje del equipamiento necesario del hardware y software para el sistema de tierras del INDA."* (Phillips, 1998). También, se tuvo el proyecto trazado por el Instituto Ecuatoriano de Reforma Agraria y Colonización (IERAC), entre 1964 y 1973, con el objetivo de ayudar con la redistribución de las tierras dentro del continente ecuatoriano; éste tuvo su aplicación con la Ley de Reforma Agraria y Colonización que permitía entregar tierras a los campesinos que trabajaban cultivando la tierra y la cosechaba (Pierre, 2001).

Ecuador, con respecto de la administración del territorio, ha experimentado en los últimos años, un avance en las leyes de tenencia de la tierra y del ordenamiento territorial. Con este objetivo, surgió la iniciativa de la SENPLADES que, en su afán de apoyar a los GAD en la ordenación de sus territorios, realizó la construcción participativa de tres guías metodológicas (una para cada nivel de gobierno local), cuyo uso es de carácter indicativo.

Los GAD, en los años 2011 y 2015, desarrollaron dos procesos de planificación en el desarrollo y ordenamiento territorial, dando lugar a que en poco tiempo hayan aprobado dos PDYOT; señalando además, que las técnicas planificadoras no hayan sido generalmente satisfactorias, con excepción de las ejecutadas en algunos GAD. También, la puesta en acción de la LOOTUGS, en 2016, ha provocado una actualización en los contenidos de la plantificación (Benabent & Vivanco, 2019).

Según Benabent & Vivanco (2019), cada nivel del gobierno tiene sus propias competencias y cada uno presenta una mayor o menor descentralización, además de un conjunto de facultades adecuadas. Para los GAD, la organización del territorio es una de sus competencias, es así como: el ordenamiento territorial del Estado está en la Estrategia Territorial Nacional, instrumento del Plan Nacional de Desarrollo.

Relacionado a una política pública, el ordenamiento territorial se estableció como una integración de diferentes sectores con el objeto de organizar, de manera adecuada, el aprovechamiento, protección y mejor uso del suelo; convirtiendo al ordenamiento territorial en una política pública que se sirve de distintas materias para remediar los problemas y aprovechar las oportunidades territoriales (Benabent & Vivanco, 2019).

La legislación vigente en los períodos de 2011 y 2015, planteaba que los GAD debían contar con dos planes: Plan de Desarrollo y el Plan de Ordenamiento Territorial; buscando evitar una prolongación tediosa en los trámites planificadores, se optó por integrar ambos documentos creando los PDYOT (Benabent & Vivanco, 2019).

Los PDYOT a nivel cantonal deben tener el alcance que se especifica en el artículo 11 de la LOOTUGS, entre otros aspectos: delimitar el suelo cantonal en urbano y rural, detallar el uso y gestión del suelo, identificar los riesgos naturales y antrópicos del cantón, impulsar la calidad ambiental, seguridad, cohesión social y accesibilidad tanto para el medio urbano como para el rural e instaurar garantías para la movilidad y acceso a servicios básicos y espacio público (Benabent & Vivanco, 2019).

Mientras que, el contenido de los PDYOT a nivel cantonal, debe formarse de acuerdo con el artículo 42 del Código Orgánico de Planificación y Finanzas Públicas (COPFP) que establece realizar un diagnóstico que determine el modelo territorial actual y definir una propuesta que considere la visión de mediano plazo, los objetivos estratégicos y un modelo de gestión que contenga al menos (Benabent & Vivanco, 2019):

- una estrategia de articulación y coordinación,
- una estrategia y metodología de seguimiento y evaluación,
- estrategias para garantizar la reducción progresiva de los factores de riesgo.

#### <span id="page-23-0"></span>**1.2. Definición del problema**

 $\overline{a}$ 

Según Benabent & Vivanco (2019), la actualización de los PDYOT, para el año 2015, produjo una desconexión entre el diagnóstico inicial del territorio y la propuesta implícita en la normativa del plan; también, el diagnóstico propuesto por la Guía<sup>1</sup> no está visto desde un análisis integrado de la realidad territorial, en otras palabras, se encuentra construido desde lo sectorial (partes independientes entre sí).

Además, el escaso uso de las herramientas geoespaciales como ayuda en la toma de decisiones dentro del territorio aumenta la subjetividad con la que ya se aborda el análisis de los componentes propuestos en la guía. De persistir el problema de la subjetividad en los parámetros y de no crear

<sup>&</sup>lt;sup>1</sup> Guía Metodológica para la Elaboración de Planes de Desarrollo y Ordenamiento Territorial.

una primera aproximación a una metodología que unifique los criterios, de manera que mejor representen el territorio, se continuará con la diversidad y falta de relación entre los planes que se irán creando en cada GAD.

#### <span id="page-24-0"></span>**1.3. Justificación**

En la administración del territorio, las variables a utilizarse deben tener una relación espacial con la realidad, para el entendimiento de todas las autoridades encargadas en la toma de decisiones. Los parámetros espaciales son la parte esencial de los planes de ordenamiento territorial porque a partir de ellos se logra analizar todos los escenarios para que la autoridad a cargo pueda tomar decisiones en busca de un desarrollo sustentable del territorio. En la Guía se identifica los componentes o sistemas que se requiere analizar para tener un Plan de Ordenamiento Territorial (POT) adecuado, que cumpla con la normativa impuesta por la SENPLADES de 2014 y su actualización de 2015 (Peñaherrera-Cabezas, 2016). Generalmente, las metas y directrices de la planificación se vuelven tan específicas, que no permiten su interacción con una realidad que, en su mayoría, las supera. Mediante la Evaluación Espacial Multicriterio (EEMC) se ha demostrado la posibilidad de tener una lectura del territorio cuando intervienen simultáneamente diferentes elementos o factores de la sociedad o del espacio. Aunque el estudio es una interpretación, puede considerarse como el punto de partida para la discusión de distintos puntos de vista sobre los problemas relevantes de los espacios geográficos urbanos y rurales (López, Nieto, & Arias, 2010).

El uso de las técnicas de la EEMC, en los temas relativos a la gestión territorial, muestra resultados satisfactorios enfocándose en problemas de objetivo simple y múltiples criterios, ayudando así en la toma de decisiones. La geomática y técnicas de evaluación en estudios de planificación y gestión territorial forman una base técnica de gran valor. Cabe recalcar que se puede

combinar otros métodos cuantitativos dentro del análisis multicriterio y mejorar los resultados obtenidos (Mena Frau, Gajardo Valenzuela, & Ormazábal Rojas, 2006). La planificación del territorio se alinea con varios ejes del Plan Nacional de Desarrollo (PND) "Toda una Vida" y los Objetivos de Desarrollo Sostenible (ODS). En la *[Figura 1](#page-25-0)* se puede observar los ejes que se cubren con este tema. En el primer nivel se observa los ODS que se encuentran alineados con los ejes de planificación del PND. En el segundo nivel se encuentran tres ejes: el primero trata sobre los derechos para todos durante toda la vida, el segundo habla de la economía al servicio de la sociedad y el tercero es más sociedad, mejor Estado. El tercer nivel muestra los objetivos que contienen como mínimo una política relacionada a la dinámica regional; y cada una de estas políticas se puede observar en el cuarto nivel.

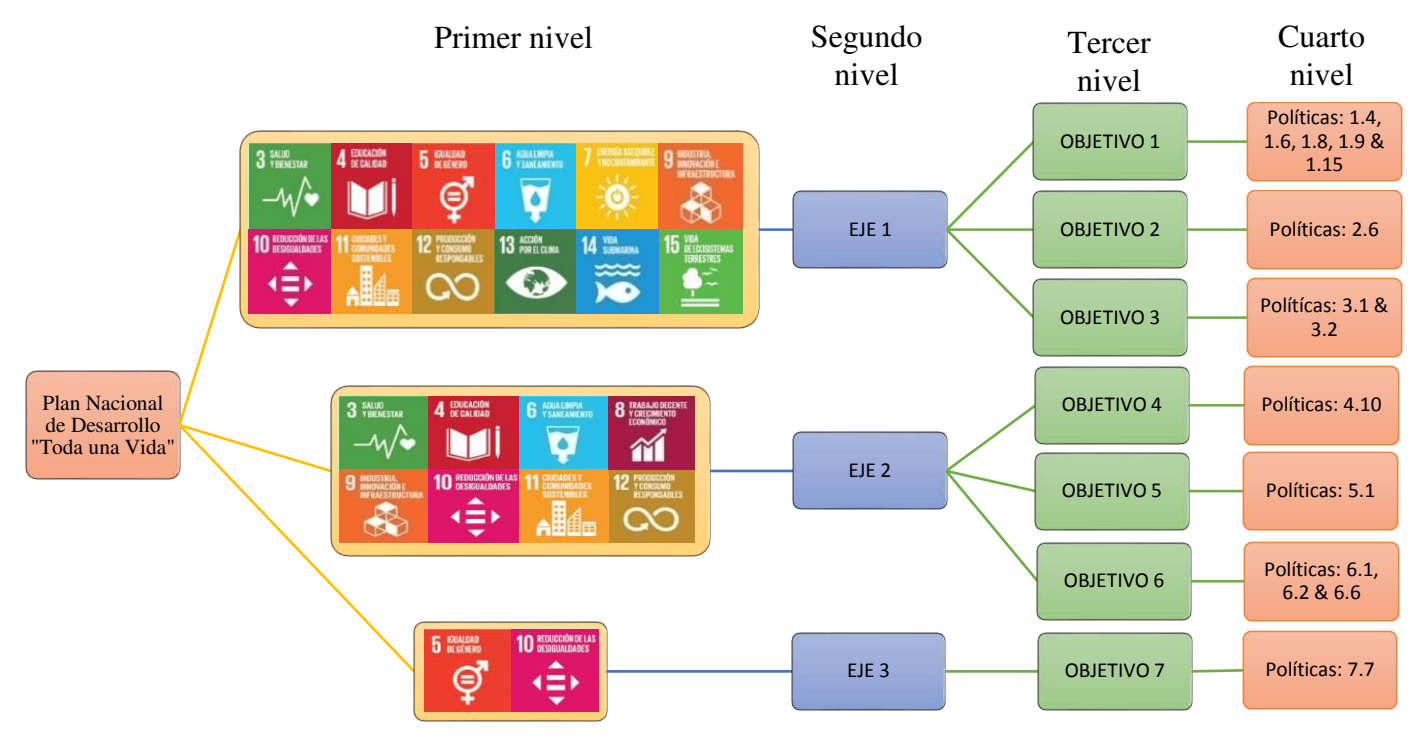

<span id="page-25-0"></span>*Figura 1*. Relación entre el Plan Nacional de Desarrollo y los Objetivos de Desarrollo Sostenible. Fuente: Adaptado de (SENPLADES, 2017; NU, 2019)

 La falta de experiencia para la elaboración de los PDYOT, exceptuando aquellos GAD que habían realizado planificaciones en el pasado, sumado a la carencia de profesionales conocedores de la materia, producían un conflicto al momento de armar el documento final (Pauta, 2013; Cordero, 2016). Por esa razón, en el año 2011, la SENPLADES dio paso a la aprobación de varias guías o manuales que explicaban las metodologías y procedimientos para emplear en los procesos de planificación. Éstos son: "Guía de la participación ciudadana en la planificación de los GAD", "Lineamientos generales para la planificación territorial descentralizada" y "Guía metodológica de la planificación institucional" (Benabent & Vivanco, 2019).

La "Guía metodológica para la elaboración de los planes de desarrollo y ordenamiento territorial de los Gobiernos Autónomos Descentralizados", es el intento de reducir el contenido de los PDYOT cantonales, con base en las experiencias obtenidas en la planificación llevada a cabo en el 2011; posteriormente se produjo la nueva guía en el 2015, quedando como versiones provisionales para orientar la actualización de los planes (Benabent & Vivanco, 2019).

 La guía presentada en el año 2015 tiene un listado de componentes que se sitúan con el mismo nivel de relevancia. Así se ignora la diferenciación de lo principal de lo secundario, lo que se debe analizar para entender la dinámica de cada territorio y lo que se debe diagnosticar para tomar las decisiones. La realización errónea de una metodología de diagnóstico de los componentes e indicadores de la guía forma parte de la consideración del plan, están desvinculados entre ellos y al final se resumen en un diagnóstico integrado, que se considera un despropósito metodológico (Benabent & Vivanco, 2019).

Actualmente, algunos planes carecen de soluciones o no las ofrecen, ya que, concluyen con el diagnóstico y una breve referencia a lo que debe ser el modelo de gestión. Esto quiere decir que en la realidad solo se aprueba un estudio que no compromete en nada a las autoridades. En pocas

ocasiones, los planes brindan indicios del sentido en que deben orientarse las propuestas; razón por la cual, los planes en su mayoría no justifican sus propuestas y no explican su tendencia por una determinada opción ni la forma en que se pretende actuar ante tal elección (Benabent & Vivanco, 2019).

Los planes se suelen aprobar sin conocimiento apropiado de su contenido. Es lógico que tampoco se establezca la forma en que se los va a gestionar y de ahí que en el documento del plan se ofrezcan normalmente unas breves indicaciones, por lo demás obvias y generales, de lo que debe ser el modelo de gestión. Eso sí, los planes suelen incluir una profusa relación de metas y de indicadores de seguimiento, en definitiva, aspectos instrumentales, pero lo sustantivo no suele hacerse explícito. Literalmente el artículo 42 del COPFP, antes de su modificación por la LOOTUGS, establecía que, para la elaboración del modelo de gestión, los GAD: deberán precisar, por lo menos, los datos específicos de los programas y proyectos, cronogramas estimados y presupuestos, instancias responsables de la ejecución, sistema de monitoreo, evaluación y retroalimentación que faciliten la rendición de cuentas y el control social (Asamblea Nacional, 2010).

Según Santos (1997), todos los planes suelen llevar una gran cantidad de información geográfica, produciendo un tratamiento masivo que conlleva al uso de las herramientas geoespaciales capaces de ordenar los datos y evaluar los resultados obtenidos, de manera eficaz y en tiempo récord. La conjunción entre las herramientas geoespaciales y la metodología EEMC se proyecta conveniente y satisfactoria para resolver algunos problemas territoriales y medioambientales.

Los resultados de la aplicación EEMC para la solución de los problemas territoriales pueden interpretarse como una manera más objetiva de observar tanto el territorio, como todo lo que compone; por ejemplo, los problemas relacionados a la mejor ubicación de escuelas, centros de salud, nuevos vertederos de basura, entre otros nuevos proyectos. Revelando así, un modelo territorial de la situación actual del territorio y, un modelo territorial de la dinámica del territorio futuro, permitiendo demostrar que la planificación del desarrollo y del ordenamiento territorial debe tener el carácter estratégico y, por tanto, ser programadas a largo plazo.

#### <span id="page-28-0"></span>**1.4. Descripción del área de estudio**

 La zona de estudio, *[Figura 2](#page-28-1)*, es el cantón Pedro Moncayo, ubicado al nororiente de la provincia de Pichincha a una altura entre los 1.730 y 2.952 m.s.n.m. Tiene como cabecera cantonal a Tabacundo; posee una superficie de 339,10 km<sup>2</sup> con una población aproximada de 33.172 habitantes. Limita al norte con el cantón Otavalo, al sur con el Distrito

Metropolitano de Quito y el cantón Cayambe, al este el cantón Cayambe y al oeste el Distrito Metropolitano de Quito. Su parroquia urbana es Tabacundo y cuenta con cuatro parroquias rurales: La Esperanza, Tocachi, Malchinguí y Tupigachi (Gobierno Autónomo de Pedro Moncayo, 2019).

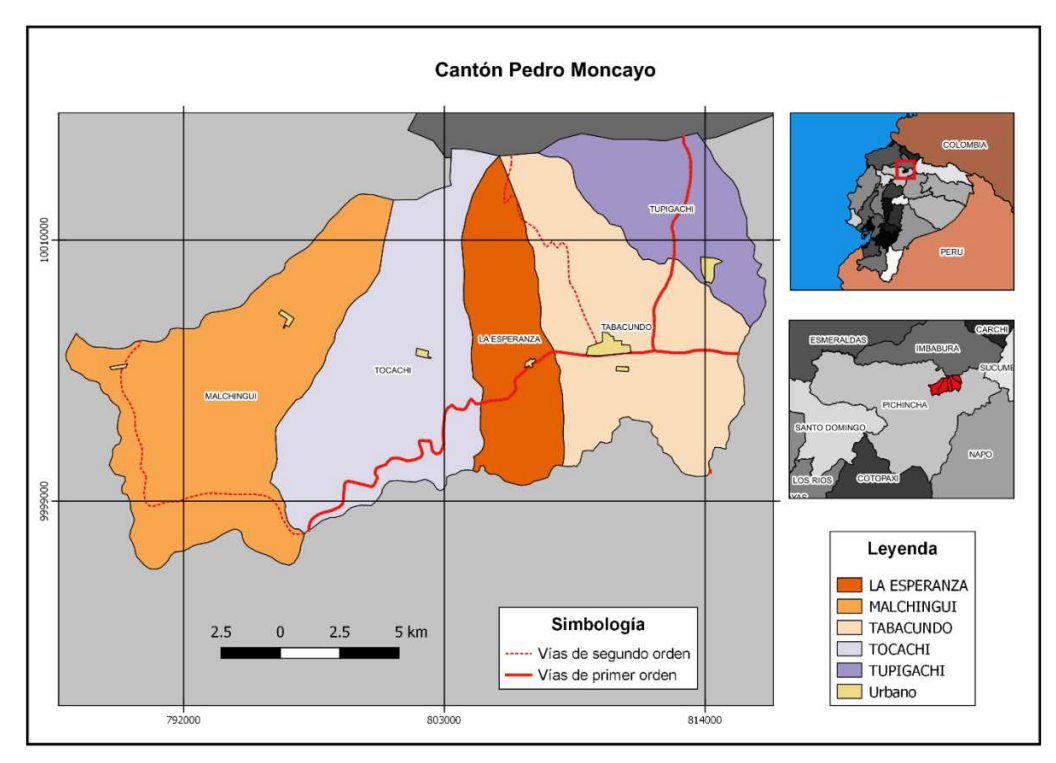

<span id="page-28-1"></span>*Figura 2* Cantón Pedro Moncayo Fuente: (Gobierno Autónomo de Pedro Moncayo, 2019)

#### <span id="page-29-0"></span>**1.5. Objetivos**

#### <span id="page-29-1"></span>**1.5.1. Objetivo General**

 Operacionalizar los componentes e indicadores para la evaluación de los parámetros espaciales a fin de mejorar y facilitar el diagnóstico, mediante una evaluación espacial multicriterio de los componentes e indicadores establecidos en la Guía Metodológica SENPLADES para la elaboración de los PDYOT. Caso: Pedro Moncayo.

#### <span id="page-29-2"></span>**1.5.2. Objetivos Específicos**

O1. Determinar los criterios que se van a utilizar dentro de la evaluación espacial multicriterio.

O2. Modelar los criterios espaciales para transformarlos de variables cualitativas a cuantitativas.

O3. Formular el modelo conceptual de la relación de las variables espaciales.

 O4. Obtener los pesos de los componentes e indicadores de la Guía de la SENPLADES para su aplicación en el estudio de análisis espacial multicriterio, mediante varias técnicas.

O5. Determinar las diferencias espaciales de los modelos territoriales creados por los métodos del máximo valor y los exponenciales (cóncavo y convexo) mediante una comprobación visual, para determinar sus diferencias.

O6. Crear escenarios prospectivos territoriales al 2025 a partir de la valoración y los pesos determinados para cada componente analizado.

#### <span id="page-29-3"></span>**1.6. Metas**

 $O_1M_1$ . Veintinueve mapas que representen los criterios que se utilizaron en la evaluación espacial multicriterio.

O2M1. Una matriz de conversión/modelamiento de los factores seleccionados para la conversión de los criterios.

O3M1. Un modelo conceptual de cada componente que muestre sus relaciones: los indicadores principales, los que complementan y restringen.

O3M2. Una geodatabase del modelo conceptual.

O4M1. Una matriz de ponderaciones basada en los análisis obtenidos del estudio aplicado al Cantón Pedro Moncayo.

O5M1. Un mapa de las diferencias espaciales de los modelos territoriales en el Cantón Pedro Moncayo.

<span id="page-30-0"></span>O6M1. Cinco mapas de los escenarios creados.

#### **CAPITULO II**

#### <span id="page-31-0"></span>**2. Marco teórico**

Dentro del capítulo se va a definir lo relacionado a los componentes e indicadores que proporciona la Guía metodológica para la elaboración de planes de desarrollo y ordenamiento territorial Se define el tema de la administración del territorio, la Norma ISO 19125 y los modelos territoriales. También, se presenta el concepto de la metodología de Evaluación Espacial Multicriterio (factores, pasos y pesos), junto con el proceso analítico jerárquico y la metodología de Delphi con sus procesos respectivos.

#### <span id="page-31-1"></span>**2.1. Componentes (diagnóstico) e Indicadores**

Para crear un orden en la creación de los PDYOT, se agregaron varios criterios o componentes, estos se definen como los elementos principales de la Guía Metodológica que permiten la sistematización de los elementos físicos, sociales, culturales y económicos de un territorio. Cada componente (Ver *[Figura 3](#page-32-2)*) tiene sus respectivos indicadores, también conocidos como subcomponentes, que son los elementos que permiten obtener y definir de manera más detallada las características de cada componente del territorio, estos pueden ser factores o restricciones.

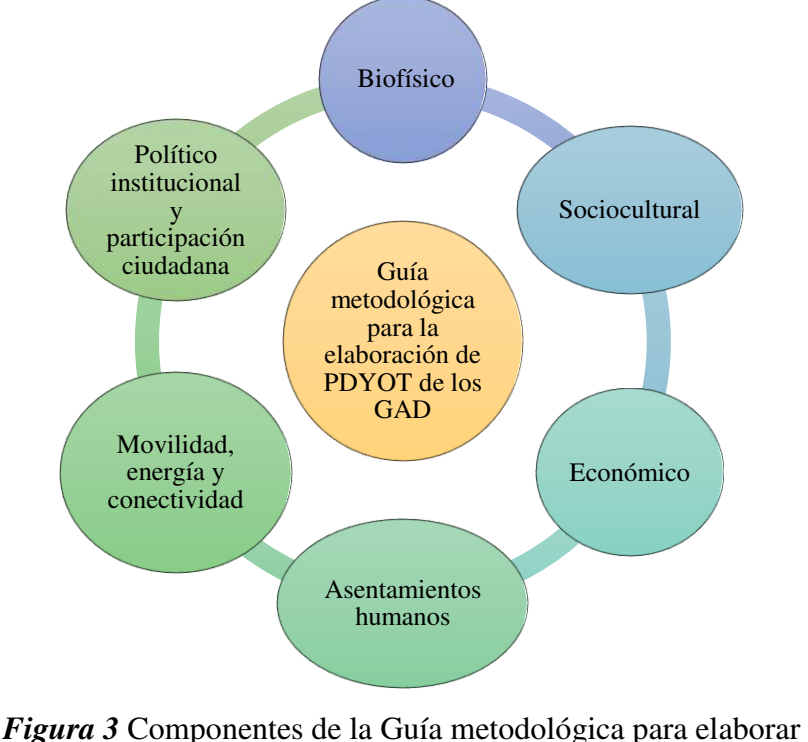

PDYOT de los GAD Fuente: (SENPLADES, 2015)

#### <span id="page-32-2"></span><span id="page-32-0"></span>**2.1.1. Componente biofísico**

Según la Universidad Santo Tomás (2019), tener conocimiento del paisaje permite una aproximación al manejo y estudio del territorio en función de su estructura, funcionamiento y la temporalidad, concibiendo al territorio como una dimensión integral.

Este componente describe el escenario general físico y ecológico del espacio geográfico que se esté analizando; corresponde al capital natural que condiciona y sostiene las diferentes actividades de la población y sus indicadores propuestos son los siguientes (SENPLADES, 2015):

#### <span id="page-32-1"></span>**2.1.1.1. Relieve**

Según FAO (2019), para el manejo y conservación del suelo, se recomienda la estratificación delos cultivos en toda la pendiente. Es así que, en la pendientes con mayor grado de inclinación se siembra plantas con mayor cobertura natural como plantas frutales o bosques, en la zona intermedia, cultivos limpios y de ciclo corto junto con prácticas de conservación del suelo. Además, FAO (1984), recomienda el cultivo en fajas hasta pendientes con un 20% de inclinación.

#### <span id="page-33-0"></span>**2.1.1.2. Geología**

 $\overline{a}$ 

Una de las características de la geología son los patrones de drenaje<sup>2</sup>. En Pedro Moncayo se pueden encontrar los siguientes:

 Dendrítico: Patrón formado por la corriente principal y sus afluentes (primario y secundarios), unidos a él en todas las direcciones. Este tipo de patrón está presente en las pendientes planas y moderadas, además, se presenta cuando se tiene baja cobertura vegetal, suelo con baja permeabilidad y muy alterado, ver *[Figura 4](#page-33-1)*.

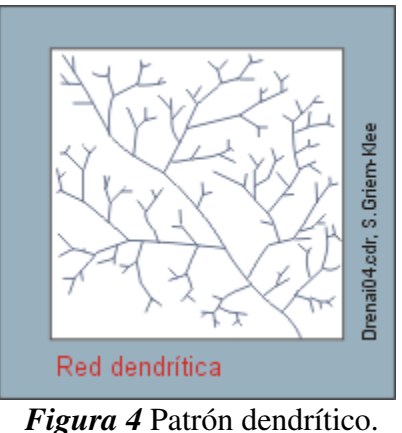

Fuente: (Griem-Klee, 2016)

<span id="page-33-1"></span> Paralelo: Este patrón se presenta cuando se tiene pendientes altas y las corrientes corren de manera paralela entre sí, esto sin dar importancia al orden de la corriente. También se presenta cuando se tiene: suelos de baja permeabilidad y con baja cobertura vegetal, ver *[Figura 5](#page-34-0)*.

<sup>2</sup> La descripción de los patrones de drenaje se obtuvieron del documento: *"Patrones de Drenaje"* de la Universidad Nacional de Colombia (2019).

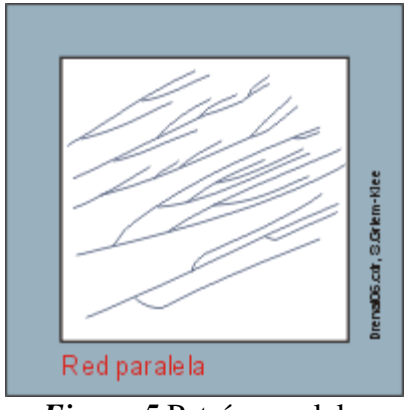

*Figura 5* Patrón paralelo. Fuente: (Griem-Klee, 2016)

<span id="page-34-0"></span> Radial: Es un patrón que posee un grupo de canales que empiezan en un punto central alto o que termina en un centro común bajo. Aparece cuando las pendientes son fuertes y laderas altas, además de baja cobertura vegetal, ver *[Figura 6](#page-34-1)*.

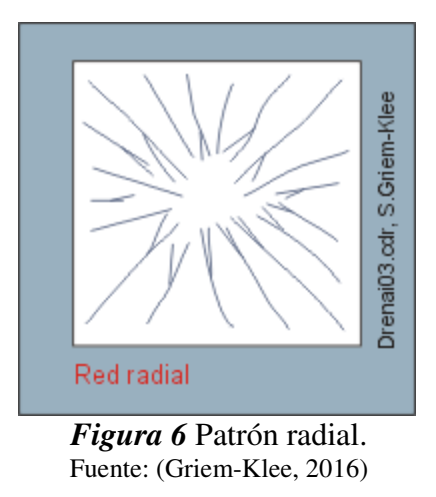

<span id="page-34-1"></span> Subdendrítico: Este patrón se desarrolla cuando el cauce principal fluye en zonas donde la pendiente y el control estructural son diferentes a la zona donde se forman los tributarios.

También se presenta cuando hay captura intensa de agua y existe un control topográfico, ver *[Figura 7](#page-35-2)*.

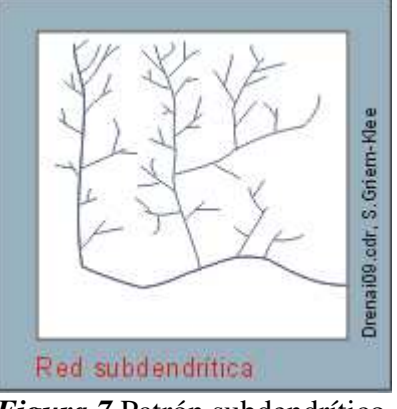

*Figura 7* Patrón subdendrítico. Fuente: (Griem-Klee, 2016)

#### <span id="page-35-2"></span><span id="page-35-0"></span>**2.1.1.3. Suelos**

La FAO (2019), define a un suelo fértil como aquel que contiene los nutrientes necesarios para que las plantas crezcan con normalidad. Un suelo fértil es aquel que contiene los llamados nutrientes principales que son: nitrógeno, fósforo, potasio, calcio y magnesio, además, cumplen con las siguientes características:

- Su profundidad y consistencia permiten la buena fijación y desarrollo de las raíces.
- Tiene una capacidad alta de absorción, retención y conservación del agua.
- Tiene suficiente aire.
- El nivel de sustancias tóxicas en muy bajo o nulo.

#### <span id="page-35-1"></span>**2.1.1.4. Ecosistemas frágiles y prioridad de conservación**

 Para resaltar los ecosistemas frágiles se puede tomar el atributo denominado fragmentación. La fragmentación de un ecosistema según Wilcove, McLellan& Donbson (1986), es un proceso, por el cual, un hábitat de gran extensión se divide en pequeñas zonas aisladas y cada una con
propiedades diferentes al hábitat original; esto suele ocurrir por diferentes factores como: construcción de infraestructura antrópica, deforestación para la creación de tierras de cultivo, entre otros.

### **2.1.1.5. Ecosistemas para servicios ambientales**

Para este indicador, se tomó en cuenta la fragilidad que tienen los ecosistemas existentes en el cantón. La fragilidad de un ecosistema se define, según CONAF (2019), como el riesgo o nivel de susceptibilidad a la degradación o erosión de un suelo, producido por desequilibrios en la interrelación de impactos ambientales adversos en las variables geomorfológicas, edáficas, entre otras. También, se entiende a la fragilidad como el conjunto de características y condiciones que tiene un hábitat y su nivel de resiliencia ante elementos externos que afectan su equilibrio.

### **2.1.1.6. Agua**

El indicador agua tiene diferentes maneras de ser modelado, dependiendo del atributo que se escoja. Para esta investigación se tomó en cuenta las microcuencas y la red hídrica; esta última se justifica en el apartado [3.3.5.](#page-84-0)

### **a) Microcuencas**

Para este componente se utilizó el atributo de tendencia a inundaciones, que se basa en el coeficiente de compacidad de Gravelius. Según Burbano (1989), este coeficiente hace una relación entre el perímetro de la cuenca con el área del círculo inscrito que tenga semejanza con la cuenca. Y la fórmula es la siguiente:

$$
IC = 0.282 \frac{P}{\sqrt{A}}
$$

Donde (A) es el área en km<sup>2</sup> y (P) es el perímetro en km de la cuenca. Con esta fórmula se obtienen los siguientes análisis:

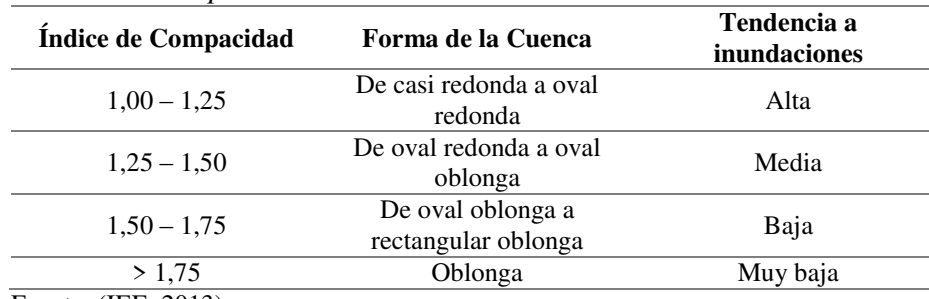

### **Tabla 1** *Índices de Compacidad.*

Fuente: (IEE, 2013)

Otros componentes que se encuentran en el componente biofísico y que no hubo necesidad de definir alguno de sus atributos para seleccionar los factores fueron:

- Uso y cobertura de suelo
- Información climática
- Recursos no renovables existentes de valor económico, energético y ambiental
- Recursos naturales degradados y sus causas
- Impacto y niveles de contaminación en el entorno ambiental
- Proporción y superficie de territorio continental bajo conservación o manejo ambiental
- Aire
- Amenazas y peligros naturales

#### **2.1.2. Componente sociocultural**

El diagnóstico sociocultural, según el Gobierno Provincial de Loja (GPL), identifica principalmente, la estructura social del territorio mediante la identidad, grado de cohesión, grupos de interés y los valores sociales de la población en un espacio geográfico determinado (GPL, 2011).

El componente sociocultural tiene como objeto el análisis de la población, en búsqueda de comprender su estructura, dinámica y composición; se analiza la cultura, identidad, patrones de consumo, la pertenencia de la población al territorio y cohesión social; además, de la calidad y cobertura de los servicios sociales como: educación, salud, seguridad, entre otros. Sus indicadores propuestos son los siguientes (SENPLADES, 2015):

## **2.1.2.1. Acceso y uso de espacio público**

Por la información obtenida se pudo analizar si los parques y cementerios, en los sectores urbanos de cada parroquia, cumplen con los requerimientos mínimos. Esto en base a la Ordenanza No. 3457 del Consejo Metropolitano de Quito (2003). En la **[Tabla 2](#page-38-0)**, se toma esta ordenanza como base, ya que, el cantón Pedro Moncayo no cuenta con una legislación para la regulación en la creación de espacios público.

#### <span id="page-38-0"></span>**Tabla 2**

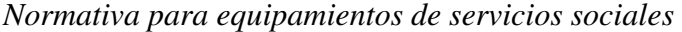

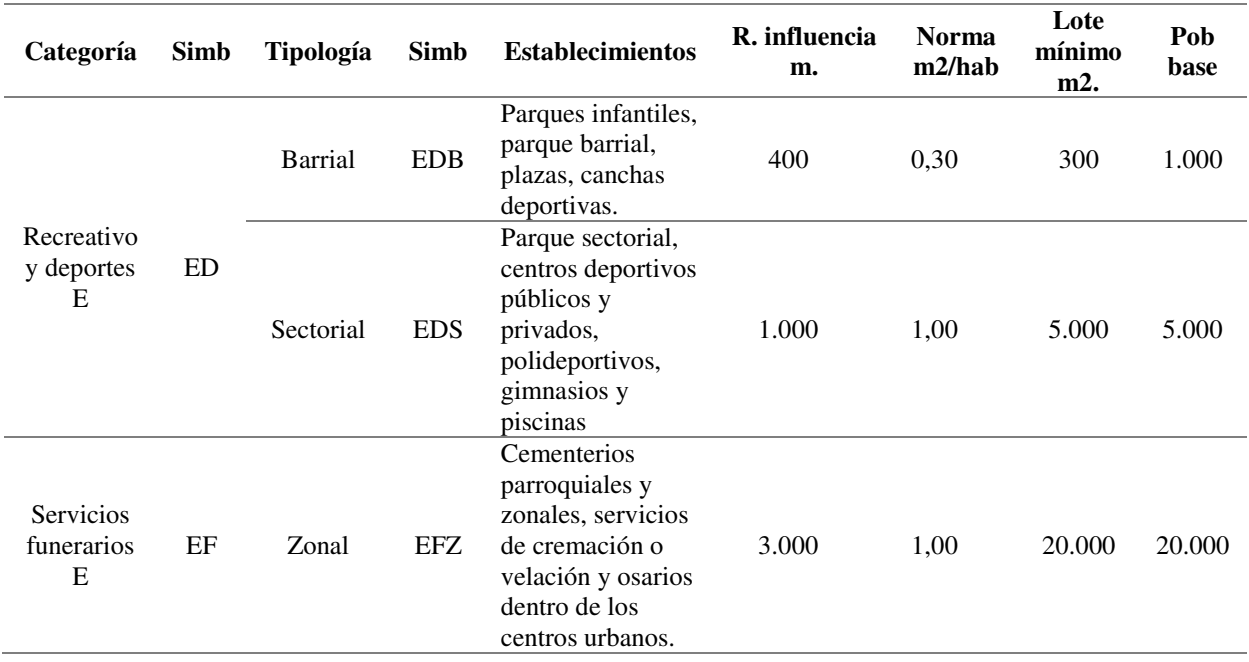

# **2.1.2.2.Grupos étnicos**

La representación de los grupos étnicos es un tanto especial porque, dentro de la atención que el cantón debe proporcionar, todos merecen el mismo trato. Para analizar los grupos étnicos se tomó en cuenta lo mencionado por Pacheco (2019) en una presentación llamada "Poblaciones vulnerables y en situación de vulnerabilidad", donde, según la *"International Bioethics Committe"* de la UNESCO divide la vulnerabilidad por categorías que son las siguientes:

- Situaciones relacionadas por cuestiones personales
- Situaciones que están relacionadas con los determinantes sociales y políticos
- Situaciones en relación con determinantes ambientales, y
- Situaciones en el ámbito de la atención de la salud, en la investigación y el desarrollo y aplicación de nuevas tecnologías.

Además, se menciona que los grupos vulnerables pueden ser por las críticas a su identificación, es decir:

- Estereotipos a una determinada población o subpoblación,
- La no diferencia entre sujetos o subpoblaciones
- Falta de flexibilidad
- Propuestas únicas de protección

 Otros componentes que se encuentran en el componente sociocultural y que no hubo necesidad de definir alguno de sus atributos para seleccionar los factores fueron:

- Análisis demográfico
- **Educación**
- Salud
- Organización y tejido social
- Cohesión social y pertenencia de la población con un territorio
- Patrimonio cultural tangible e intangible y conocimiento ancestral
- Movimientos migratorios y vectores de movilidad humana

#### **2.1.3. Componente económico**

Según la Universidad Santo Tomás (2019), el diagnóstico económico sintetiza la caracterización y determinación de los sistemas de producción y extracción, relacionados con los factores de producción del territorio: los patrones de producción y consumo y la interacción entre ellos. Además, los niveles de educación de la Población Económicamente Activa (PEA).

Según SENPLADES (2015), el estudio del componente económico busca deducir patrones de producción y consumo. Además de su identificación, se necesita conocer los patrones en que compiten o se complementan entre sí mediante el análisis de las principales actividades económicas del territorio, la diversidad de sectores productivos y la composición del ingreso; la relación entre los factores de producción. También, la identificación de los niveles de instrucción, habilidades, aptitudes y especialización que posee la PEA. Los indicadores propuestos para este componente son los siguientes:

#### **2.1.3.1. Formas de organización de los modos de producción**

Para el indicador de las formas de organización se tomó en cuenta los sistemas de producción agrícola, que según IEE (2013) son:

- Empresarial agrícola: sistema agrícola que tiene relación con el sector agroexportador. Es aquel que dinamiza la economía del cantón.
- Combinado agrícola: este sistema se relaciona con la agricultura semi-intensiva, expresado en viviendas medianas y pequeñas que han invertido en tecnología. La comercialización de los productos es mediante un intermediario en Cayambe.
- Mercantil agrícola: el sistema mercantil basa su producción en agricultores pequeños y sus herramientas son manuales.

 Marginal agrícola: el sistema marginal está constituido por la agricultura de subsistencia. No poseen maquinaria avanzada y no existe capacitación ni el acceso a crédito.

Otros componentes que se encuentran en el componente económico y que no hubo necesidad de definir alguno de sus atributos para seleccionar los factores fueron:

- Trabajo y empleo
- Relaciones entre sectores económicos: primario, secundario, terciario vs población económicamente activa vinculada a cada uno de ellos
- Principales actividades económico-productivas del territorio (manufactura, comercio, agropecuario, piscícola, etc.) según ocupación de PEA
- Principales productos de actividades económicas-productivas
- Número de establecimientos: manufactura y artesanías, comercio, servicios
- Factores productivos
- Seguridad y soberanía alimentaria
- Infraestructura de apoyo a la producción existente en el territorio
- Presencia de nacionales
- Mercado de capitales y financiamiento de las inversiones
- Flujos fiscales
- Amenazas a la infraestructura y áreas productivas

#### **2.1.4. Componente asentamientos humanos**

Este diagnóstico responde a la identificación y cuantificación de los asentamientos humanos. Ambas características representadas por la fuerza de trabajo disponible y la demanda de bienes, servicios y equipamientos; además de buscar los motivos de la concentración o dispersión de la población dentro de un espacio geográfico (GPL, 2011).

Este componente analiza la distribución de la población y la forma de ocupación de su territorio, en otras palabras, las formas de aglomeración. Se analiza las relaciones que guardan entre sí, las funciones y roles desempañadas en el territorio; el conocimiento de la cobertura, calidad y déficit de los servicios básicos, tanto rurales como urbanos. Sus indicadores propuestos son los siguientes (SENPLADES, 2015):

- Red nacional de asentamientos humanos y lineamientos establecidos en la Estrategia Territorial Nacional 2013-2017
- Infraestructura y acceso a servicios básicos, déficit, cobertura, calidad: agua potable, electricidad, saneamiento, desechos sólidos
- Acceso de la población a servicios de educación y salud
- Dispersión, concentración poblacional y de servicios sociales y públicos por asentamientos humanos
- Localización y descripción de los asentamientos humanos
- Acceso de la población a vivienda
- Caracterización de amenazas y capacidad de respuesta

#### **2.1.5. Componente de movilidad, energía y conectividad**

 Según GPL (2011), este componente analiza el sistema de movilidad mediante los núcleos de población según el espacio geográfico, sumado a su densidad y conectividad. Para el análisis de la energía se describe la infraestructura energética y su potencial para la producción.

Según SENPLADES (2015), el componente de movilidad presenta las redes que permiten la conexión de la población en su territorio. Principalmente el trazado vial en todas sus jerarquías y niveles, además, de la infraestructura de telecomunicaciones, redes eléctricas, puertos y aeropuertos. Sus indicadores propuestos son los siguientes:

- Acceso a servicios de telecomunicaciones
- Potencia instalada y tipo de generación de energía eléctrica
- Redes viales y de transporte
- Amenazas al componente de movilidad, energía y conectividad

#### **2.1.6. Componente político institucional y participación ciudadana**

El componente político institucional y participación ciudadana busca conocer la estructura y capacidad institucional del GAD; además de los diferentes actores públicos, privados, sociedad civil y la cooperación internacional. Su objetivo es resolver problemas y fortalecer complementariedades en las gestiones del territorio, sumado al interés de proveer e impulsar la participación ciudadana mediante el conocimiento de la forma de organización y tejido social de territorio Sus indicadores propuestos son los siguientes: (SENPLADES, 2015).

- Instrumentos de planificación y ordenamiento territorial vigentes o existentes en el GAD, así como el marco legal vigente

- Mapeo de actores públicos, privados, sociedad civil
- Estructura y capacidades del gobierno autónomo descentralizado para la gestión del territorio, incluyendo el análisis del talento humano
- Análisis y sistematización de experiencias sobre la planificación y ordenamiento territorial en el GAD

#### **2.2. Administración territorial**

Según la Comisión Económica para Europa de las Naciones Unidas (UNECE) (1993), define la administración territorial como: el proceso para establecer, reconocer y divulgar la información sobre el valor, uso y propiedad de la tierra y sus recursos asociados. Entre sus procesos están: la determinación de derechos sobre la tierra y sus otras particularidades, su estudio y descripción, además, la documentación escrupulosa y suministro de información notables para respaldar la oferta y demanda de la tierra.

También, según UNECE (1993), los sistemas de administración de tierra deben, de manera ideal:

- Garantizar la posesión y certificar la tenencia.
- Apoyar el sistema tributario sobre la tierra y la propiedad.
- Instituir la seguridad en los sistemas de crédito.
- Monitorear y desplegar los mercados de tierras.
- Salvaguardar tierras estatales.
- Disminuir los conflictos por la tierra.
- Optimizar la planificación urbana y el avance de infraestructuras.
- Apuntalar la gestión de la tierra a favor del medio ambiente.
- Originar datos estadísticos.

#### **2.2.1. Norma ISO 19125: Land Administration Domain Model (LADM)**

La Norma ISO 19125, según ISO (2012), es el nuevo modelo conceptual de la administración del territorio. El objetivo del LADM no es suplir los sistemas existentes, busca proporcionar un lenguaje formal para describir esos sistemas, llegando a ser una norma descriptiva más no obligatoria.

#### **2.2.1.1. Objeto y campo de aplicación**

Según ISO (2012), esta norma internacional define un modelo de referencia para la administración del territorio y cubre componentes básicos de la información relacionada; esto incluye: agua, terreno y elementos sobre y bajo la superficie terrestre. Proporciona un modelo conceptual con cuatro paquetes fundamentales: los interesados, las unidades administrativas básicas; los derechos, responsabilidades y restricciones; las unidades espaciales; y las fuentes y representaciones espaciales. Incorpora un lenguaje común para la elaboración de perfiles nacionales y regionales para la administración del territorio, basados en varios sistemas nacionales e internacionales, permitiendo así, la combinación de información relacionada.

El campo de aplicación de la norma se divide en dos: el cumplimiento con la legislación de la administración del territorio y la creación de bases de datos externas con información de los interesados, valoración, dirección, usos de la tierra, coberturas, entre otros, agregando, el modelamiento de los procesos de la dinámica espacio temporal de la administración del territorio (ISO, 2012).

#### **2.2.2. Modelos territoriales**

Según Bedoya & Guzmán (2014), los modelos territoriales son aquellos que surgen de un análisis de algunas variables del territorio. Deben corresponder, o como mínimo, representar de manera fidedigna la complejidad de las varias relaciones que se entretejen y producen la trama territorial. Desde un punto de vista ideal, se piensa en la reducción de los desequilibrios, problemáticas, conflictos y riesgos que trae consigo la ruptura de las dinámicas socio-ecológicas.

La ISO 19152 tiene dentro de su campo de aplicación el modelado de los procesos de la administración del territorio. Esto puede incluir la creación de los PDYOT, donde, se analiza la dinámica del territorio y de la población desde varios componentes (ver *[Figura 8](#page-46-0)*).

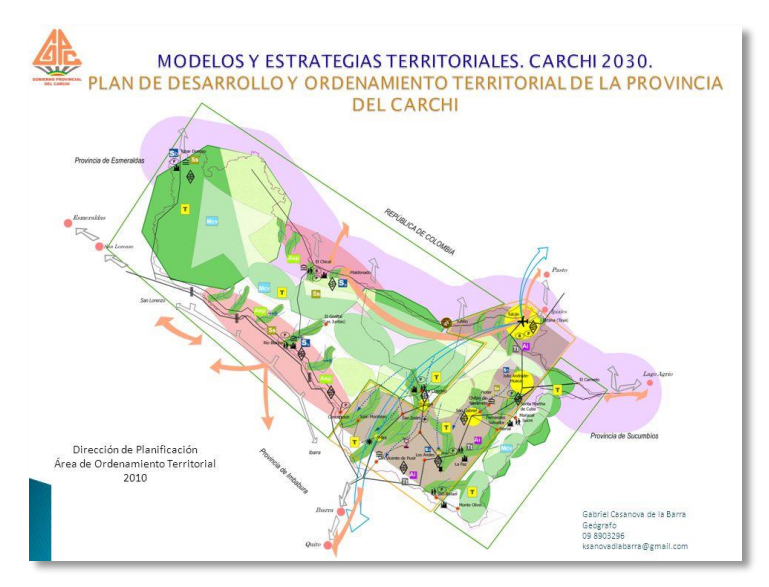

*Figura 8* Modelo territorial de la provincia del Carchi. Fuente: (Casanova de la Barra, 2015)

## <span id="page-46-0"></span>**2.3. Metodología de Evaluación Espacial Multicriterio (EEMC)**

## **2.3.1. Definición**

La metodología se fundamenta en un conjunto de procesos que busca la evaluación de alternativas a partir de criterios que se consideran importantes en la definición de un problema (Valpreda, s.f). Es un proceso decisorio que necesita de la aplicación de métodos de comparación para dar soporte al tomador de decisiones con el objetivo de que las soluciones sean coherentes con la realidad (Pacheco & Contreras, 2008).

Según Santos (1997), para aplicar la metodología EEMC, primero se plantean los objetivos de la evaluación que deben ser estimados mediante el uso de criterios o variables. Los criterios son pensados como elementos primarios de análisis que juntos permiten valorar, de manera analítica, las diferentes alternativas para cada objetivo planteado. Hay que convenir, que los objetivos no siempre son complementarios entre sí; suele haber, objetivos conflictivos.

Según Santos (1997), para la aplicación de esta evaluación multicriterio se empieza planteando los objetivos; éstos deben expresarse de manera concreta y objetiva, con el fin de que la solución se ajuste a la problemática planteada a un nivel óptimo. En el segundo paso entra la definición de los criterios o factores con el objetivo de evaluar, de manera literal, cada objetivo; los criterios que identifican la localización óptima de una o unas actividades concretas, en el espacio, tiene origen diverso.

#### **2.3.2. Factores**

Según Santos (1997), dentro de la EEMC y para este estudio, los indicadores pueden ser: factores y restricciones. Un factor es aquel que se define en favor de una alternativa y en contra de otra, al comparar los resultados cuantitativamente; los factores restrictivos limitan la posibilidad de considerar alguna alternativa, pudiendo ser excluida de manera definitiva.

Existen cuatro tipos de factores con la capacidad de colocar la potencialidad de un espacio geográfico para una determinada actividad humana. Según Gómez Orea (1985) son:

 *Factores relacionados con el medio natural*. Son los limitantes para la instalación de las actividades humanas; constituyen una lista larga de elementos dentro del medio físico que tienen influencia determinante en la localización de las actividades.

- *Factores basados en el mantenimiento del patrón o modelo locacional existente*. Los factores de esta categoría permiten que el desarrollo de una actividad determinada resulte más económico si se basa en el modelo de asentamiento ya establecido; la continuidad espacial o inercia locacional de la industria son ejemplos.
- *Factores relativos a las características espaciales o esencialmente geográficas*. Aquí caben los factores como: distancia, accesibilidad, aglomeración, forma y tamaño. La distancia euclidiana entre los principales factores productivos y las actividades humanas crea una localización óptima. Si se considera la anisotropía del territorio, se debe referir a la accesibilidad, como la mejor manera de medir distancias mínimas entre lugares, considerando los costos de desplazamiento en proporción a la impedancia del terreno al movimiento de personas.
- *Factores basados en otro tipo de condiciones locacionales*. Entran factores como la tradición, el nivel de desarrollo económico, decisiones políticas de carácter territorial o preferencias personales. Estas son las variables más difíciles de medir por su alto grado de subjetividad.

## **2.3.3. Pasos de la EEMC**

Para la aplicación del método EEMC, se debe seguir un modelo racional para la toma de decisiones que se puede constituir con los siguientes pasos (Montserrat & Barredo, 2005):

1) *Definición del problema*. El problema se formula por la existencia de un estado actual y de un estado deseado.

- 2) *Búsqueda de alternativas y selección de criterios*. En este paso se plantean las potenciales o posibles soluciones al problema antes planteado, además, se establecen los criterios que permitirán evaluar las alternativas antes propuestas.
- 3) *Evaluación de alternativas*. Para la evaluación de las alternativas se calcula el nivel de ajuste e impacto de las alternativas en función de los criterios.
- 4) *Selección de alternativas*. Después de evaluar las alternativas, se ordenan de la más "importante" a la menos "importante" y se hace una selección final.
- 5) *Análisis de sensibilidad*. Consiste en realizar cambios sobre los componentes del modelo para corroborar la estabilidad del proceso y la forma en que estos cambios afectan el resultado final.

#### **2.3.4. Técnicas de Evaluación Multicriterio**

Según Montserrat & Barredo (2005), los distintos métodos dentro del EEMC se diferencian por sus procedimientos matemático-estadísticos que cambian, tanto a la matriz de evaluación como a las prioridades. Cada uno de estos métodos contiene un determinado número de requerimientos, características y propiedades que los hacen únicos.

Una clasificación para las técnicas de la EEMC es la otorgada por Jankowski (1995), que divide a las técnicas considerando *"el nivel de proceso cognitivo que demandan del centro decisor"* y la metodología para agregar las ponderaciones de los criterios y prioridades establecidos. A continuación, en la *[Figura 9](#page-50-0)* se observa una clasificación de los métodos.

De la clasificación anterior, se van a tomar en cuentas las técnicas compensatorias (con especial énfasis en las jerarquías analíticas). Estas técnicas exigen un mayor proceso cognitivo porque demanda que el grupo decisor especifique las ponderaciones como funciones de prioridad o números cardinales (Hwang & Yoon, 1981).

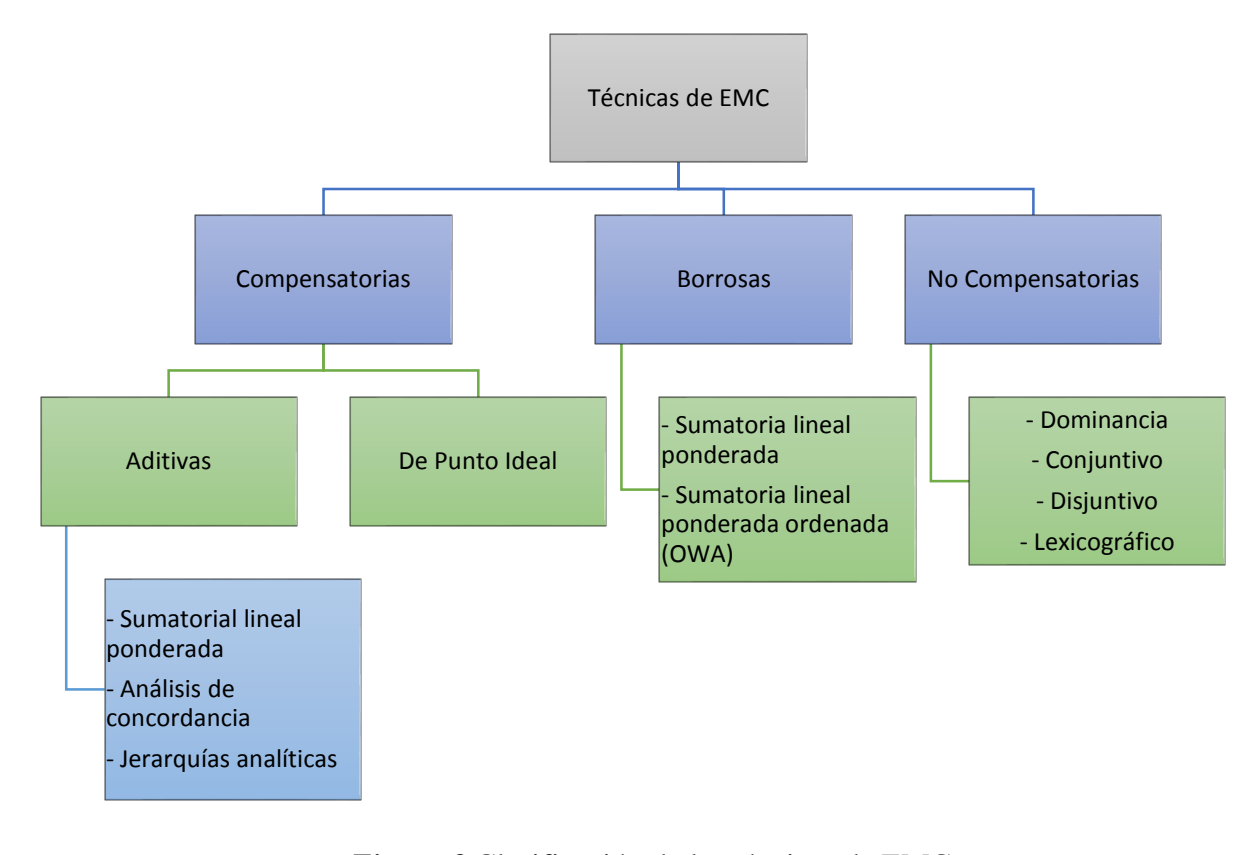

*Figura 9* Clasificación de las técnicas de EMC Fuente: (Montserrat & Barredo, 2005)

### <span id="page-50-0"></span>**2.3.4.1. Sumatoria lineal ponderada**

Uno de los métodos más empleado por su fácil e intuitivo manejo. Para encontrar el nivel de importancia de cada alternativa se hace la sumatoria de la multiplicación de cada criterio con su respectivo peso (Montserrat & Barredo, 2005):

$$
a_i = \sum_{j=1}^n w_j b_{ij}
$$

## Donde:

 $a_i$ : es el nivel de importancia de la alternativa i

 $w_i$ : es el peso del criterio j

 $b_{ij}$ : es el valor ponderado de la alternativa i en el criterio j

## **2.3.4.2. Análisis de concordancia**

 Según Jankowski (1995) y Malczewski (1999), este método realiza dos diferentes medidas: la primera medida de concordancia representa el dominio de la variable *i* sobre una *i'*, para todos los criterios donde *i* es igual o mejor que *i'*. Como segunda medida se tiene la de discordancia que está en función al grado de dominancia de las variables *i'* sobre *i*, para todos los criterios en los que *i'* sea mejor que *i*. Luego de calcular las medidas anteriormente mencionadas, se procede a cuantificar las diferencias entre ellas y se computa una puntuación final para cada variable, con el objetivo de ordenarlas de la mayor a la menor.

#### **2.3.5. Análisis espacial**

Según Olaya (2014), tiene como objetivo identificar estructuras espaciales, asociaciones y relaciones entre los datos para modelar fenómenos geográficos. Convierte los datos en información útil para localizar un determinado problema a través de técnicas que buscan separar, procesar, clasificar y presentar con criterios geoespaciales el estudio cuantitativo y cualitativo de aquellos fenómenos, ver *[Figura 10](#page-52-0)*.

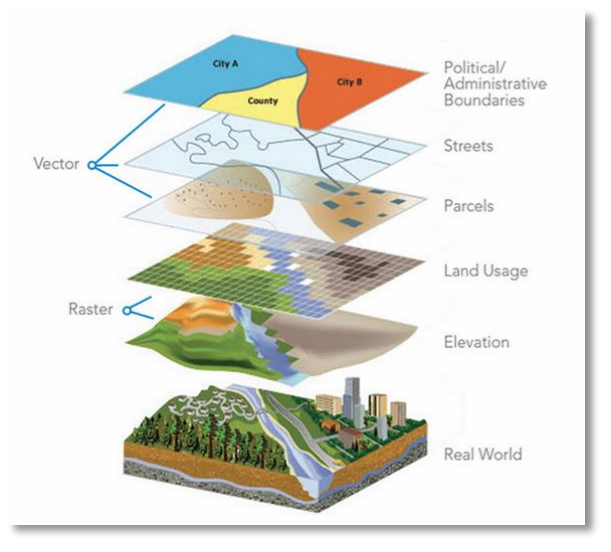

*Figura 10* Ejemplo de análisis espacial. Fuente: (Mounzer, 2015)

### <span id="page-52-0"></span>**2.3.5.1. Funciones del análisis espacial**

Para realizar sus transformaciones y tareas, el análisis espacial requiere de programas con funciones apropiadas, datos estructurados y conocimientos sobre los problemas; por esta razón Chrisman (2002), define las siguientes funciones para el análisis espacial:

- **Medidas:** Esta es la función que permite describir algunas propiedades que son esenciales en los objetos como: longitud, área, pendiente, forma, posición, entre otras.
- **Transformaciones:** Son métodos simples que permiten cambiar las entidades originales a unidades que optimizan el proceso del análisis espacial. Estos métodos usan reglas y principios geométricos, aritméticos o lógicos; también, incluye los buffers, superposición de polígonos, interpolación espacial y operación punto en polígono, utilizando operadores de conversión de datos vector a ráster y viceversa.
- **Aritméticas:** Son aquellas funciones que permiten analizar el comportamiento de los datos. Las funciones más utilizadas son: media aritmética, desviación típica, varianza, entre otras;

y sus equivalentes geoespaciales como la desviación típica de la distancia y los centros de gravedad.

- **Operaciones de reclasificación:** Son las funciones que permiten obtener nuevos mapas mediante la asignación de nuevos valores temáticos a las clases existentes.
- **Operaciones de superposición:** Estas funciones producen mapas en los que el valor de cada píxel es resultado de la aplicación de alguna función a los niveles digitales de las teselas de la misma locación de dos o más mapas.
- **Operaciones de vecindad:** Funciones que consisten en procesos que permiten asignar valores a una locación en función a los valores vecinos de ese punto.

#### **2.3.6. Variables discretas y continuas**

 Las variables discretas no pueden tomar valores intermedios dentro un intervalo o entre dos valores dados. Suelen hacerlo con valores enteros como: asociados en una cooperativa, número de estudiantes, entre otros (Cauas, 2019). Desde el punto de vista de los sistemas geoespaciales, éstas se refieren a los datos que poseen una ubicación geográfica única; aquellos datos que son tomados mediante herramientas de posicionamiento satelital, como: datos de pH de un río, datos meteorológicos, entre otros.

Mientras que las variables continuas son capaces de tomar cualquier valor dentro un intervalo; desde el punto de vista de lo sistemas geoespaciales, son las variables resultantes de un proceso de interpolación (IDW, Krigging, entre otros) (Cauas, 2019).

#### **2.3.7. Matriz de conversión/modelamiento**

Matriz de conversión/modelamiento es una tabla de relaciones entre las variables seleccionadas y el factor escogido para transformar las variables de cualitativas a cuantitativas. Esta matriz permite identificar el atributo adecuado que permita extraer la información relevante que ayude con el análisis posterior.

#### **2.3.8. Modelo conceptual y descriptivo**

El modelo conceptual se basa en la teoría de los sistemas para detallar la forma en que sus actividades están relacionadas entre sí, conectadas y arregladas de manera lógica; es decir, lo que el sistema necesita hacer para funcionar de manera óptima (del Valle, 2019).

Mientras que, el modelo descriptivo se refiere a una situación o situaciones del mundo real llevadas a términos matemáticos, buscando exponer una problemática con mayor claridad, con la finalidad de reajustar o determinar ciertos valores en ciertos aspectos de una situación.

### **2.3.9. Geodatabase**

La geodatabase es una recopilación de datos geográficos de varios tipos, contenidos en un sistema común de archivos de diversos tamaños, distintos usuarios. Su tamaño puede variar desde las bases de datos pequeñas con un solo usuario hasta las corporativas que son accesibles para muchos usuarios (ESRI, 2019).

La geodatabase se vuelve una herramienta útil para organizar la información que se va a utilizar dentro del análisis. Se puede dividir mediante un catálogo de objetos que depende de la escala a la que se va a trabajar. Es una herramienta útil para separar las variables dentro de las herramientas geoespaciales; es decir, llevando el modelo conceptual y descriptivo escrito en papel a los sistemas de información geográfica (ver *[Figura 11](#page-55-0)*).

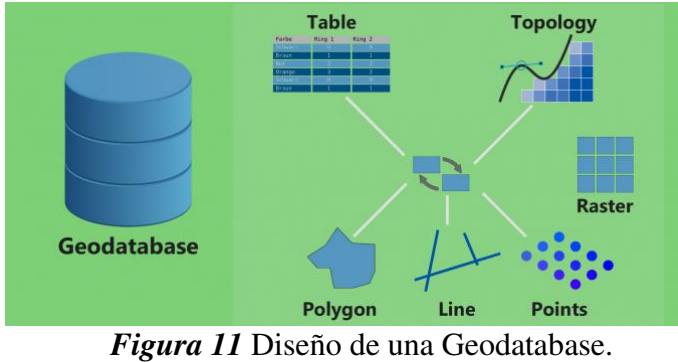

Fuente: (GISGeography, 2018)

## <span id="page-55-0"></span>**2.3.10. Topología**

Es una rama de la matemática que estudia las propiedades geométricas de los cuerpos que permanecen intactos por transformaciones continuas; se interesa por los conceptos de proximidad, conectividad, adyacencia, contigüidad, colinealidad (Stewart, 1988).

En los sistemas geoespaciales, la topología es un conjunto de reglas que permiten definir las propiedades espaciales de un punto, línea y polígono, como conectividad, adyacencia y contigüidad, con herramientas y técnicas de edición. Permiten modelar relaciones geométricas con mayor precisión garantizando la integridad de los datos, facilitando así el análisis espacial, ver *[Figura 12](#page-55-1)* y *[Figura 13](#page-56-0)* (ArcGIS Desktop, 2019).

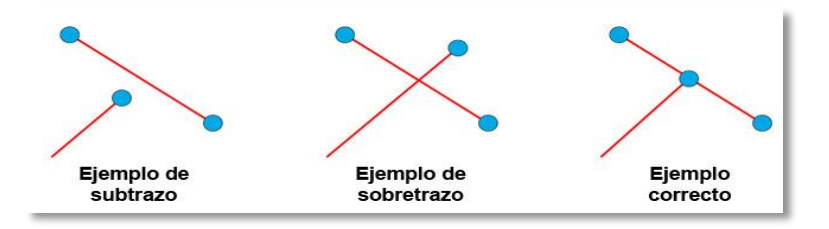

<span id="page-55-1"></span>*Figura 12* Ejemplos de errores topológicos en líneas. Fuente: (GIS & BEERS, 2016)

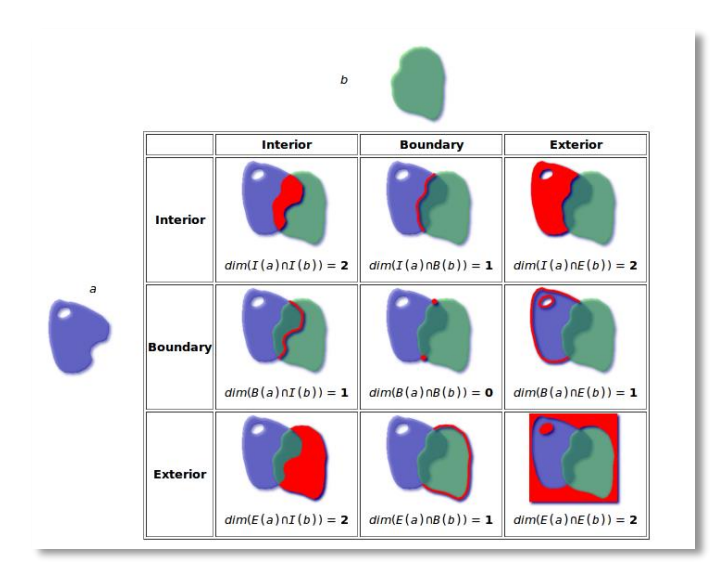

*Figura 13* Relaciones topológicas de polígonos. Fuente: (Curso de PostGIS 2.0, 2013)

## <span id="page-56-0"></span>**2.3.11. Metadatos**

Son los datos que contienen la información de los datos espaciales considerados como los insumos suministrados, por ejemplo: calidad, condiciones, historia, autores, disponibilidad, descripción del contenido, etc. Los metadatos dependen del creador de la información; las funciones principales son: búsqueda, recuperación, transferencia, evaluación, archivos y conservación e interoperabilidad (Geoidep, 2019).

## **2.3.12. Software ILWIS**

Es una herramienta geoespacial, Open Sources, que tiene capacidades de un sistema de información geográfica, además del procesamiento de imágenes. Tiene la capacidad de ingresar, almacenar y analizar datos geográficos, ver *[Figura 14](#page-57-0)*.

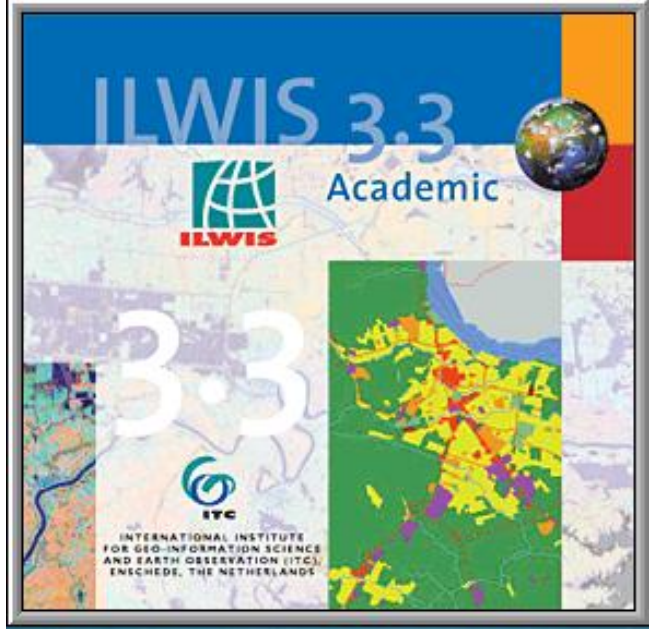

*Figura 14* Ventana de inicio del ILWIS 3.3

<span id="page-57-0"></span> Dentro de las operaciones ráster que ofrece el programa, se encuentra la herramienta de Evaluación Espacial Multicriterio (SMCE), que guía y ayuda al usuario a realizar el proceso matemático de Evaluación Multicriterio desde el punto de vista espacial.

El software ILWIS, en su programación, contiene tres metodologías para colocar u obtener las ponderaciones para cada una de las variables que se ingresaron. Estas metodologías son:

- Método directo: Permite asignar los pesos manualmente a cada variable y grupo que se haya creado en el árbol de criterios.
- Método de comparación por pares: Este método es el conocido como Saaty y aquí se debe indicar qué factor es más importante, para posterior determinar en términos cualitativos dicha comparación.
- Método orden de rango: En este método permite colocar todas las variables y grupos en un orden por rango, donde, el elemento más importante va en la parte superior y las

ponderaciones son calculadas por el método del valor esperado o método de suma de clasificación.

Para esta investigación se utilizó el método de comparación por pares, porque, la asignación de los pesos es más acentuada en las variables que se desea que tenga notoriedad. El programa pondera las variables con base en la siguiente escala:

- Es extremadamente más importante que
- Es muy fuertemente más importante que
- Es fuertemente más importante que
- Es moderadamente más importante que
- Es igual de importante que
- Es moderadamente menos importante que
- Es fuertemente menos importante que
- Es muy fuertemente menos importante que
- Es extremadamente menos importante que

### **2.4. Proceso Analítico Jerárquico (Analytic Hierarchy Process)**

### **2.4.1. Definición**

Este proceso creado por Thomas L. Saaty, según Toskano (2005), se diseñó con el objetivo de resolver problemas de criterios múltiples y que tenga un grado de complejidad alto. Este proceso parte de las evaluaciones subjetivas respecto del nivel de importancia relativa de los criterios, para después especificar su preferencia con respecto a cada alternativa y criterio. Una ventaja de este proceso es la inclusión de datos cualitativos que suelen no ser tomados en cuenta por la complejidad para ser medidos. Además, es una herramienta aplicada en varios países con el objetivo de

incorporar las preferencias de un grupo de personas implicadas en un conflicto o proceso participativo en la toma de decisiones.

Según Saaty (1998), este proceso intenta desintegrar un problema, y posterior a un análisis, unir todas las soluciones en una conclusión. Además, permite la toma de decisiones en grupo, con el agregado de opiniones, en búsqueda de satisfacer la relación recíproca de la comparación de dos elementos, para posteriormente calcular el promedio geométrico de las opiniones.

#### **2.4.2. Base matemática del AHP**

Para Saaty (1998): *"El AHP trata directamente con pares ordenados de prioridades de importancia, preferencia o probabilidad de pares de elementos en función de un atributo o criterio común representado en la jerarquía de decisión…". "El AHP hace posible la toma de decisiones grupal mediante el agregado de opiniones, de tal manera que satisfaga la relación recíproca la comparar dos elementos. Luego toma el promedio geométrico de las opiniones…".*

#### **2.4.3. Comparaciones pareadas**

Según Toskano (2005), una de las bases fundamentales del AHP son las comparaciones pareadas. Esta metodología usa una escala con valores que va desde a 1 al 9 para ponderar las preferencias relativas de los elementos, ver

**[Tabla 3](#page-59-0)**. En esta escala, las preferencias expresadas por los decisores se presentan como calificaciones numéricas. Otros investigadores han determinado que es una escala lógica para diferenciar las preferencias entre dos alternativas.

#### <span id="page-59-0"></span>**Tabla 3**

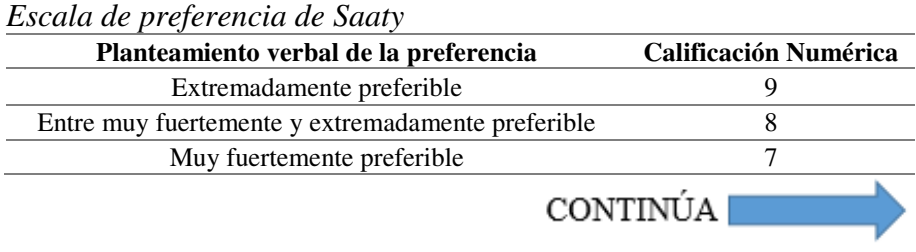

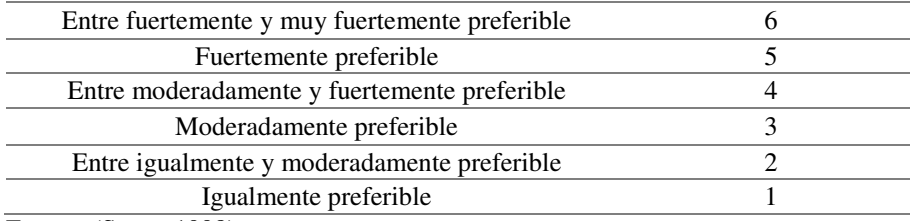

Fuente: (Saaty, 1998)

#### **2.4.4. Estructuración del Modelo Jerárquico**

#### **2.4.4.1. Identificación del problema**

Aquí se escoge la situación que se va a resolver con la selección de las alternativas disponibles o su priorización; estas alternativas serán comparadas entre ellas mediante criterios previamente establecidos que permitan conocer los pros y contras de cada una (Ávila, 2000).

## **2.4.4.2. Definición del objetivo**

Según Ávila (2000), los objetivos pueden ser corto, mediano o largo plazo y, dependiendo de ello, se construirá el modelo jerárquico. Los objetivos serán propuestos por el grupo decisor. Suele ser una tarea complicada por la variedad de opiniones que pueden existir dentro del grupo, pero al final los objetivos deben representar los intereses y necesidades generales.

## **2.4.4.3. Identificación de criterios**

Los aspectos cuantitativos y cualitativos que son incluidos en la identificación de los criterios son vitales para su selección. Además, los criterios tienen que ser de dimensiones relevantes que afecten de manera directa a los objetivos y expresen las preferencias de los tomadores de decisiones (Ávila, 2000).

## **2.4.4.4. Identificación de alternativas**

Según Ávila (2000), son propuestas realizables con las cuales se podrá conseguir el objetivo general y cada una de éstas debe presentar características con los pros y los contras de las alternativas.

### **2.4.5. Selección de la Medida**

Según Ávila (2000), la medida entra en la metodología AHP como la incorporación de factores cualitativos y cuantitativos que se van a tener en cuenta para la solución a un problema. Posteriormente, permitirá que las personas identifiquen sus preferencias por medio de juicios. Estos juicios se representan con números en el AHP.

## **2.4.5.1. Medida relativa**

 Según Ávila (2000), esta medida es utilizada cuando las alternativas son hasta siete. Cuando se utiliza la medida relativa, se evalúa el modelo comparando los criterios, subcriterios y alternativas; las alternativas se comparan con un tercer elemento que es común para ambas. El resultado de usar esta medida es tener las alternativas priorizadas de la mejor a la peor.

## **2.4.5.2. Medida absoluta**

Según Ávila (2000), se usa esta medida cuando las alternativas son superiores a siete. La medida absoluta trata de la comparación de las alternativas contra un estándar; se usa cuando se resuelven problemas de selección de personal, priorización de proyectos, entre otros. A continuación, se inicia las comparaciones por cada par para conocer los pesos entre los criterios, subcriterios y las escalas. Se obtiene un estándar contra el cual se evaluará cada alternativa de manera independiente, resultando un puntaje para cada alternativa que generará un ranking que muestra desde la mejor hasta la peor alternativa (Ávila, 2000).

#### **2.4.6. Evaluación del Modelo**

En esta parte del proceso se analizan los elementos del problema de manera aislada por medio de comparaciones pareadas; cabe aclarar, que las evaluaciones son expresadas por cada grupo de interés o analista (Ávila, 2000).

#### **2.4.6.1. Establecimiento de las prioridades**

Según Ávila (2000), definido el modelo, se procede a determinar la importancia de sus partes; para optimizar el proceso se recomienda hacer una priorización de los elementos con anterioridad. Según Toskano (2005), quien está encargado de tomar las decisiones debe señalar una prioridad para cada alternativa dentro del modelo. Cuando se tenga la información sobre la importancia y preferencias de cada alternativa, se utiliza el proceso de *síntesis* que permite abreviar la información y aportar una jerarquización de prioridades de las alternativas.

### **2.4.6.2. Emisión de los juicios y las evaluaciones**

El AHP posee una escala creada por Saaty que mide los juicios emitido por los decisores y el mismo consiste en: *"… Para cada elemento "e" de un nivel de jerarquía, se comparan de a pares de elementos del nivel inmediatamente inferior, con respecto de su influencia en "e…"* (Ávila, 2000). Posteriormente se halla un vector propio para cada mayor valor propio de la matriz:

- Vector Propio: Orden de prioridad
- Valor Propio: Medida de la consistencia del juicio

Según Ávila (2000), los axiomas de este proceso son:

Axioma No. 1 referente a la condición de juicios recíprocos

Axioma No. 2 referente a la condición de homogeneidad de los elementos

Axioma No. 3 referente a la condición de estructura jerárquica o estructura dependiente de reaprovechamiento

Axioma No 4 referente a condición de expectativas de orden de rango.

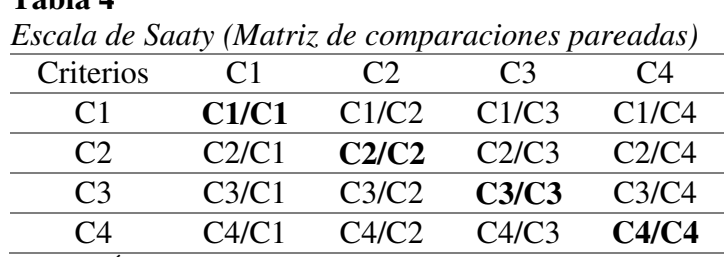

Fuente: *(Ávila, 2000)*

<span id="page-63-0"></span>**Tabla 4**

La **[Tabla 4](#page-63-0)** muestra el total de comparaciones que se debe realizar; en el ejemplo son cuatro criterios. Según Ávila (2000), este proceso se repite hasta terminar todas las comparaciones de las variables escogidas en el modelo. Además, AHP presenta las inconsistencias resultantes de los juicios y el valor que las mejoraría.

Para este estudio, el Ing. Oswaldo Padilla Almeida PhD., recomienda un proceso para crear la matriz de comparaciones pareadas:

Paso1: Se ordenan los criterios en un orden relativo, desde el más importante al menos importante.

Paso 2: La escala de ponderaciones se coloca dependiendo del número de criterios que se tenga; es decir, si se tiene seis criterios se da una numeración desde el 6 hasta el 1, siendo el número seis el de mayor importancia.

### **2.4.7. Procedimiento para sintetizar juicios**

Según Toskano (2005), se requiere tres pasos para obtener los juicios a partir de la matriz de comparaciones pareadas:

- Paso 1: Sumar los valores de cada una de las columnas de la matriz de comparaciones pareadas.
- Paso 2: Dividir cada elemento de la matriz para el total de su columna; la matriz resultante en la matriz de comparaciones pareadas normalizada.
- Paso 3: Calcular el promedio de los elementos de cada fila de la matriz de comparaciones pareadas normalizada, resultando un vector denominado vector de prioridades; la suma de los valores de este vector debe ser 1.

#### **2.4.8. Consistencia**

Según Toskano (2005), el AHP tiene un método que permite medir el grado de consistencia entra las alternativas pareadas. Si el grado de consistencia es aceptable, se continúa con el proceso; mientras que, si la consistencia es inaceptable, el decisor debe considerar modificar los juicios en las comparaciones. El proceso para calcular la consistencia es el siguiente:

- Paso 1. Se multiplica la matriz de comparaciones pareadas por el vector de prioridades
- Paso 2. Se calcula un vector columna a partir de obtener el promedio aritmético de cada fila.
- Paso 3. Los valores del vector columna del Paso 2, se dividen para los valores correspondientes a cada fila de la diagonal principal de la matriz resultante de Paso 1.
- Paso 4. Se calcula en promedio aritmético de los valores resultantes del Paso 3, para obtener *nmax*.
- Paso 5. Se calcula el Índice de Consistencia con la fórmula:  $IC = \frac{n_{max}-n}{n-1}$  $n-1$
- Paso 6. Se calcula el Índice de Consistencia Aleatoria que se puede estimar con la siguiente fórmula:  $IA = \frac{1.98(n-2)}{n}$  $\boldsymbol{n}$

Paso 7. Se calcula la Razón de Consistencia mediante la fórmula:  $RC = \frac{IC}{IA}$ IA

El resultado se compara con la siguiente relación:

$$
RC \leq 0.10
$$
: Consistencia Razonable  
 $RC > 0.10$ : Inconsistencia

### **2.5. Método Delphi**

## **2.5.1. Definición**

Es una técnica de obtención de información que se basa en la consulta a expertos en algún tipo de área con el objetivo de obtener una opinión más fiable sobre algún determinado tema (Reguant-Álvarez & Torrado-Fonseca, 2016).

Según Cabero e Infante (2014), los posibles usos de esta técnica son cuando:

- La información es insuficiente o inexistente
- El problema se presta para la exploración mediante juicios subjetivos sobre bases colectivas
- Se requiere la participación de una mayor cantidad de expertos. Además, es aconsejable que interactúen de manera presencial
- Los encuentros presenciales del grupo de expertos son costosos
- Se requiere el anonimato de los participantes que están dispersos geográficamente.

Para Ruiz Olabuénaga (2003), la técnica requiere de: puntos de acuerdo, un nivel de consenso y una jerarquización de las alternativas. Los resultados se distribuyen en cinco categorías dentro de un mismo problema, donde las abscisas son el consenso (de escaso a mayoritario) y las ordenadas la importancia (de poca a mucha), ver *[Figura 15](#page-66-0)*.

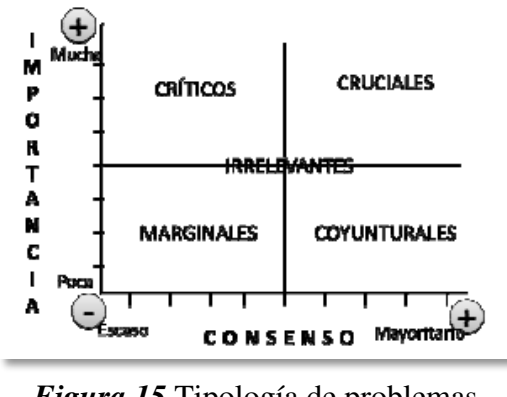

*Figura 15* Tipología de problemas. Fuente: Adaptado de Ruiz Olabuénaga (2003, p. 117)

## <span id="page-66-0"></span>**2.5.2. Proceso de Delphi**

El proceso del método Delphi es bastante sencillo y se puede observar en la *[Figura 16](#page-66-1)*.

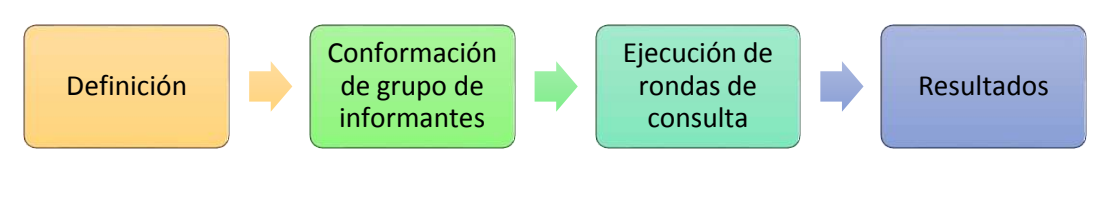

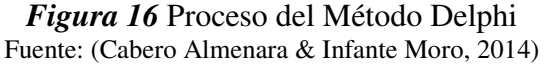

## <span id="page-66-1"></span>**2.5.2.1. Fase de definición**

Según Reguant-Álvarez & Torrado-Fonseca (2016), para esta fase, como en otros métodos, los objetivos del proyecto deben estar planteados de forma clara. Los objetivos formulados son los que darán sentido y orientación a las acciones; en ellos están las variables a utilizarse y las dimensiones a explorarse para su logro. Paralelamente, para la consulta Delphi, la fuente más confiable de obtención de la información está formulada por expertos o personas que conocen del tema.

## **2.5.2.2. Fase de conformación del grupo de informantes**

Según Reguant-Álvarez & Torrado-Fonseca (2016), para la conformación del grupo se distinguen dos tipos de "expertos". Los primeros son aquellos que, sin tener ningún título o posición jerárquica, conocen del tema; son los afectados directamente con el estudio y llegan a convertirse en los informantes claves en el proceso del diagnóstico. Del otro tipo son los denominados especialistas, aquellos que poseen una trayectoria académica, méritos y experiencia profesional que le permita destacar en el tema. La posible invitación a otro tipo de expertos dependerá del problema y la finalidad del estudio.

#### **2.5.2.3. Fase de ejecución de las rondas de consulta**

El instrumento más utilizado para realizar la consulta es un cuestionario que se elabora siguiendo las pautas de cualquier otro cuestionario en los aspectos formales (elaboración de preguntas, adaptación del lenguaje, claridad, entre otras); además, posee validez y fiabilidad, haciendo al cuestionario válido para cada ronda de consulta (Reguant-Álvarez & Torrado-Fonseca, 2016).

#### **2.5.2.4. Fase de resultados**

Para Reguant-Álvarez & Torrado-Fonseca (2016), se concluye la consulta cuando se consigue un nivel de estabilidad y consenso entre las opiniones de los participantes y se envía una última versión al grupo de expertos. Esta versión es un informe con los resultados finales, que suele tener el número de rondas que fue planificada desde el inicio.

 Según Landeta (1999, p. 91), recomienda que el criterio de estabilidad se calcule mediante el *Rango Intercuartílico Relativo (RIR)*, donde, si el RIR es menor a un valor determinado tomado al azar, existirá consenso (Q es cuartil):

$$
RIR = \frac{Q_3 - Q_1}{Q_2}
$$

El valor tomado al azar se determina mediante el coeficiente de variación para decidir desde qué valor se acepta el consenso; se calcula mediante la desviación típica de los resultados sobre la media.

$$
Cv=\frac{\delta}{\mu}
$$

Otro criterio para tomar decisiones es: si el resultado del coeficiente de variación es menor al 80%, la media aritmética es un valor representativo para los datos, caso contrario, si es mayor al 80%, el promedio no es representativo (Reguant-Álvarez & Torrado-Fonseca, 2016).

## **CAPITULO III**

## **3. Metodología**

En este capítulo se explica la metodología aplicada dentro del proyecto. Se explicará el tratamiento de para cada una de las variables, divididas por componentes.

También, se mostrará los procedimientos para crear el árbol de problemas en el programa ILWIS Versión 3.3 y los algoritmos de la estandarización de las variables.

La información sobre el software ILWIS y sus algoritmos ha sido obtenida de la pestaña ayuda que ofrece el programa. En  $O_2M_1$  propuesto para el proyecto se cumple en este capítulo<sup>3</sup>.

#### **3.1. Software ILWIS**

<span id="page-69-0"></span> $\overline{a}$ 

La herramienta del programa ILWIS ofrece tres opciones para crear un nuevo árbol de problemas: análisis del problema, diseño de alternativas y toma de decisiones. Se seleccionó el análisis del problema porque se toma, como punto de partida, un conjunto de mapas que se convierten en los criterios de evaluación para la resolución del problema, ver *[Figura 17](#page-69-0)*.

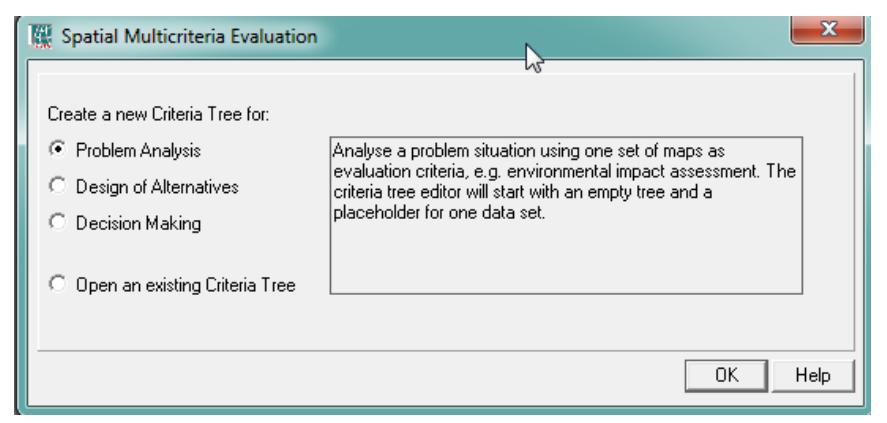

*Figura 17* Opciones para crear el árbol de decisiones en el ILWIS

<sup>&</sup>lt;sup>3</sup> La meta uno del objetivo específico dos se cumple en la metodología.

## **3.1.1. Estandarización de las variables**

El programa ILWIS tiene varios métodos para que la estandarización se ajuste con la realidad; para esta investigación se utilizaron los siguientes algoritmos matemáticos:

## **Tabla 5**

*Algoritmos matemáticos de los métodos de estandarización el ILWIS.* 

|                  | Método del máximo valor                                                                                                    | <b>Método Convexo</b>  | Método Cóncavo                                            |
|------------------|----------------------------------------------------------------------------------------------------|------------------------|-----------------------------------------------------------|
| <b>Beneficio</b> | Valor<br>Max valor ingresado                                                                                                    | $y = A + B * e^{C(x)}$ | $y = A + B * e^{C(x)}$                                    |
| Costo            | $1 - \left(\frac{Value}{Max \, valor \, ingresado}\right)$<br>$+\left(\frac{Min\ valor\ ingresado}{Max\ valor\ ingresado}\right)$ |                        | $y = 1 - (A + B * e^{c(x)})$ $y = 1 - (A + B * e^{c(x)})$ |

Donde A, B y C son valores calculados por el programa mediante un sistema de ecuaciones a partir de tres puntos seleccionados (x, y) por el usuario.

## **3.2. Definición del problema y selección de la escala de factores.**

- a) **Problema:** Localizar las zonas que necesitan mayor atención en el cantón Pedro Moncayo.
- b) **Escala de factores:** Para la escala de factores, seleccionamos un conjunto  $A \in$  $Z^+$  {5, ..., 15}.

Donde 15 se colocará al valor más beneficioso y el 5 al valor menos beneficioso, esto para tener una estandarización más regular.

# **3.3. Componente Biofísico**

## **3.3.1. Matriz de conversión/modelamiento**

La **[Tabla 6](#page-71-0)**, muestra los indicadores del componente biofísico, con su respectiva geometría y atributos a usarse. Existen variables que necesitan un análisis diferente y otras que solo son representables con información estadística (ver **[Tabla 7](#page-73-0)**).

# <span id="page-71-0"></span>**Tabla 6**

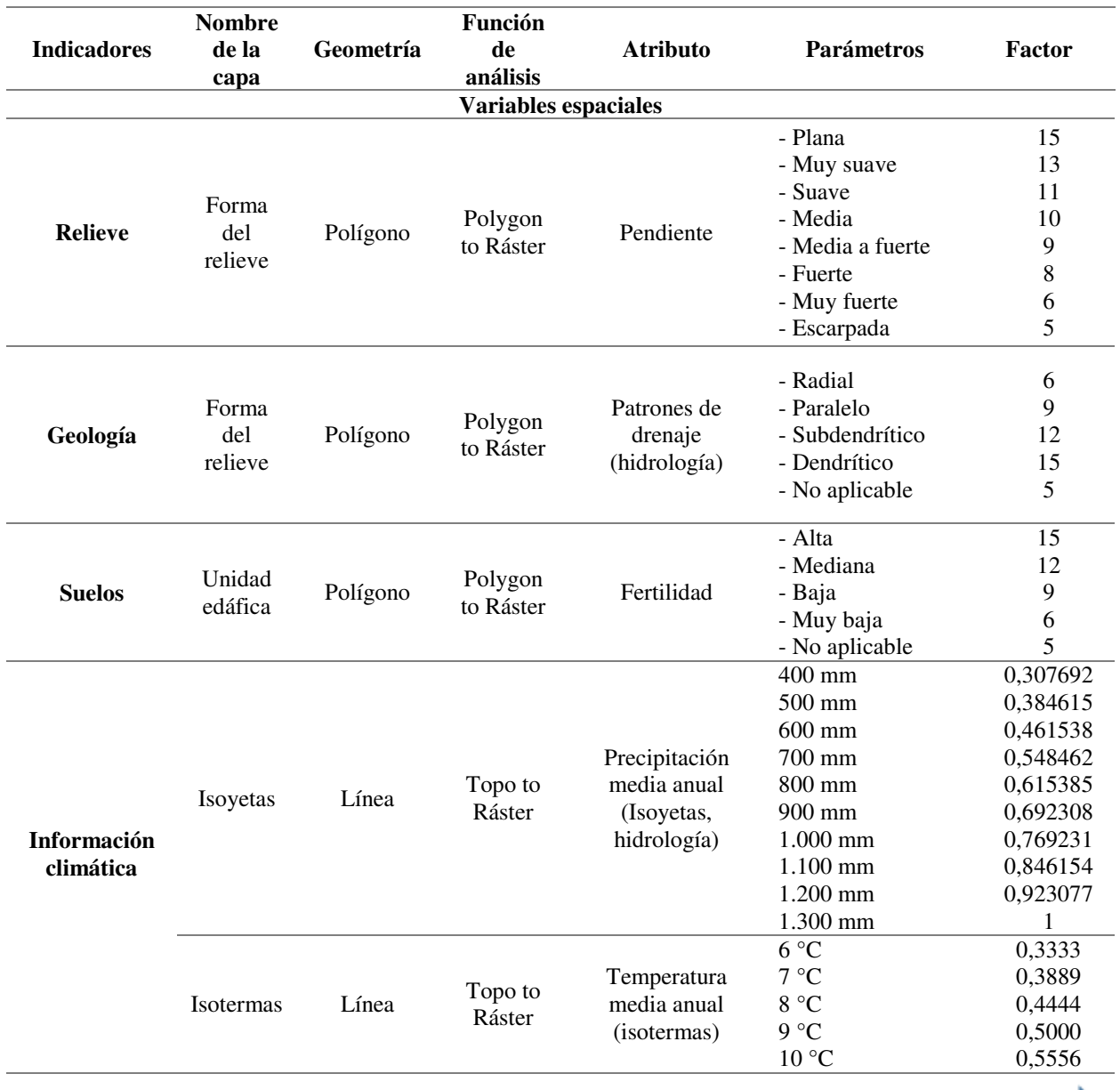

*Matriz de conversión/modelamiento del componente biofísico.* 

CONTINÚA
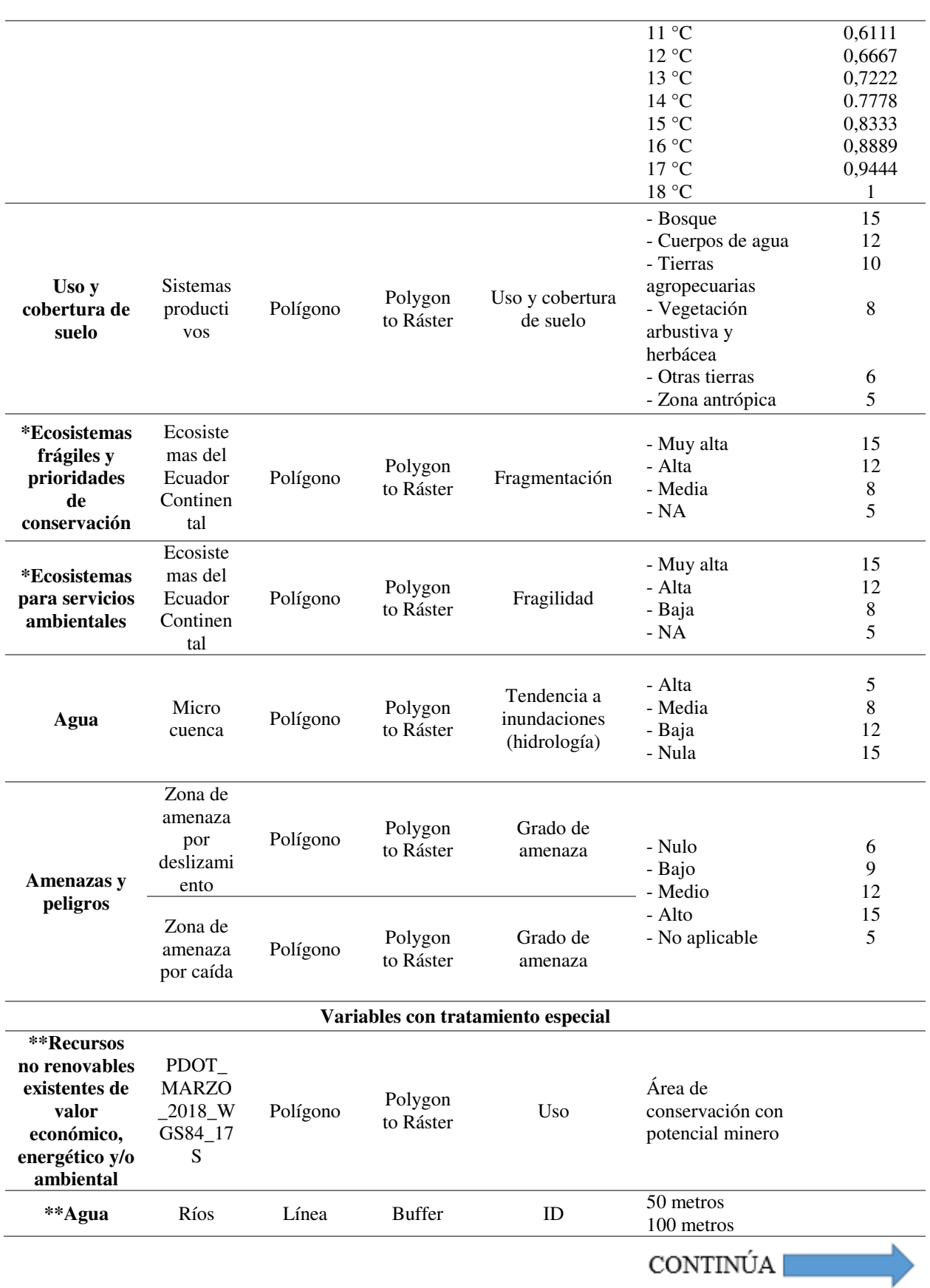

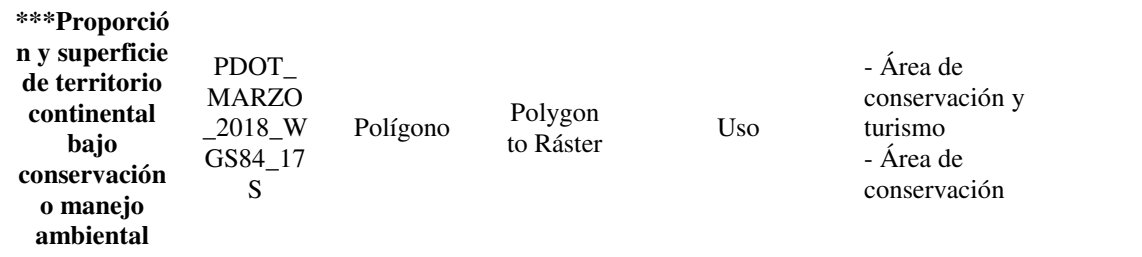

\*Indicadores relacionados.

\*\*Indicadores con análisis espacial particular.

\*\*\*El indicador no necesita tener un factor, ya que se trata de una restricción para todo el cantón por ser área de conservación.

## **Tabla 7**

*Variables representadas por datos estadísticos.*

| Variables representadas por datos estadísticos                    |                                                                                                    |  |  |  |
|-------------------------------------------------------------------|----------------------------------------------------------------------------------------------------|--|--|--|
| <b>Indicador</b>                                                  | Descripción                                                                                                    |  |  |  |
| <i><b>*Recursos naturales</b></i>                                 | Este indicador permite dar una lista de los recursos naturales afectados                                                        |  |  |  |
| degradados y sus causas                                           | por las actividades naturales o antrópicas existentes en el espacio                                                             |  |  |  |
|                                                                   | geográfico estudiado.                                                                                                    |  |  |  |
| *Impacto y niveles de<br>contaminación en el entorno<br>ambiental | En este indicador se describe el recurso afectado, el impacto y la actividad<br>que lo produce, además, el nivel de afectación. |  |  |  |
| Aire                                                              | Este indicador presenta los datos de la calidad del aire dentro de las zonas<br>con mayor concentración de población.           |  |  |  |

\*Indicadores relacionados. Fuente: (SENPLADES, 2015).

## **3.3.2. Selección de factores y método de estandarización**

## **a) Relieve**

En base al apartado **[2.1.1.1](#page-32-0)**, el factor de mayor valor se coloca en la pendiente más suave y el menor en la pendiente más inclinada, por esa razón, se lo considera un beneficio alto, ver *[Figura](#page-74-0)* 

### *[18](#page-74-0)* y *[Figura 19](#page-74-1)*.

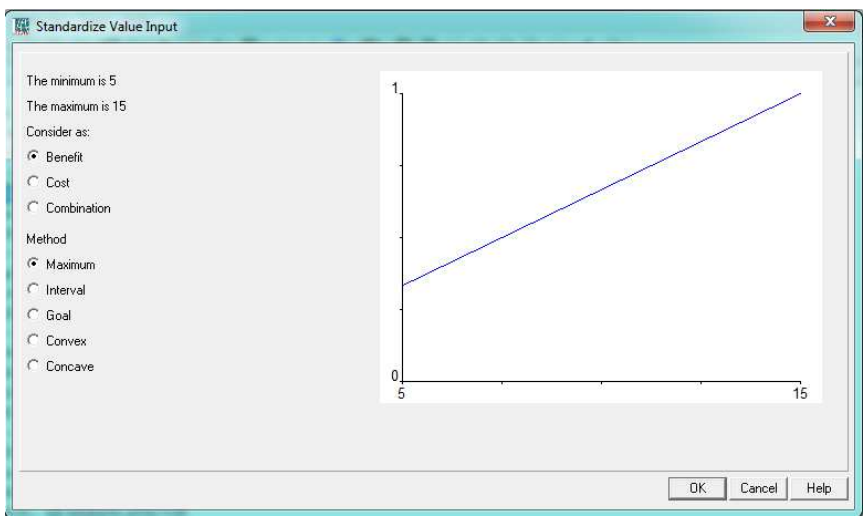

<span id="page-74-0"></span>*Figura 18* Estandarización del relieve, método del máximo valor.

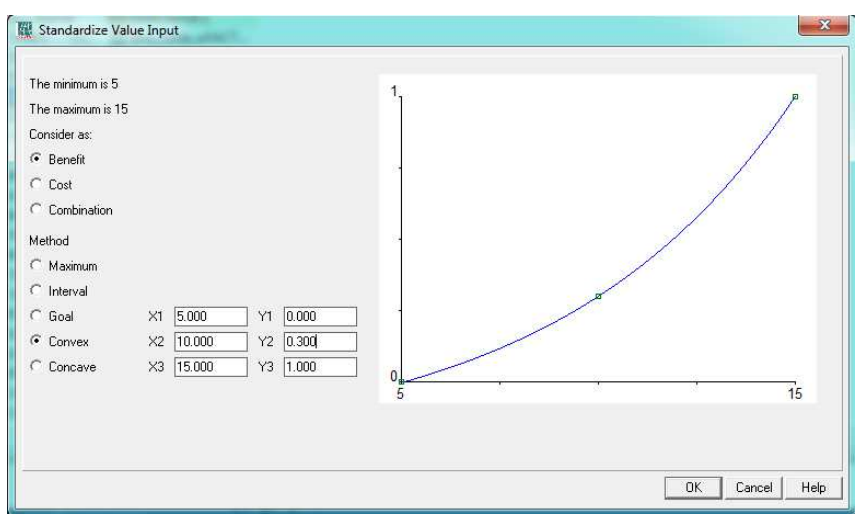

*Figura 19* Estandarización del relieve, método convexo.

## <span id="page-74-1"></span>**b) Suelo**

En base al apartado **[2.1.1.3](#page-35-0)**, el factor de mayor valor se coloca en el suelo más fértil y el menor en el suelo menos fértil, por esa razón, se lo considera un beneficio alto, ver *[Figura 20](#page-75-0)* y *[Figura](#page-75-1)  [21](#page-75-1)*.

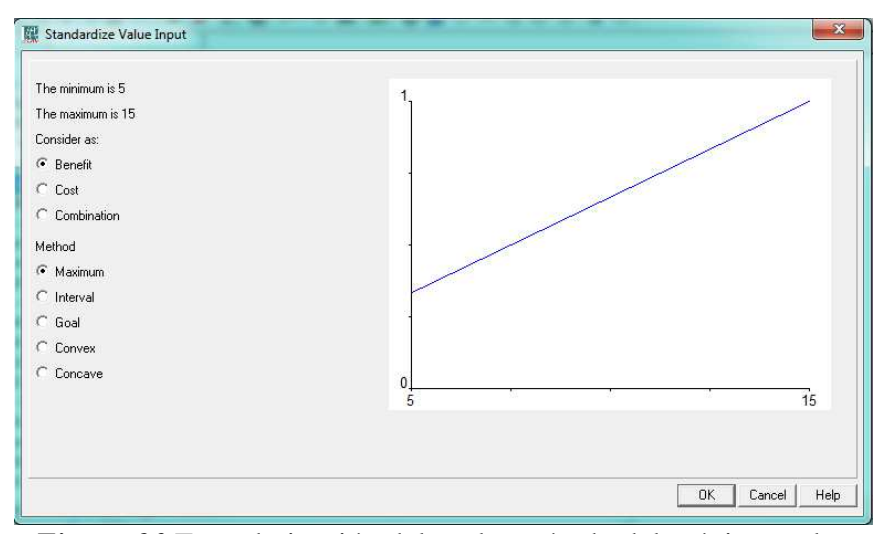

<span id="page-75-0"></span>*Figura 20* Estandarización del suelo, método del máximo valor.

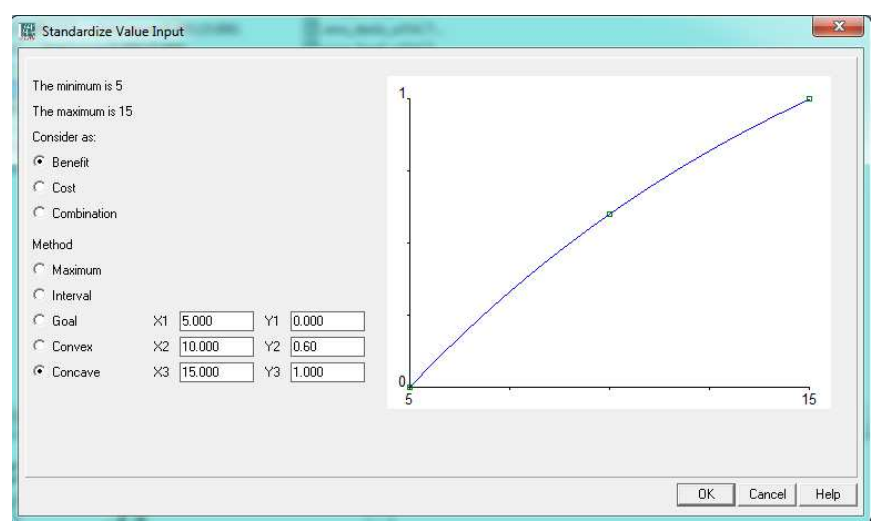

*Figura 21* Estandarización del suelo, método cóncavo.

## <span id="page-75-1"></span>**c) Uso y cobertura**

Para el uso y cobertura de suelo se tomó en cuenta qué componente se está modelando. Al ser el componente biofísico, se da mayor prioridad al bosque seguido de los cuerpos de agua, buscando la conservación de los dos elementos antes mencionados.

En base al enunciado anterior, el factor de mayor valor se coloca en las zonas de bosque y el menor en las zonas antrópicas, por esa razón, se lo considera un beneficio alto, ver *[Figura 22](#page-76-0)* y *[Figura 23](#page-76-1)*.

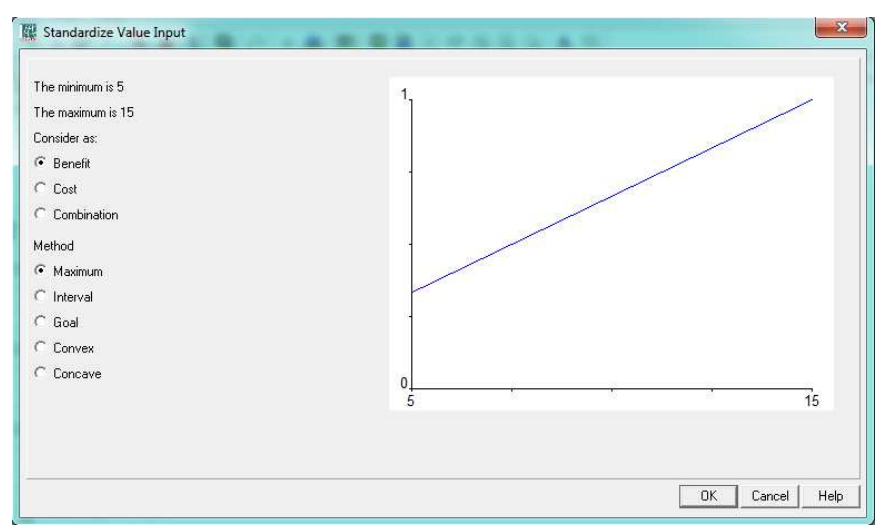

<span id="page-76-0"></span>*Figura 22* Estandarización del uso y cobertura del suelo, método del máximo valor.

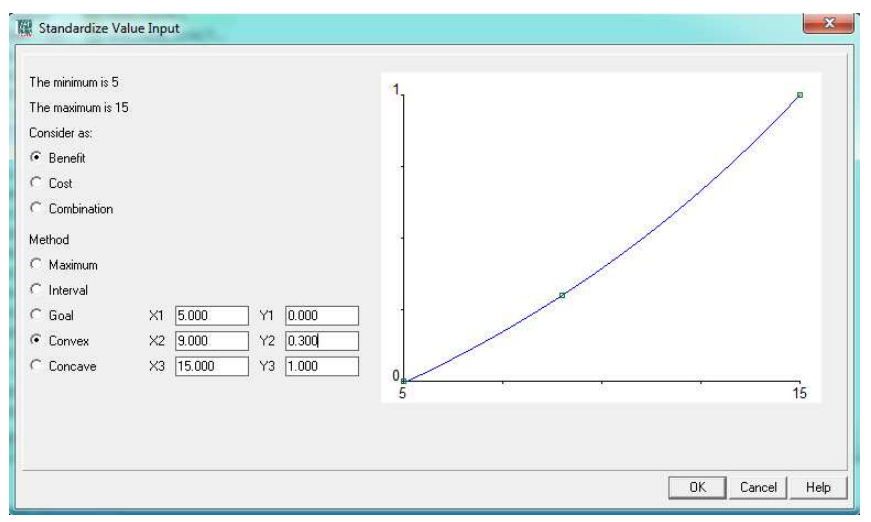

<span id="page-76-1"></span>*Figura 23* Estandarización del uso y cobertura del suelo, método convexo.

## **d) Ecosistema frágiles y prioridades de conservación**

Según el apartado **[2.1.1.4](#page-35-1)**, si un ecosistema tiene un alto grado de fragmentación, requiere de un mayor cuidado; por esa razón, a las zonas con mayor fragmentación se le colocará el factor con mayor valor, convirtiéndose en un costo, ver *[Figura 24](#page-77-0)* y *[Figura 25](#page-77-1)*.

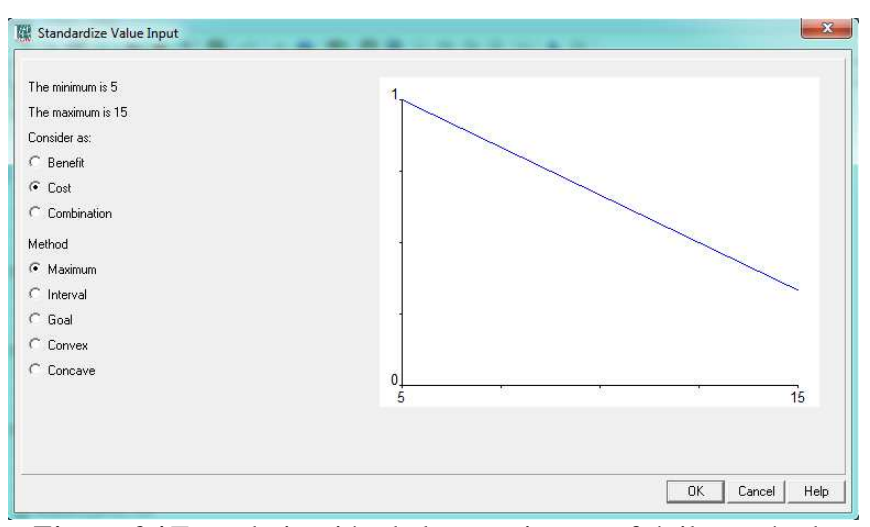

<span id="page-77-0"></span>*Figura 24* Estandarización de los ecosistemas frágiles, método del máximo valor.

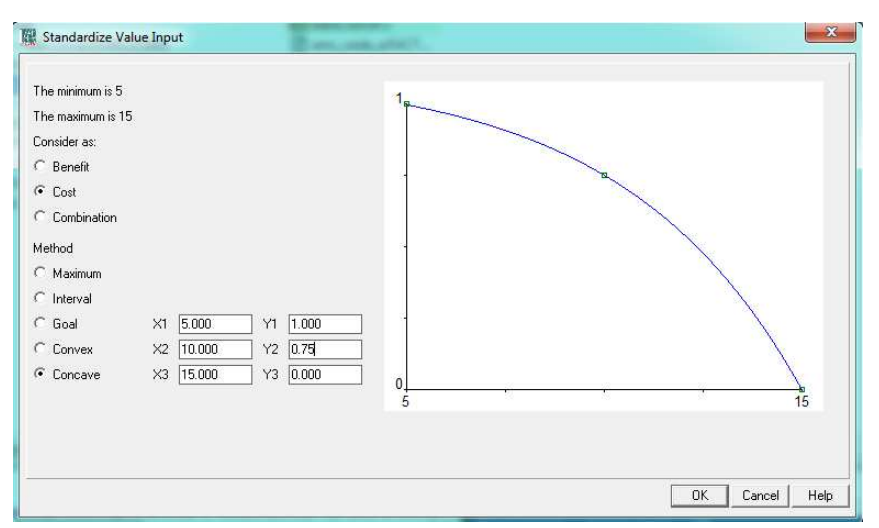

<span id="page-77-1"></span>*Figura 25* Estandarización de los ecosistemas frágiles, método cóncavo.

## **e) Ecosistemas para servicios ambientales**

Según el apartado **[2.1.1.5](#page-36-0)**, si un ecosistema tiene un alto grado de fragilidad, requiere de un mayor cuidado; por esa razón, a las zonas con mayor fragilidad se le colocará el factor con mayor valor, convirtiéndose en un costo ver *[Figura 26](#page-78-0)* y *[Figura 27](#page-78-1)*.

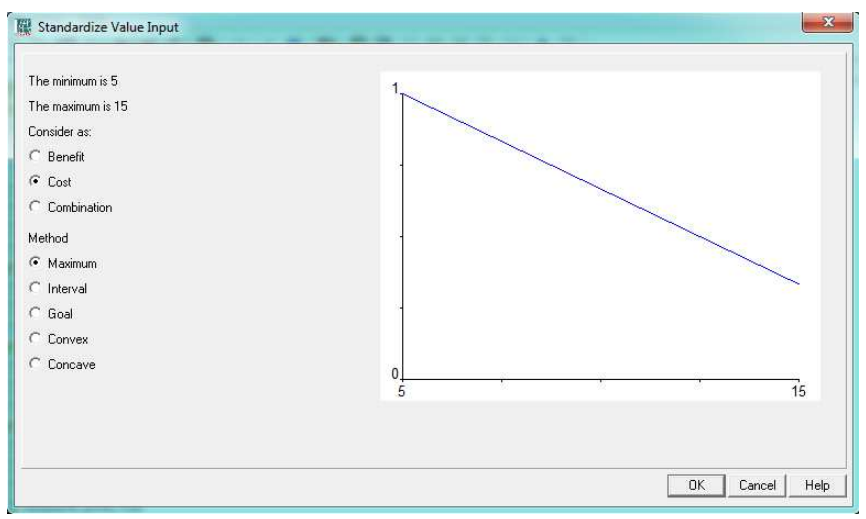

<span id="page-78-0"></span>*Figura 26* Estandarización de los ecosistemas para servicios, método del máximo valor.

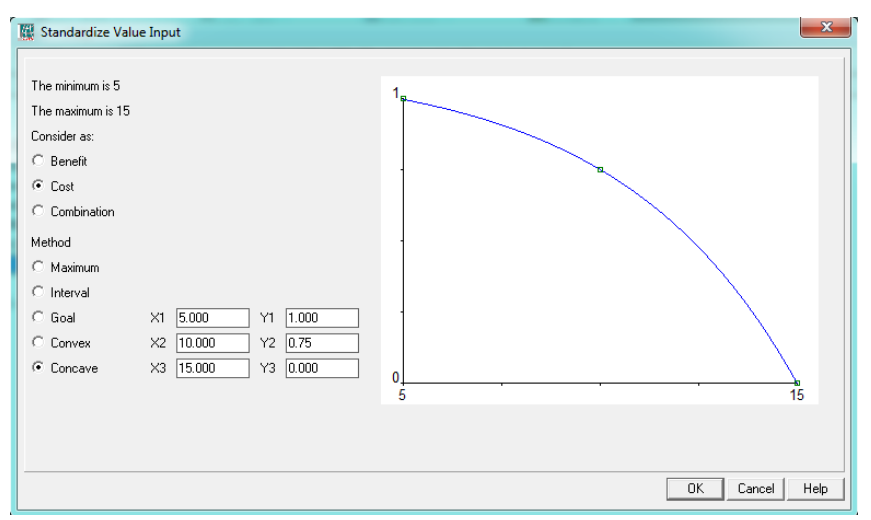

<span id="page-78-1"></span>*Figura 27* Estandarización de los ecosistemas para servicios ambientales, método cóncavo.

## **f) Amenazas y peligros**

Dentro de la información obtenida se identificaron dos tipos de amenazas, las cuales por su extensión, afectan a todos los componentes. Para su estandarización, las zonas con un mayor grado de amenaza tienen el factor más alto, convirtiéndole en un costo Las amenazas son las siguientes,

## ver *[Figura 28](#page-79-0)* y *[Figura 29](#page-79-1)*:

Amenaza por caída de ceniza y por deslizamiento

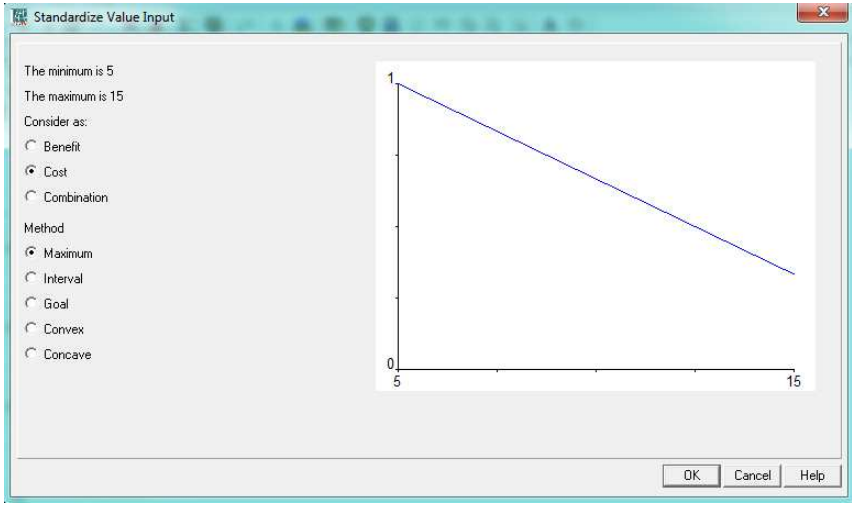

*Figura 28* Estandarización de las amenazas, método del máximo valor.

<span id="page-79-0"></span>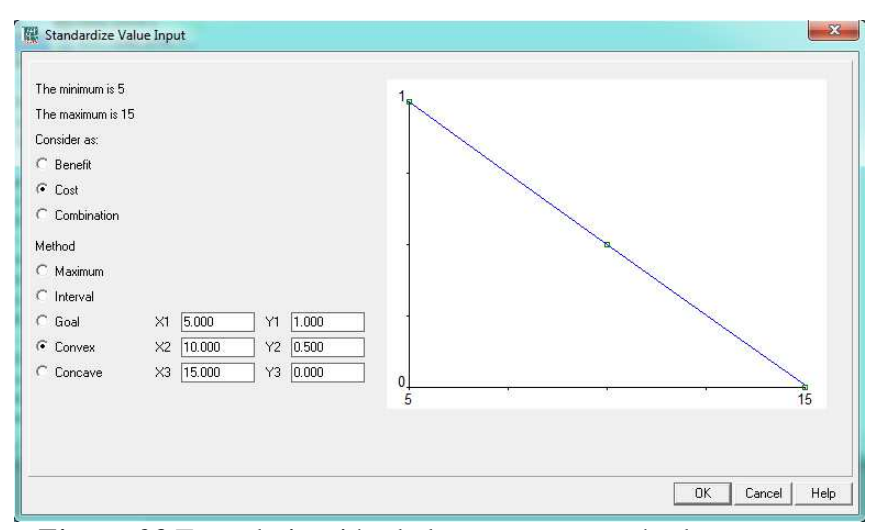

<span id="page-79-1"></span>*Figura 29* Estandarización de las amenazas, método convexo.

## **3.3.3. Análisis de probabilidad de inundaciones**

Por los datos obtenidos, se pudo analizar tres de los indicadores para afinar los resultados del análisis. Estos indicadores son:

- Geología: con el atributo de los patrones de drenaje.
- Isoyetas: con el atributo del valor de precipitación mensual.
- Agua: con al atributo de la forma de la cuenca.

Los atributos seleccionados permiten analizar las zonas que son propensas a inundaciones y cada uno se explica a continuación.

### **a) Geología**

En base al apartado **[2.1.1.2](#page-33-0)**, las zonas con patrón de drenaje dendrítico tendrán el factor de mayor denominación mientras que el radial el de menor denominación. Convirtiendo a este indicador en un beneficio, ver *[Figura 30](#page-80-0)* y *[Figura 31](#page-81-0)*.

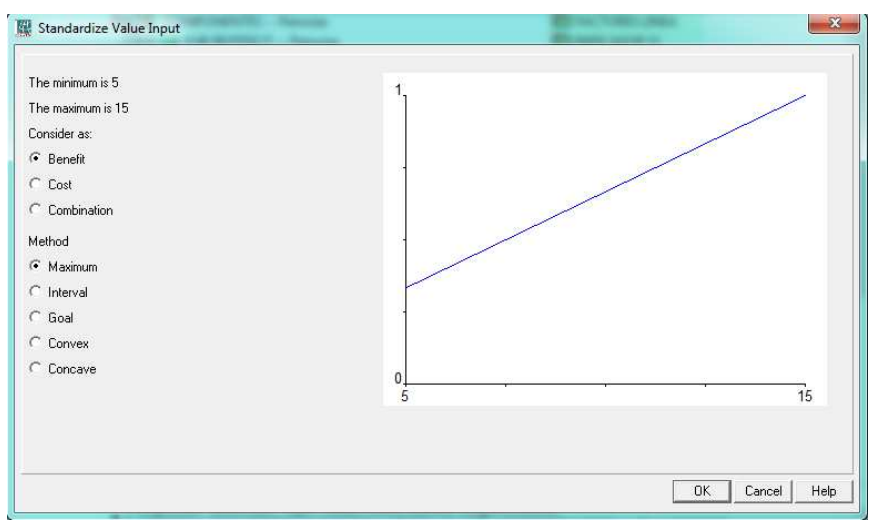

<span id="page-80-0"></span>*Figura 30* Estandarización de la geología, método del máximo valor.

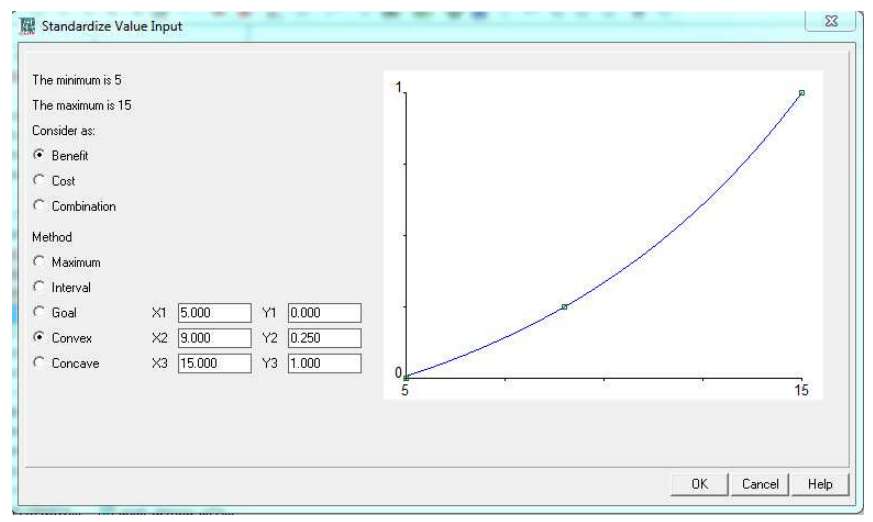

*Figura 31* Estandarización de la geología, método cóncavo.

### <span id="page-81-0"></span>**b) Isoyetas**

Las isoyetas son líneas de puntos que tiene un valor igual de precipitación. Como en la investigación actual se va a analizar las zonas con probabilidad de inundaciones altas, se procede a normalizar la variable dividiendo a todos los valores para el valor más alto. En consecuencia, los valores más cercanos a uno, son las zonas con mayor precipitación anual. Convirtiendo a las isoyetas en un costo, ver *[Figura 32](#page-81-1)* y *[Figura 33](#page-82-0)*.

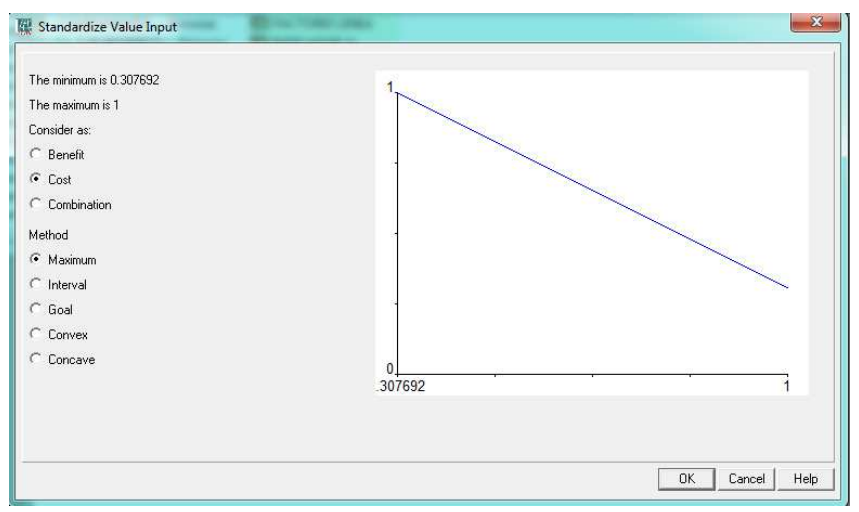

<span id="page-81-1"></span>*Figura 32* Estandarización de las isoyetas, método del máximo valor.

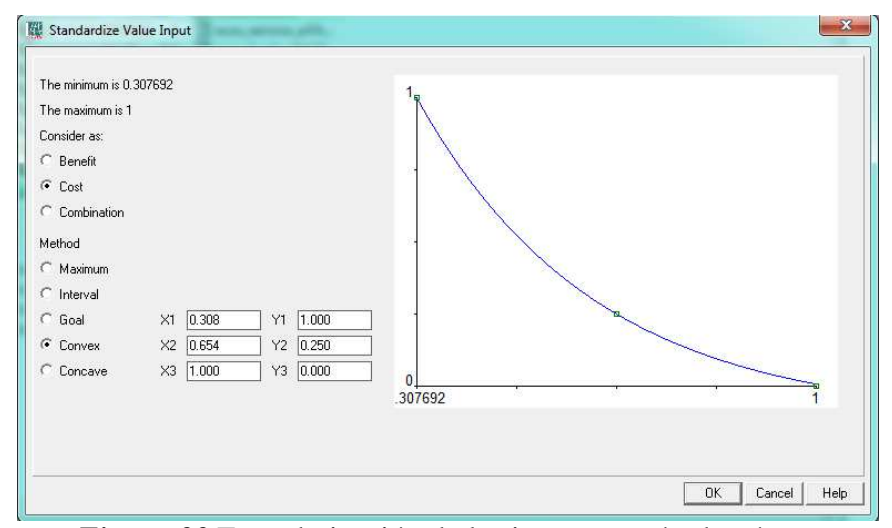

*Figura 33* Estandarización de las isoyetas, método cóncavo.

### <span id="page-82-0"></span>**c) Agua**

En base al apartado **[2.1.1.6](#page-36-1)**, la zona con tendencia a inundaciones altas llevarán el valor con mayor denominación del conjunto de factores, convirtiendo a este indicador en un beneficio, ver

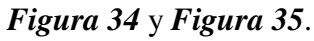

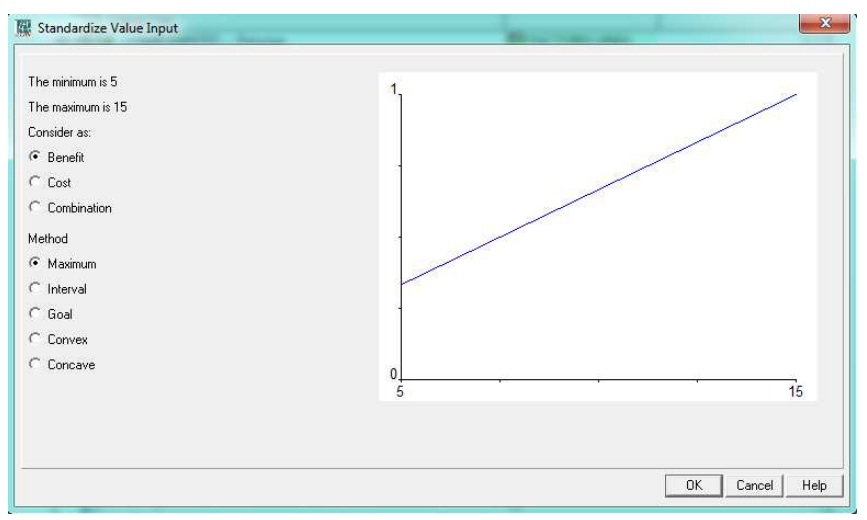

<span id="page-82-1"></span>*Figura 34* Estandarización de las microcuencas, método del máximo valor.

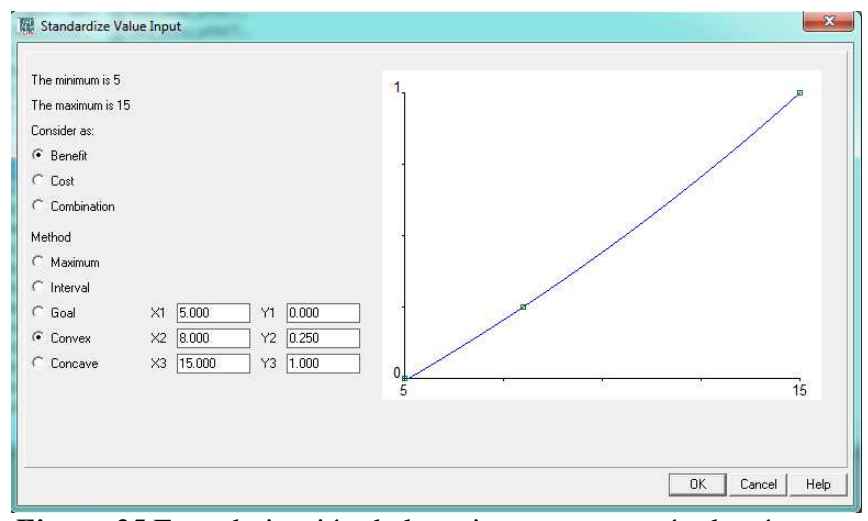

<span id="page-83-0"></span>*Figura 35* Estandarización de las microcuencas, método cóncavo.

## **3.3.4. Análisis de las isotermas**

Para analizar el indicador de la información climática del cantón se debe relacionar con algún otro indicar. En este caso, para darle un factor a los atributos que se utilizaron, se usó los cultivos que tiene el cantón Pedro Moncayo.

Entonces, según MAGAP (2013) y Basantes (2015), los siguientes cultivos necesitan estas temperaturas óptimas:

### <span id="page-83-1"></span>**Tabla 8**

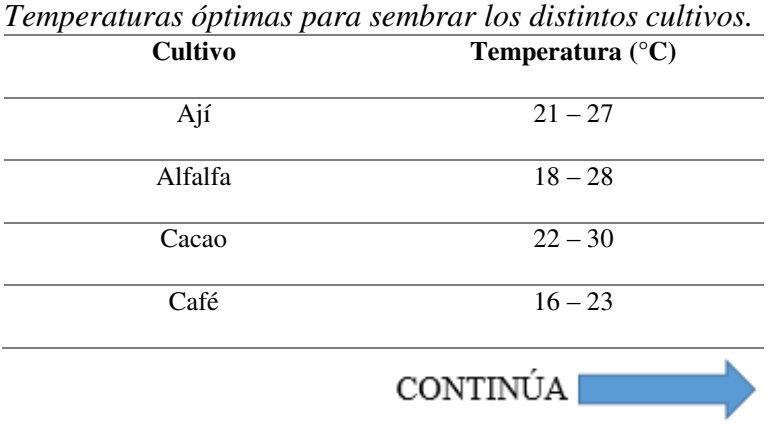

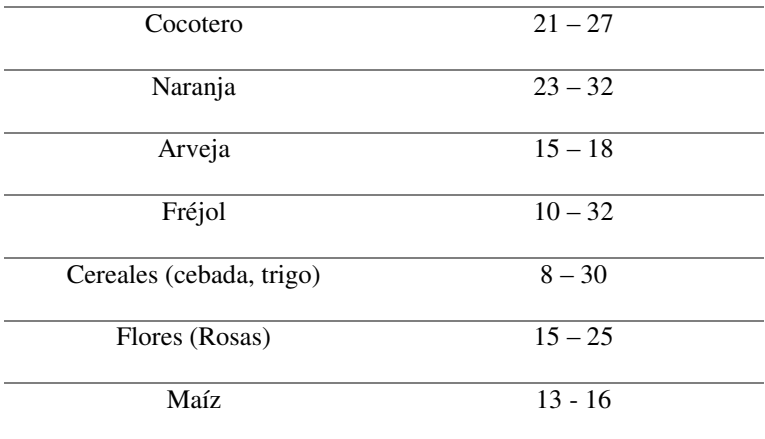

En base a lo expuesto en la **[Tabla 8](#page-83-1)**, las temperaturas que rondan entre los 13 y 16 grados centígrados son los más importantes, es decir, que las temperaturas que ronden esos valores tendrán la denominación más alta mientras. Por esas características, esta variable tiene una estandarización combinada, ver *[Figura 36](#page-84-0)*.

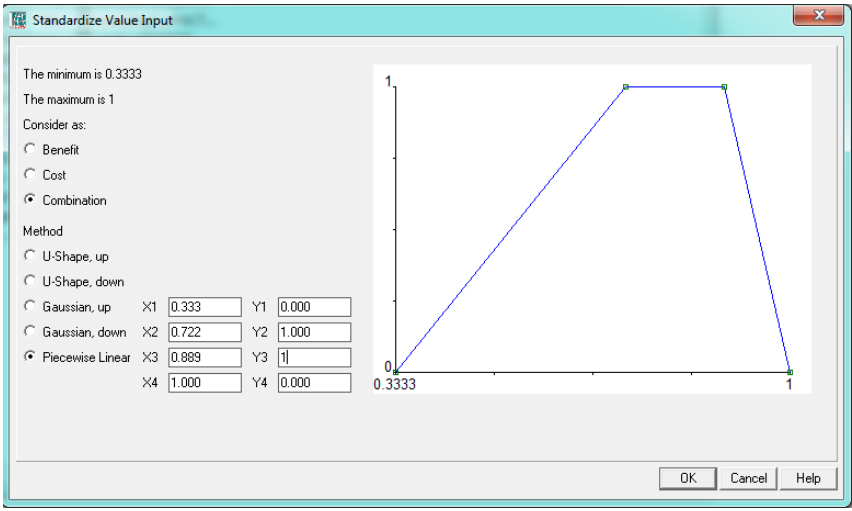

*Figura 36* Estandarización de las isotermas, método de línea por partes.

## <span id="page-84-0"></span>**3.3.5. Recursos no renovables existentes de valor económico, energético y/o ambiental**

Dentro del cantón Pedro Moncayo, el recurso no renovable de valor económico se encuentra en la minería. Para analizar este indicador se procedió a utilizar un buffer de 50 y 100 metros a todos los ríos del cantón y analizar de mediante una observación qué concesiones mineras no cumplen con la distancia mínima de 50 metros a un cuerpo de agua (Atarama, 2004). Hay que tomar en cuenta que Ecuador no cuenta con una norma donde se especifique la distancia mínima que las concesiones mineras pueden construir.

## **3.4. Componente Sociocultural**

## **3.4.1. Matriz de conversión/ modelamiento**

La **[Tabla 9](#page-85-0)**, muestra los indicadores del componente sociocultural, con su respectiva geometría y atributos a usarse. Existen variables que necesitan un análisis diferente y otras que solo son representables con información estadística, ver **[Tabla 10](#page-86-0)**.

## <span id="page-85-0"></span>**Tabla 9**

| <b>Indicadores</b>                            | Nombre de<br>la capa | Geometría | Función<br>de<br>análisis | <b>Atributo</b>                  | <b>Parámetros</b>                                                | Factor                  |
|-----------------------------------------------|----------------------|-----------|---------------------------|----------------------------------|------------------------------------------------------------------|-------------------------|
|                                               |                      |           | Variables espaciales      |                                  |                                                                  |                         |
| <b>Análisis</b><br>demográfico                | Parroquias           | Polígono  | Polygon<br>to Ráster      | Densidad                         | - Muy alta<br>- Alta<br>- Media<br>- Baja<br>$-$ No<br>aplicable | 15<br>12<br>9<br>7<br>5 |
|                                               | Tabacundo            |           |                           | Centros                          | 0,103299                                                         | 0,2526                  |
|                                               | Malchingui           |           |                           | educativos                       | 0,165635                                                         | 0,4050                  |
| *Educación                                    | La<br>Esperanza      | Polígono  | Polygon<br>to Ráster      | para el área<br>de la            | 0,176448                                                         | 0,4314                  |
|                                               | Tocachi              |           |                           | parroquia y                      | 0,303808                                                         | 0,7428                  |
|                                               | Tupigachi            |           |                           | número de<br>habitantes*<br>1000 | 0,409710                                                         | 1                       |
|                                               | Malchingui           |           |                           | Centros de                       | 0,276059                                                         | 0,3129                  |
|                                               | La<br>Esperanza      |           | Polygon<br>to Ráster      | salud para<br>el área de la      | 0,281724                                                         | 0,3193                  |
| *Salud                                        | Tupigachi            | Polígono  |                           |                                  | 0,455233                                                         | 0,5160                  |
|                                               | Tocachi              |           |                           | parroquia y<br>número de         | 0,759520                                                         | 0,8609                  |
|                                               | Tabacundo            |           |                           | habitantes*<br>10000             | 0,882242                                                         | 1                       |
| Variables espaciales con tratamiento especial |                      |           |                           |                                  |                                                                  |                         |
|                                               |                      |           |                           |                                  | CONTINÚA                                                         |                         |

*Matriz conversión/modelamiento del componente sociocultural* 

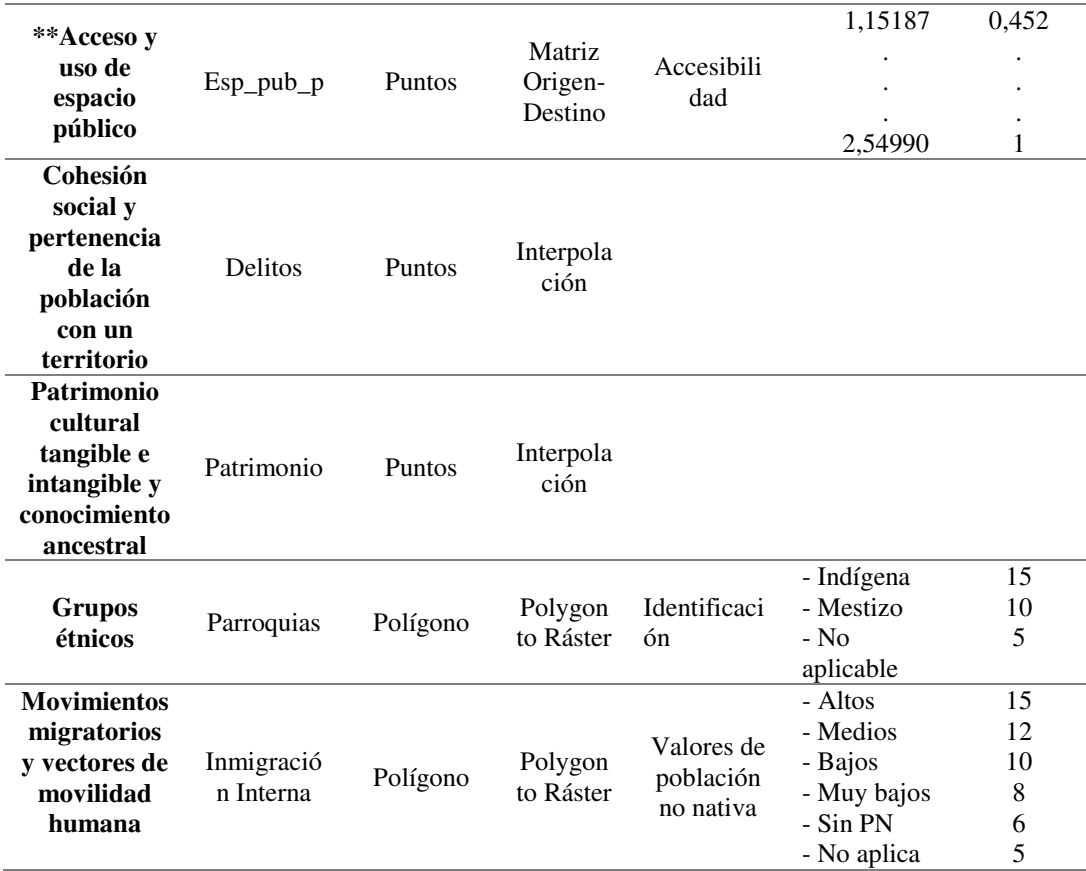

\*Indicadores relacionados.

\*\*Indicador que no requiere de parámetros porque tiene una manera diferente de ser analizado.

## <span id="page-86-0"></span>**Tabla 10**

*Variables representadas por datos estadísticos*

|                                  | Variables representadas por tablas                                                                                                    |  |  |  |  |  |
|----------------------------------|----------------------------------------------------------------------------------------------------|--|--|--|--|--|
| <b>Indicador</b>                 | Descripción                                                                                                    |  |  |  |  |  |
| *Organización y tejido<br>social | Este indicador solicita varios aspectos sociales que se producen en el<br>cantón, estos son:<br>Organizaciones sociales: nombre de cada organización, número<br>$\bullet$<br>total de organizaciones, área de incidencia de cada una, capacidad<br>de convocatoria, entre otras.<br>Inequidades sociales: en base a las necesidades básicas<br>$\bullet$<br>insatisfechas (NBI). |  |  |  |  |  |

Fuente: (SENPLADES, 2015).

## **3.4.2. Selección de factores y método de estandarización**

## **a) Análisis demográfico**

Para este componente, entre mayor sea la densidad de la parroquia mayor es el valor del factor, convirtiéndose así en un beneficio, ver *[Figura 37](#page-87-0)* y *[Figura 38](#page-87-1)*.

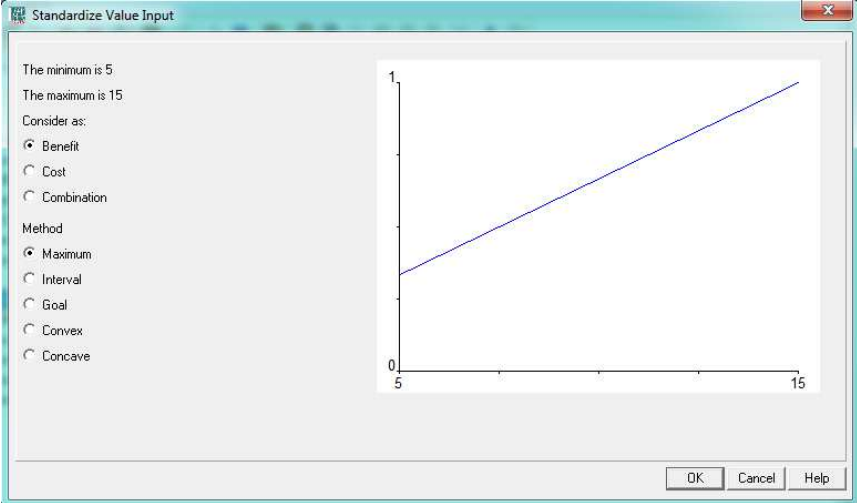

<span id="page-87-0"></span>*Figura 37* Estandarización de la densidad poblacional, método del máximo valor.

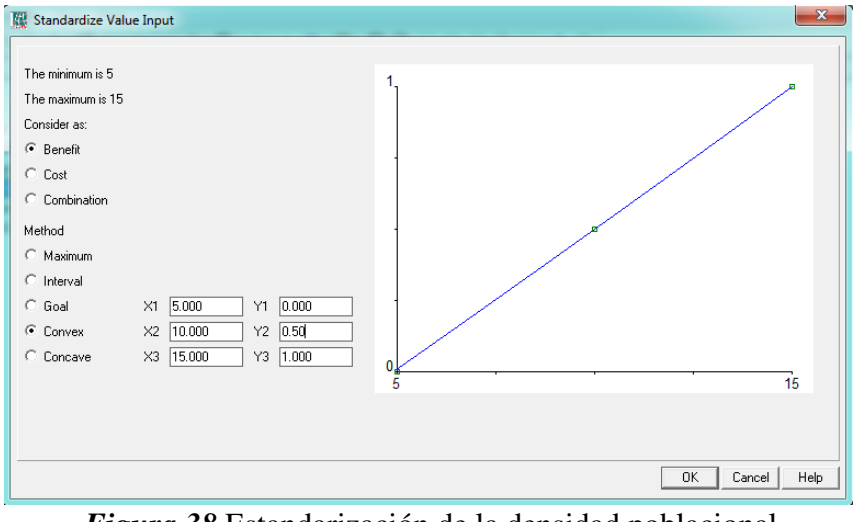

<span id="page-87-1"></span>*Figura 38* Estandarización de la densidad poblacional, método convexo.

## **b) Educación**

Para el indicador de educación, se consideró el número de centros educativos existentes en comparación con el número de habitantes existentes en la parroquia y el área de la parroquia, ocupando la siguiente fórmula:

# á(<sup>2</sup>) # ℎ 1000

Los resultados de la fórmula anterior se normalizan, dividiendo a todos los valores para el valor más alto. En consecuencia, los valores más cercanos a uno, son zonas que no requieren mayor atención en cuestión de centros educativos. Convirtiendo a este indicador en un beneficio, ver *[Figura 39](#page-88-0)* y *[Figura 40.](#page-89-0)*

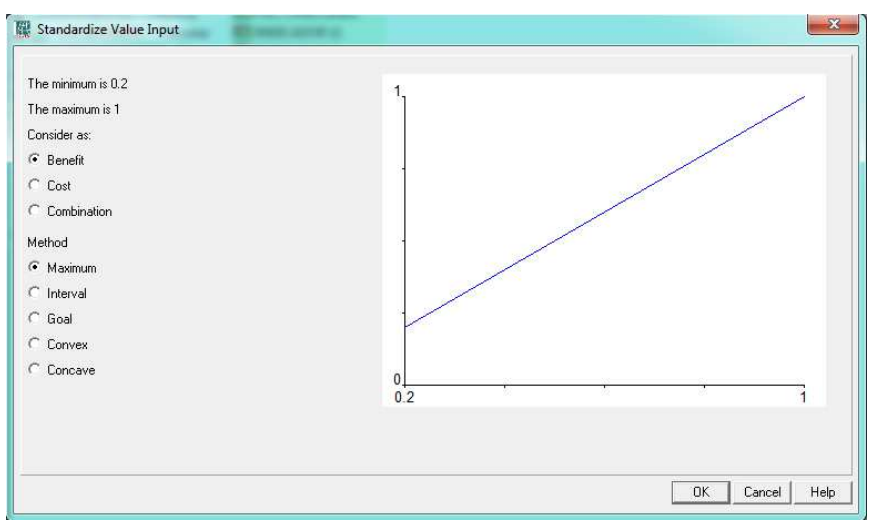

<span id="page-88-0"></span>*Figura 39* Estandarización de los centros educativos, método del máximo valor.

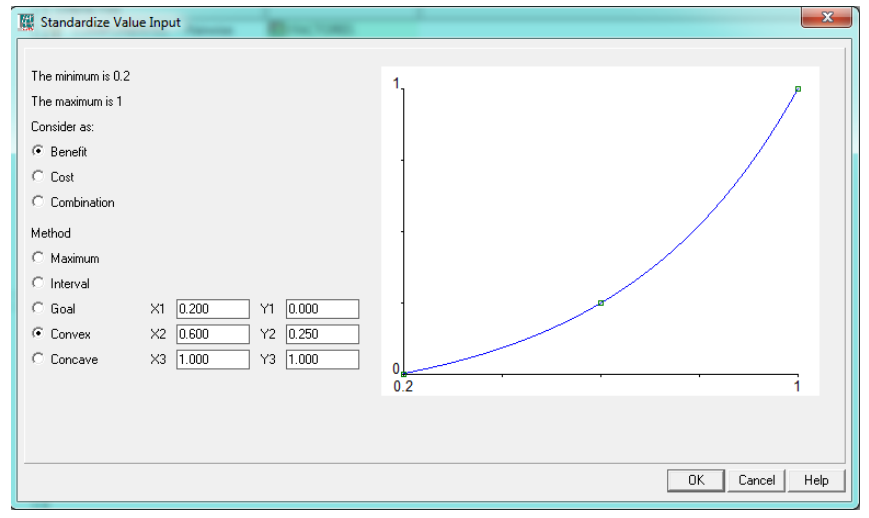

*Figura 40* Estandarización de los centros educativos, método cóncavo.

### <span id="page-89-0"></span>**c) Salud**

Para el indicador de salud, se consideró el número de centros de salud existentes en comparación con el número de habitantes existentes en la parroquia y el área de la parroquia, ocupando la siguiente fórmula:

# centros de salud  

$$
\frac{\text{# centros de salud}}{\text{área(km²) }x \text{ # de habitantes}} \times 10000
$$

Los resultados de la fórmula anterior se normalizan, dividiendo a todos los valores para el valor más alto. En consecuencia, los valores más cercanos a uno, son zonas que no requieren mayor atención en cuestión de centros de salud. Convirtiendo a este indicador en un beneficio, ver *Figura 43* y *[Figura 42](#page-90-0)*.

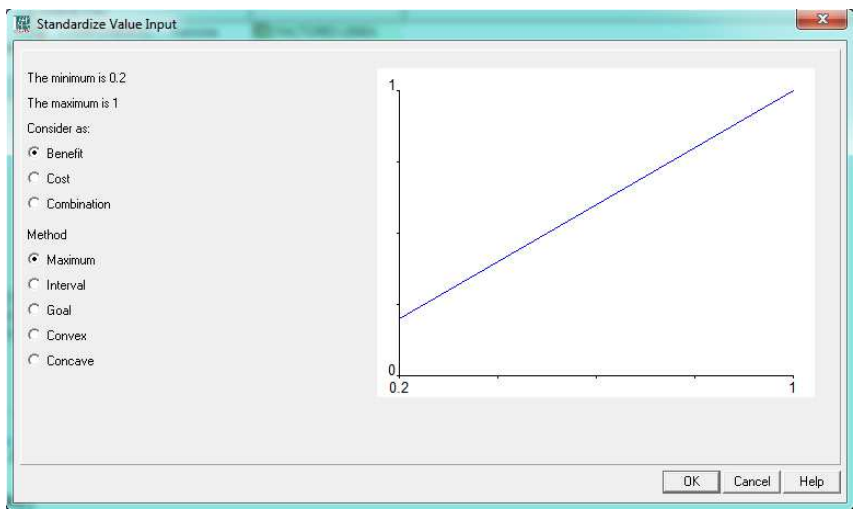

*Figura 41* Estandarización de los centros de salud, método del máximo valor.

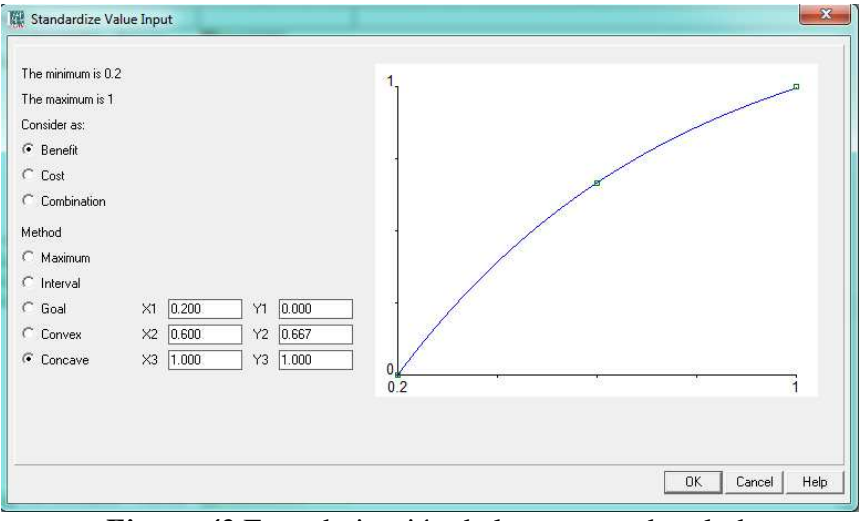

*Figura 42* Estandarización de los centros de salud, método cóncavo.

## <span id="page-90-0"></span>**3.4.3. Análisis del acceso y uso del espacio público**

En base a la normativa presentada en la **[Tabla 2](#page-38-0)**, se procede a realizar el siguiente proceso para determinar si los parques existentes en las zonas urbanas de cada parroquia cumplen con los requerimientos mínimos.

Para obtener el área adecuada según la normativa se multiplica:

## $\acute{a}$ rea adecuada = Norma x Número de habitantes"

Además, para analizar la accesibilidad a espacios públicos se va a crear una matriz Origen-Destino. Para esto, se extrajo los centroides de las zonas censales, tanto del área urbana como de la rural, que se convierten en los puntos de origen en la matriz. Mientras, los centroides de parques y cementerios son el destino dentro de la matriz, ver *[Figura 43](#page-91-0)* y *[Figura 44](#page-91-1)*.

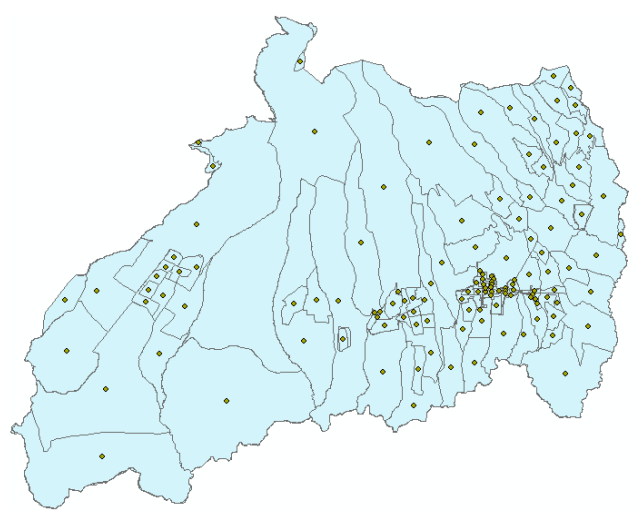

*Figura 43* Centroides de las zonas censales.

<span id="page-91-1"></span><span id="page-91-0"></span>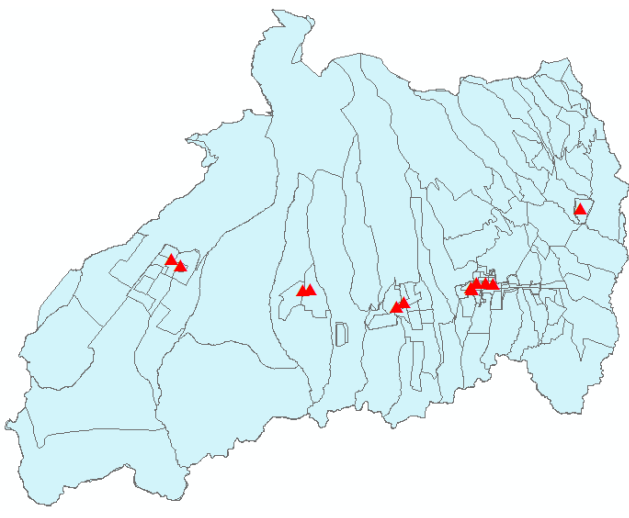

*Figura 44* Centroides de los parques y cementerios.

Posterior se crean dos campos en las vías: el campo de velocidad y de longitud, para calcular la impedancia (minutos que se demora en recorrer la vía), la misma que se obtiene con la siguiente fórmula, ver *[Figura 45](#page-92-0)*:

$$
Impedancia \text{ (minutes)} = \frac{Longitud(m) * 0.06}{Velocidad(\frac{km}{h})}
$$

Cabe aclarar que para realizar la matriz se requiere que las vías hayan pasado por una revisión topológica.

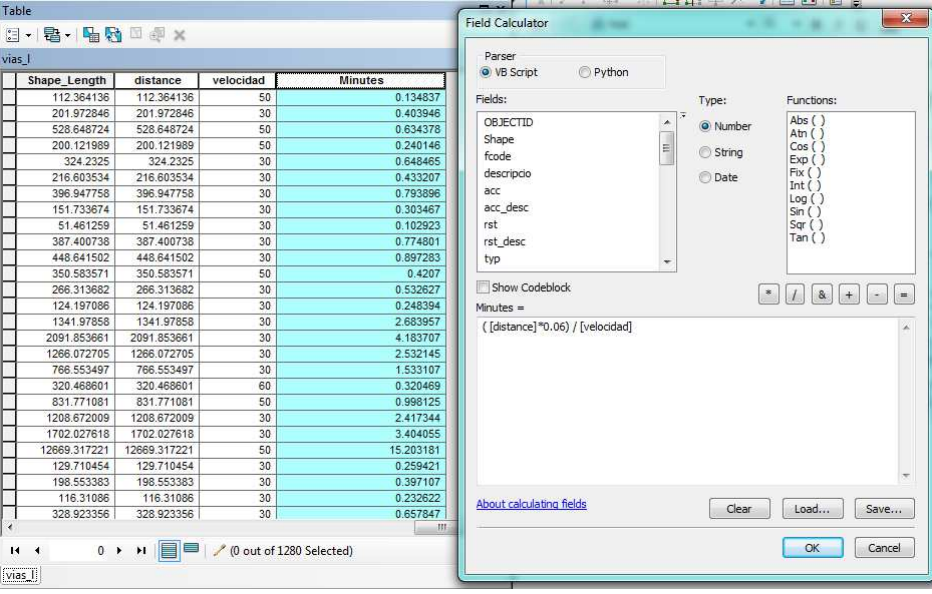

*Figura 45* Cálculo de la impedancia.

<span id="page-92-0"></span>Se calcula la matriz de origen y destino donde se obtienen el total de minutos que demora cada punto en llegar al destino que se desea. El siguiente paso es crear cuatro campos que son:

- Tiempo real: calculado por la matriz
- Longitud: la distancia que tiene cada línea
- Velocidad: que para este caso se colocó el valor de 50 km/h

Tiempo ideal: que se calcula con la fórmula antes mencionada.

Para obtener un mapa de accesibilidad, se debe tener los puntos incluidos al inicio con los atributos de "Tiempo real" y "Tiempo ideal". Luego se calcula la accesibilidad mediante la siguiente fórmula:

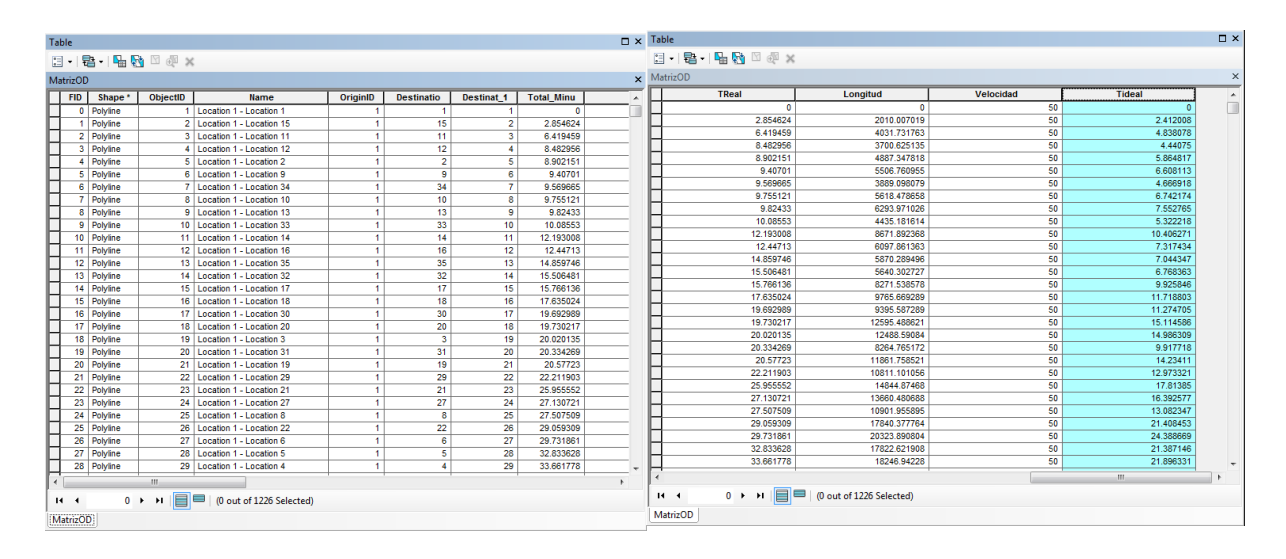

#### Accesibilidad = Tiempo real Tiempo ideal

*Figura 46* Creación de atributos para realizar el mapa de accesibilidad.

Se aplica la interpolación de IDW para obtener el mapa de accesibilidad y el resultado se normaliza dividiendo para el mayor valor. Aquellas zonas con valor más cercano a cero, son las que tienen una accesibilidad mayor. Convirtiendo a este indicador en un en un costo, ver *[Figura](#page-94-0)  [47](#page-94-0)* y *[Figura 48](#page-94-1)*.

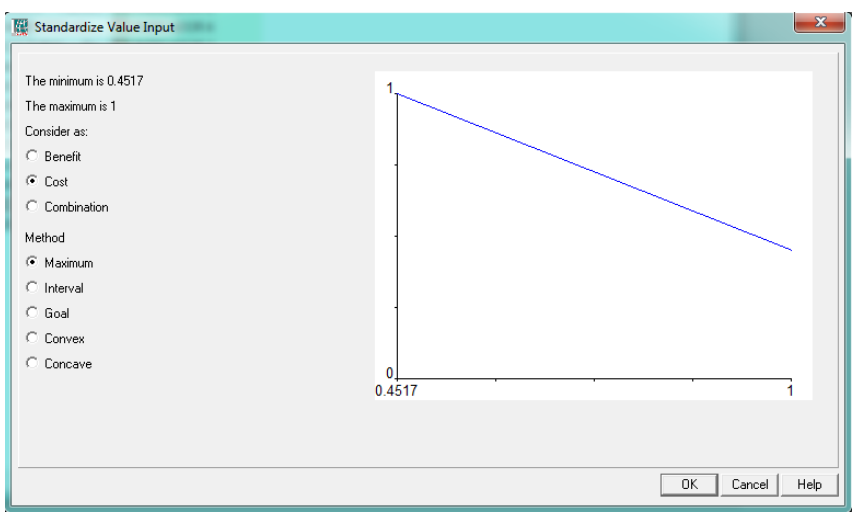

*Figura 47* Estandarización del acceso a espacios públicos, métodos del máximo valor.

<span id="page-94-0"></span>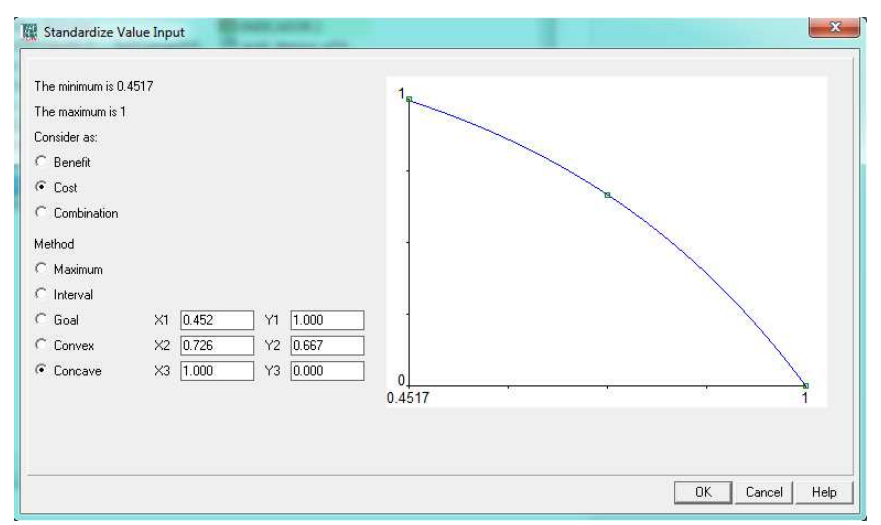

<span id="page-94-1"></span>*Figura 48* Estandarización del accesos a espacios públicos, método cóncavo.

## **3.4.4. Análisis de grupos étnicos**

A partir de lo mencionado en el apartado **[2.1.2.2](#page-38-1)**, se pudo considerar que las grupos étnicos más vulnerables son los indígenas, por esa razón se va a colocar a este grupo étnico con la mayor valoración, siendo esté indicador un costo, ver *[Figura 49](#page-95-0)* y *[Figura 50](#page-95-1)*.

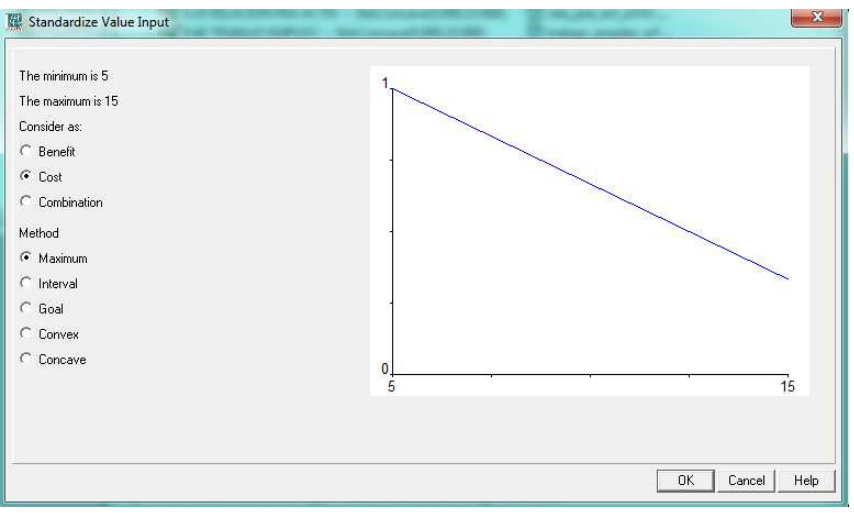

*Figura 49* Estandarización de los grupos étnicos, método del máximo valor.

<span id="page-95-0"></span>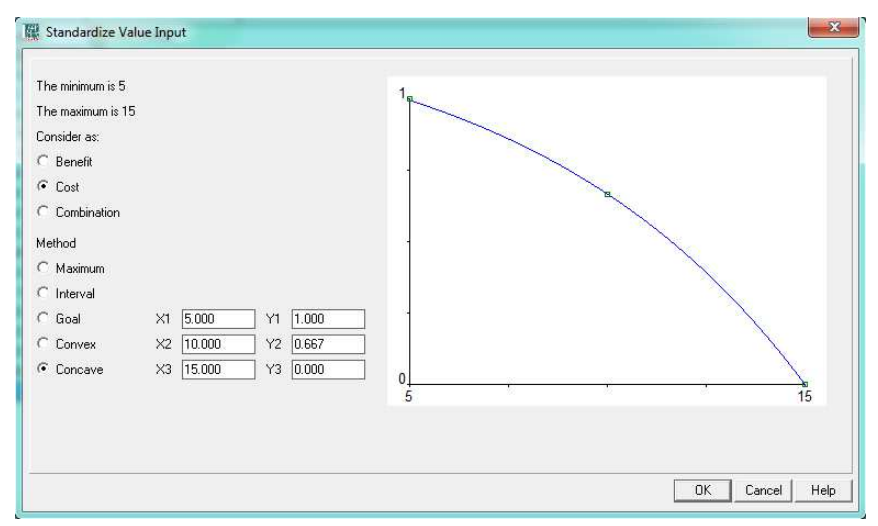

<span id="page-95-1"></span>*Figura 50* Estandarización de los grupos étnicos, método cóncavo.

### **3.4.5. Análisis de los movimientos migratorios y vectores de movilidad humana**

Para realiza el análisis de este componente se toma en cuenta los datos obtenidos por el IEE. A partir de esa premisa, se toma en cuenta las zonas con altos valores de población no nativa, porque eso demuestra que, la población ha migrado de las zonas rurales a zonas urbanas. Por esa razón, a las zonas con valores altos se les asignará el factor con mayor denominación, convirtiendo a este indicador en un costo, ver *[Figura 51](#page-96-0)* y *[Figura 52](#page-96-1)*.

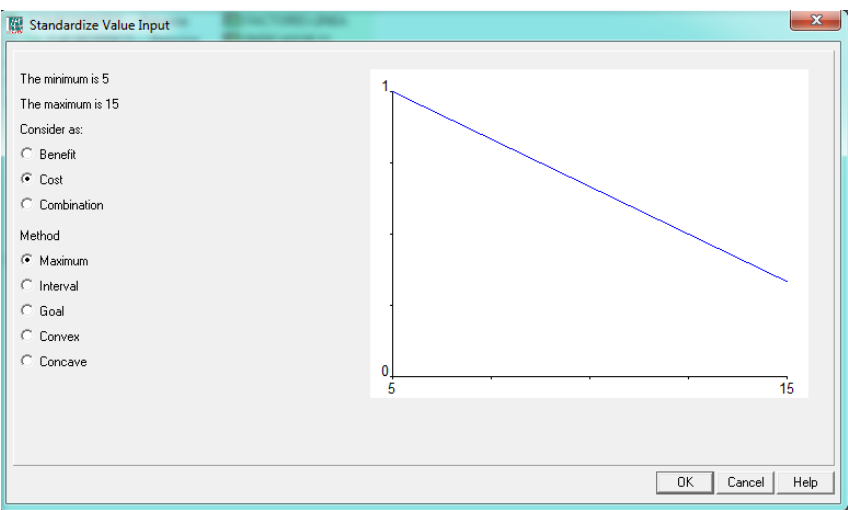

*Figura 51* Estandarización de la migración, método del máximo valor.

<span id="page-96-0"></span>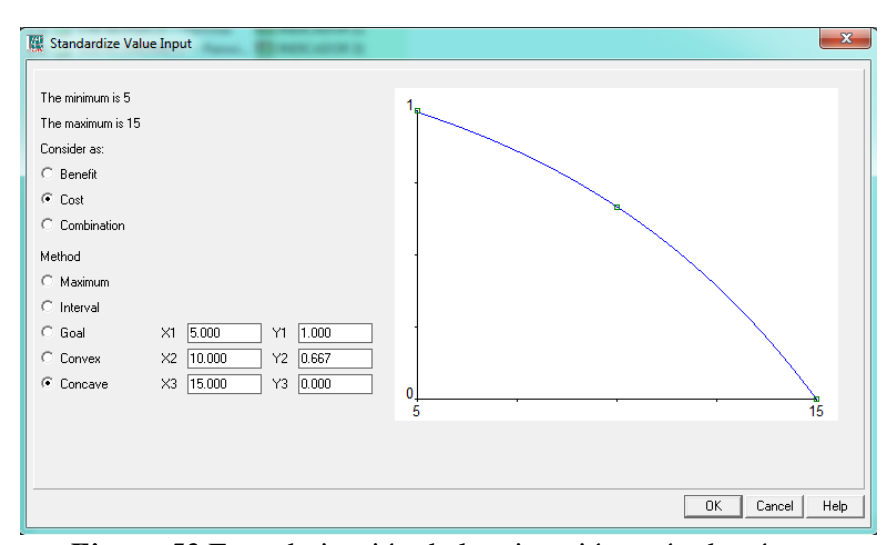

<span id="page-96-1"></span>*Figura 52* Estandarización de la migración, método cóncavo.

### **3.4.6. Cohesión social y pertenencia de la población con un territorio**

Para esta investigación, no se pudo realizar el estudio antes mencionado por la falta de información relacionada a la variable, ver apartado **[5.1](#page-143-0)**.

## **3.4.7. Patrimonio cultural tangible e intangible y conocimiento ancestral**

Para esta investigación, no se pudo realizar el estudio antes mencionado por la falta de información relacionada a la variable, ver apartado **[5.1](#page-143-0)**.

## **3.5. Componente Económico**

### **3.5.1. Matriz de conversión/ modelamiento**

La **[Tabla 11](#page-97-0)**, muestra los indicadores del componente económico, con su respectiva geometría y atributos a usarse. Existen variables que necesitan un análisis diferente y otras que solo son representables con información estadística, ver **[Tabla 12](#page-99-0)**.

### <span id="page-97-0"></span>**Tabla 11**

*Matriz conversión/modelamiento del componente económico* 

| <b>Indicadores</b>                                                                                                    | Nombre de la<br>capa | Geometría            | Función de<br>análisis | <b>Atributo</b>                                  | <b>Parámetros</b>                                                   | Factor                  |
|----------------------------------------------------------------------------------------------------|----------------------|----------------------|------------------------|--------------------------------------------------|---------------------------------------------------------------------|-------------------------|
|                                                                                                    |                      | Variables espaciales |                        |                                                  |                                                                     |                         |
|                                                                                                    | Tocachi              |                      |                        |                                                  | $6,16\%$                                                            | 15                      |
|                                                                                                    | La Esperanza         |                      |                        | Porcentaje<br>de PEA                             | 12, 20%                                                             | 12                      |
| Trabajo y empleo                                                                                                    | Malchinguí           | Polígono             | Polygon to<br>Ráster   |                                                  | 13,25%                                                              | 9                       |
|                                                                                                    | Tupigachi            |                      |                        |                                                  | 16,64%                                                              | 7                       |
|                                                                                                    | Tabacundo            |                      |                        |                                                  | 51,75%                                                              | 5                       |
| <i><b>*Relaciones entre</b></i><br>sectores<br>económicos:<br>primario,<br>secundario,<br>terciario vs PEA<br>vinculada a cada<br>uno de ellos | Parroquias           | Polígono             | Polygon to<br>Ráster   | Valores de<br>ocupación<br>por rama<br>de sector | - Bajo<br>- Medios<br>- Altos<br>- Muy Altos<br>$-$ No<br>aplicable | 15<br>12<br>9<br>7<br>5 |

CONTINÚA

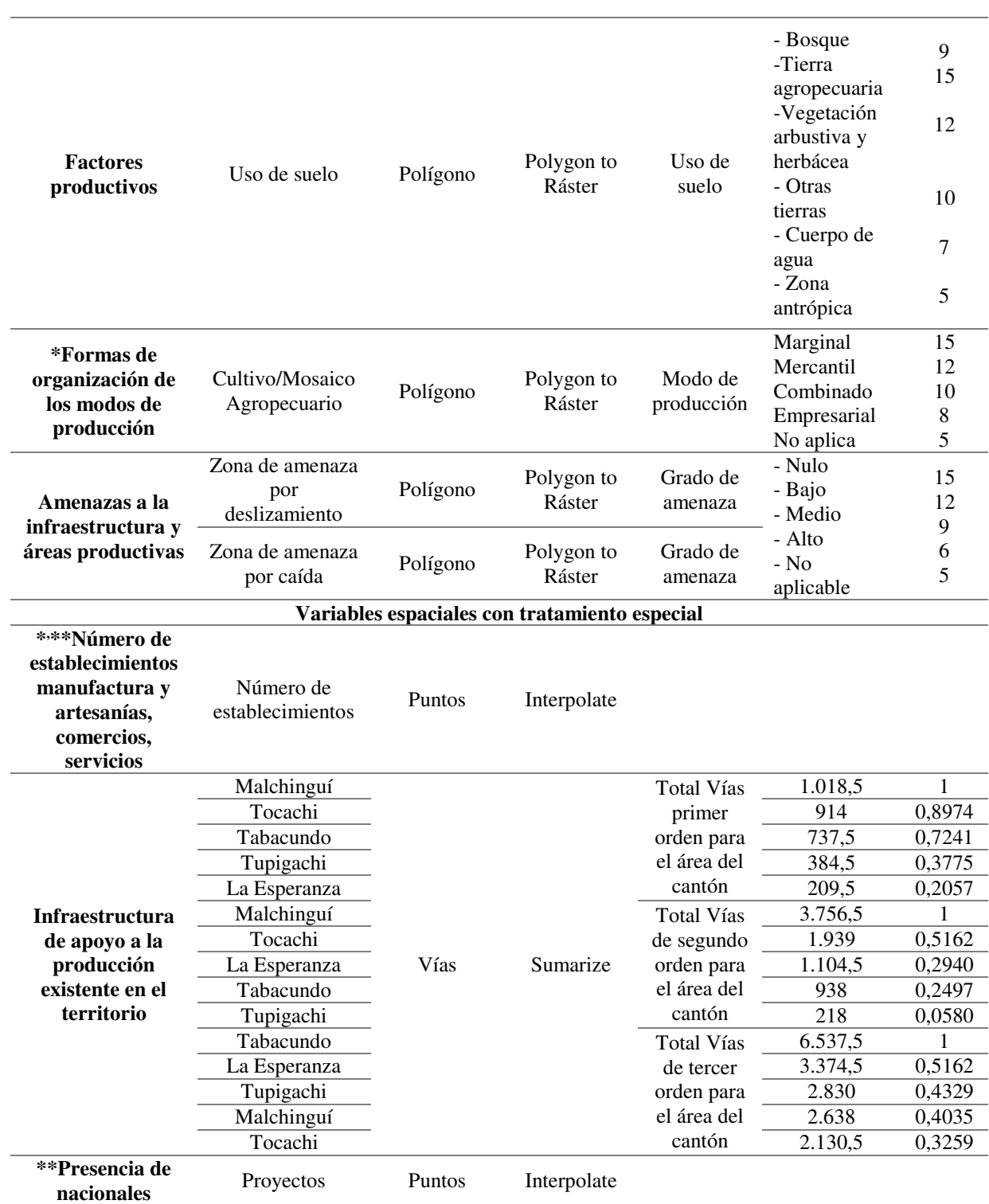

\*Indicadores relacionados

\*\*Indicador que no requiere de parámetros porque tiene una manera diferente de ser analizado.

## <span id="page-99-0"></span>**Tabla 12**

*Variables representadas por datos estadísticos*

| Variables representadas por tablas                                                                                                    |                                                                                                    |  |  |  |
|----------------------------------------------------------------------------------------------------|----------------------------------------------------------------------------------------------------|--|--|--|
| <b>Indicador</b>                                                                                                    | Descripción                                                                                                    |  |  |  |
| *Principales actividades<br>económico productivas del<br>territorio (manufactura,<br>comercio, agropecuario,<br>piscícola, etc.) según<br>ocupación de PEA | Este indicador solicita la descripción de las principales actividades<br>económicas del cantón y la relación de porcentaje con la población<br>económicamente activa. Este indicador se puede representar de manera<br>colocando los puntos de la infraestructura de la actividad manufacturera,<br>comercio y la identificación de las zonas para la actividad agrícola y<br>agropecuaria.<br>Si se obtiene la información del número de establecimientos productivos<br>del cantón, se puede obtener cuáles son las principales actividades. |  |  |  |
| Principales productos:<br>Volumen de producción y<br>productividad                                                                                         | Esta sección describe el rendimiento por unidad de producción que es el<br>volumen de producción, además, la productividad que es la relación entre<br>la cantidad de productos obtenida por un sistema de productivo.<br>Finalmente, se menciona con qué recursos se obtuvo dicha producción.<br>Si el GAD posee la información, se puede relacionar este volumen de<br>producción con los sectores económicos.                                                                                                    |  |  |  |
| Seguridad y soberanía<br>alimentaria                                                                                                    | Este indicador depende mucho de la información generada por el GAD o<br>a nivel nacional. Se debe describir si existe protección al mercado local,<br>la existencia de políticas agrarias que permitan a la población un seguro<br>acceso a los alimentos.                                                                                                    |  |  |  |
| Mercado de capitales y<br>financiamiento de las<br>inversiones                                                                                             | Para este apartado se solicita qué opciones de financiación son efectivas<br>en el territorio, estás van desde: líneas de crédito tanto del sector público<br>como de privado.                                                                                                    |  |  |  |
| Flujos fiscales<br>*Indicadores relacionados                                                                                                    | Este indicador depende de la información disponible por el cantón, en<br>base a lo siguiente:<br>Gasto de las unidades desconcentradas del Ejecutivo (SIPEIP) (si<br>existen).<br>Recaudación de impuestos nacionales (SRI).<br>٠<br>Recaudación de impuestos locales (GAD).<br>$\bullet$                                                                                                    |  |  |  |

Indicadores relacionados. Fuente: (SENPLADES, 2015).

## **3.5.2. Selección de factores y método de estandarización**

## **a) Trabajo y empleo**

Para este indicador se tomó en consideración el porcentaje de PEA por parroquia. Entre menor

sea el porcentaje de población económicamente activa mayor será el factor que se le asigne; por

esa razón, se convierte en un costo, ver *[Figura 53](#page-100-0)* y *[Figura 54](#page-100-1)*.

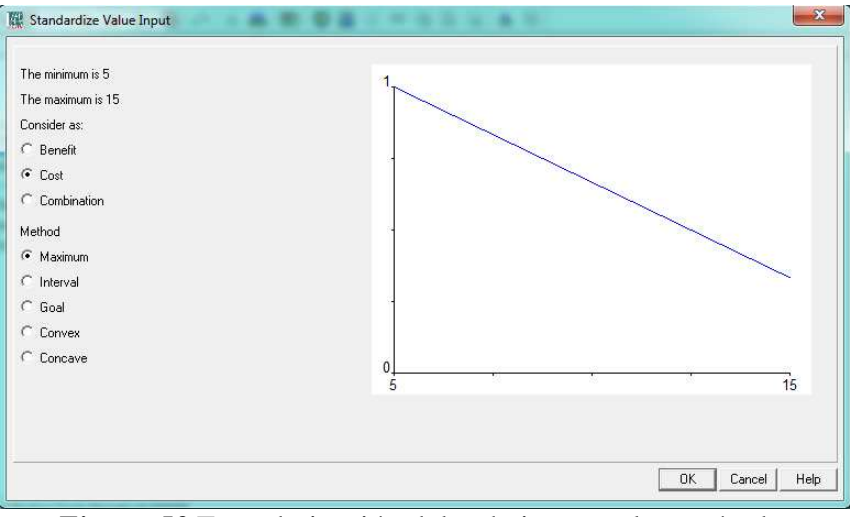

<span id="page-100-0"></span>*Figura 53* Estandarización del trabajo y empleo, método del máximo valor.

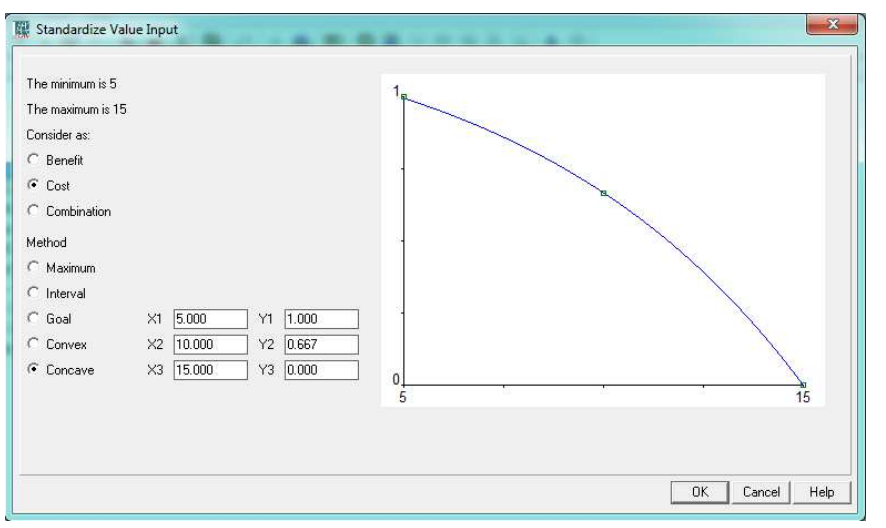

<span id="page-100-1"></span>*Figura 54* Estandarización del trabajo y empleo, método cóncavo.

# **b) Relaciones entre sectores económicos: primario, secundario, terciario vs población económicamente activa vinculada a cada uno de ellos**

En la relación entre los sectores económicos con la PEA, por la información, se tiene desde valores bajos hasta valores muy altos, por esa razón, los valores más bajos llevarán la denominación más alta del conjunto de factores escogidos y los muy altos el menor. Eso convierte a este indicador en un costo, ver *[Figura 55](#page-101-0)* y *[Figura 56](#page-101-1)*.

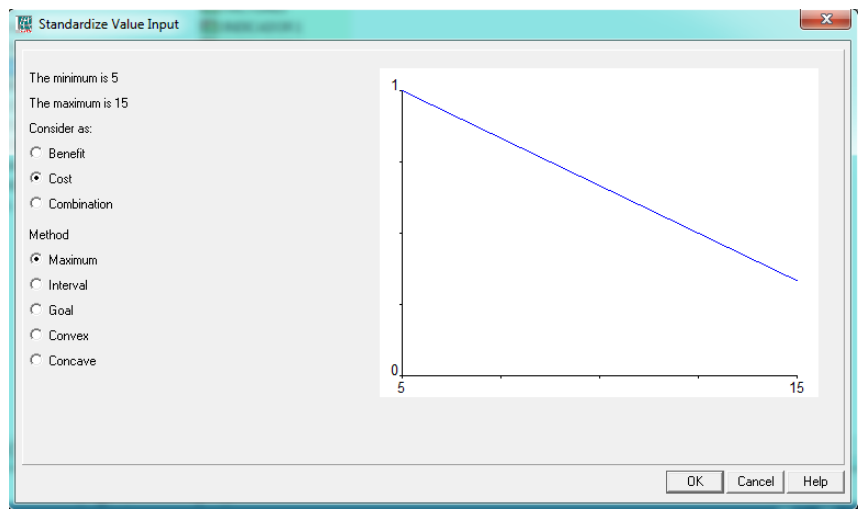

<span id="page-101-0"></span>*Figura 55* Estandarización de la relación entre los sectores económicos con la PEA, método del máximo valor.

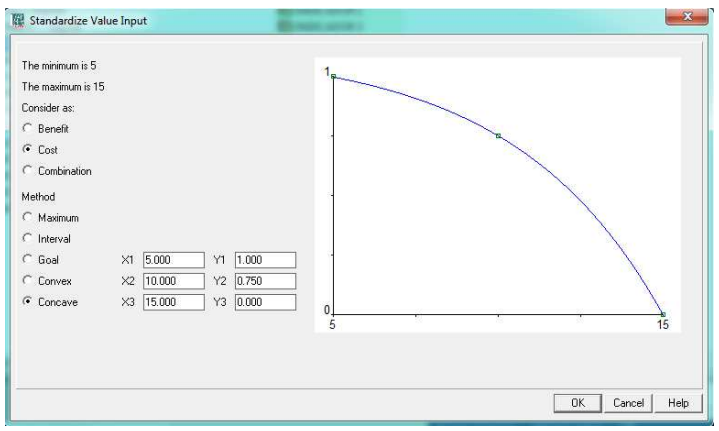

*Figura 56* Estandarización de la relación entre los sectores económicos con la PEA, método cóncavo.

## <span id="page-101-1"></span>**c) Factores productivos**

 Para este indicador se utilizó la capa de uso y cobertura de suelo con cambio en la consideración de los factores, es decir, se colocó la mayor denominación a las tierras agropecuarias, dejando en segundo plano tanto a bosques como cuerpos de agua; convirtiendo a este indicador en un beneficio, ver *[Figura 57](#page-102-0)* y *[Figura 58](#page-102-1)*.

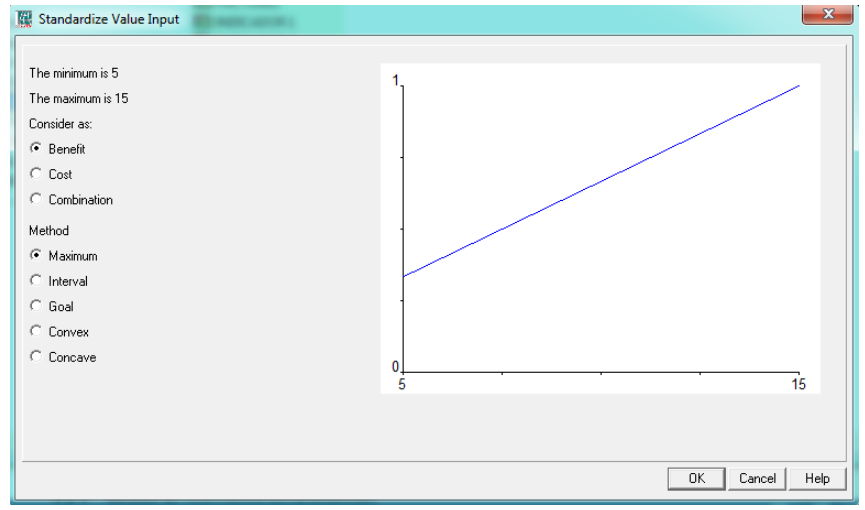

<span id="page-102-0"></span>*Figura 57* Estandarización de los factores productivos, método del máximo valor.

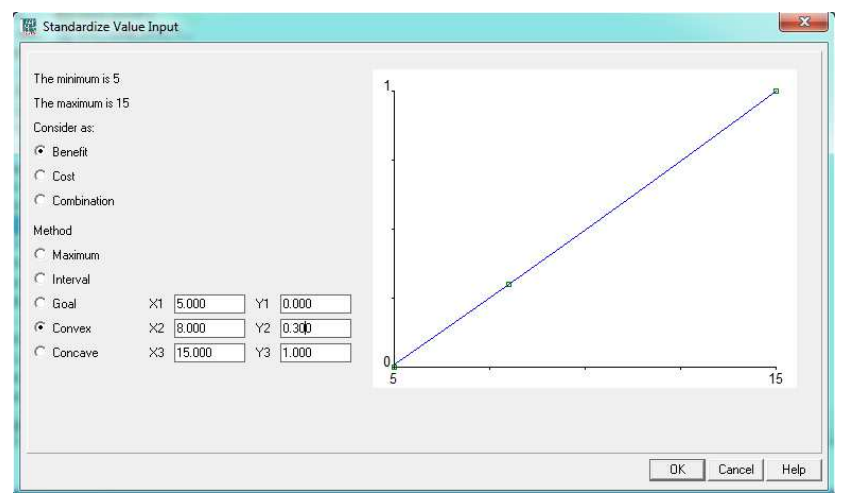

*Figura 58* Estandarización de los factores productivos, método convexo.

<span id="page-102-1"></span>**d) Modos de producción** 

Según el apartado **[2.1.3.1](#page-40-0)**, el modo de producción marginal es el que tiene menos oportunidades de salir adelante económicamente, es decir, que se le asignara el factor con mayor denominación. Convirtiendo a este indicador en un costo, ver *[Figura 59](#page-103-0)* y *[Figura 60](#page-103-1)*.

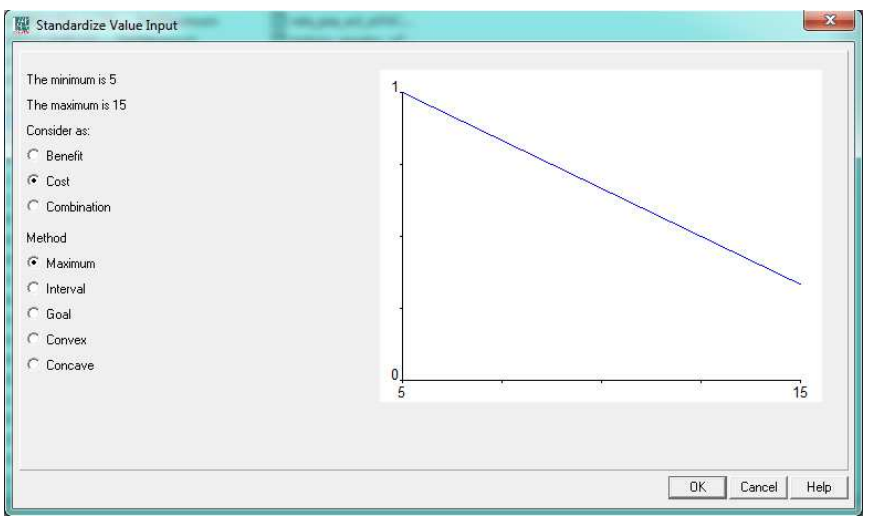

<span id="page-103-0"></span>*Figura 59* Estandarización de los modos de producción, método del máximo valor.

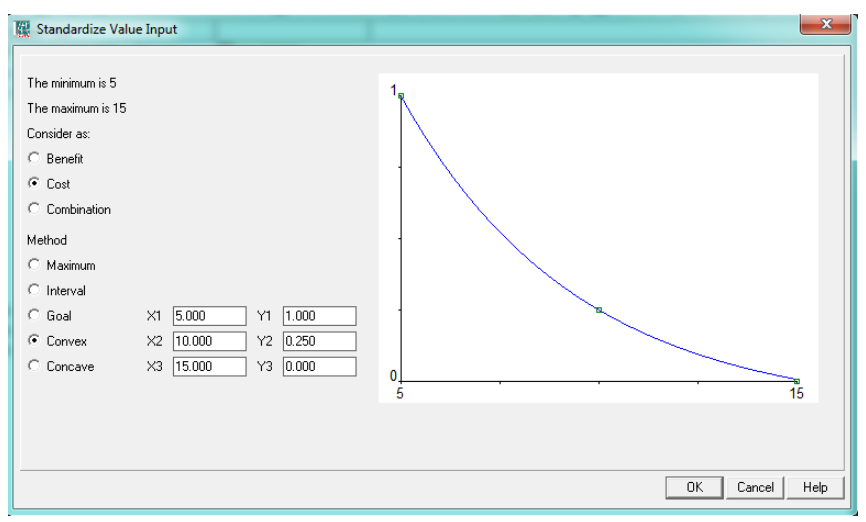

<span id="page-103-1"></span>*Figura 60* Estandarización de los modos de producción, método convexo.

## **3.5.3. Análisis del número de establecimientos**

Para esta investigación, no se pudo realizar el estudio antes mencionado por la falta de información relacionada a la variable, ver apartado **[5.1](#page-143-0)**.

### **3.5.4. Análisis de la infraestructura de apoyo a la producción existente en el territorio**

Para analizar la infraestructura de apoyo se realiza una suma de las distancias de cada tipo de vía como se observa en la **[Tabla 13](#page-104-0)**.

#### <span id="page-104-0"></span>**Tabla 13**

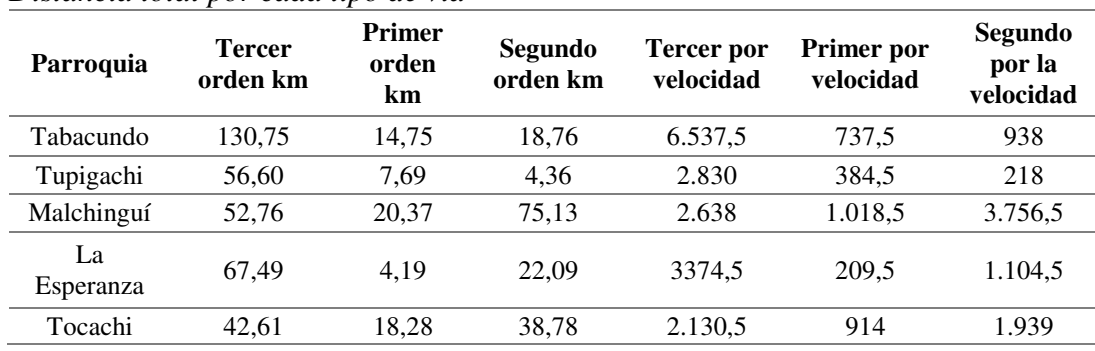

*Distancia total por cada tipo de vía* 

A partir de la multiplicación de las vías y la velocidad, se procede a normalizar cada variable y asignar a los cantones. Los valores cercanos a uno son las zonas con mayor cantidad de vías por velocidad, convirtiendo a esta variable en beneficio (esto aplica para los tres tipos de vías), ver *[Figura 61](#page-105-0)* y *[Figura 62](#page-105-1)*.

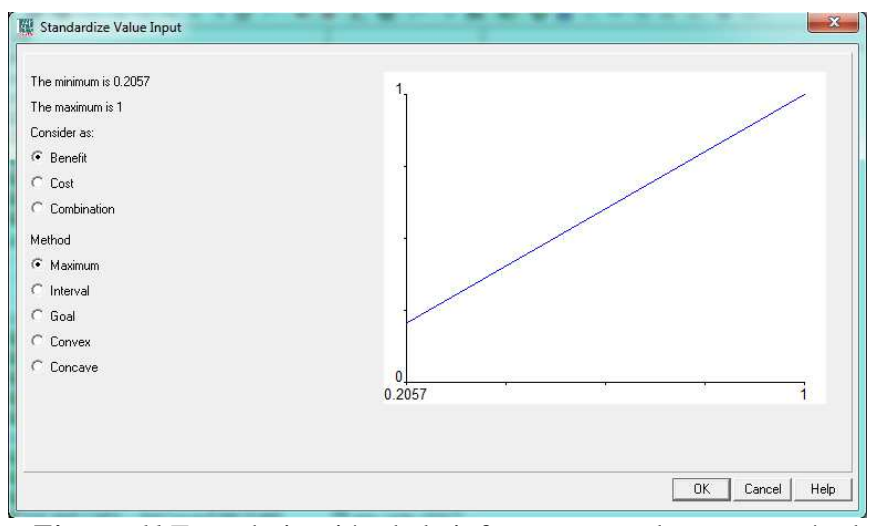

<span id="page-105-0"></span>*Figura 61* Estandarización de la infraestructura de apoyo, método del máximo valor.

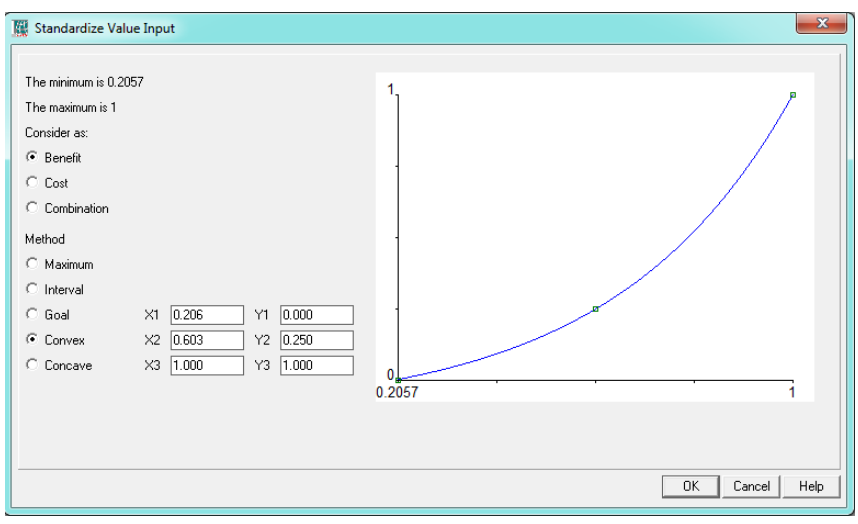

*Figura 62* Estandarización de la infraestructura de apoyo, método convexo.

## <span id="page-105-1"></span>**3.5.5. Análisis de presencia de nacionales**

Este indicador no pudo ser analizado en esta investigación por falta de información proporcionada por el GAD, ver apartado **[5.1](#page-143-0)**.

## **3.6. Componente de Asentamientos Humanos**

## **3.6.1. Matriz de conversión/modelamiento**

La **[Tabla 14](#page-106-0)**, muestra los indicadores del componente sociocultural, con su respectiva geometría

y atributos a usarse.

## <span id="page-106-0"></span>**Tabla 14**

| Variables espaciales<br><b>Infraestructura</b><br>Disponibilida<br>y acceso a<br>d de servicios:<br>servicios<br>agua, luz<br>- Muy baja<br>15<br>básicos, déficit,<br>eléctrica,<br>- Baja<br>12<br><b>Servicios</b><br>cobertura,<br>Polygon<br>eliminación de<br>Polígono<br>- Media<br>9<br>to Ráster<br>básicos<br>calidad: agua<br>- Alta<br>6<br>excretas y<br>potable,<br>5<br>recolección de<br>- No aplica<br>electricidad,<br>basura.<br>saneamiento,<br>desechos sólidos<br>1,17004<br>0,484<br>Cent_salud<br>Accesibilidad<br>Acceso de la<br>$-p$<br>población a<br>Matriz<br>2,41524<br>1<br>servicios de<br>Origen-<br><b>Puntos</b><br>1,15187<br>0,452<br>Destino<br>educación y<br>salud<br>Centr_edu<br>Accesibilidad<br>p<br>2,54990<br>1<br>Zona de<br>- Nulo<br>15<br>Grado de<br>Polygon<br>amenaza<br>Polígono<br>- Bajo<br>12<br>Caracterización<br>to Ráster<br>por desliza<br>amenaza<br>9<br>- Medio<br>de amenazas y<br>miento<br>- Alto<br>capacidad de<br>6<br>5<br>$-$ No<br>respuesta<br>Zona de<br>Polygon<br>Grado de<br>aplicable<br>Polígono<br>amenaza<br>to Ráster<br>amenaza<br>por caída<br>Variables espaciales con tratamiento especial | <b>Indicadores</b> | <b>Nombre</b><br>de la capa | Geometría | Función<br>de<br>análisis | <b>Atributos</b> | <b>Parámetros</b> | <b>Factor</b> |
|----------------------------------------------------------------------------------------------------|--------------------|-----------------------------|-----------|---------------------------|------------------|-------------------|---------------|
|                                                                                                    |                    |                             |           |                           |                  |                   |               |
|                                                                                                    |                    |                             |           |                           |                  |                   |               |
|                                                                                                    |                    |                             |           |                           |                  |                   |               |
|                                                                                                    |                    |                             |           |                           |                  |                   |               |
|                                                                                                    |                    |                             |           |                           |                  |                   |               |
|                                                                                                    |                    |                             |           |                           |                  |                   |               |
|                                                                                                    |                    |                             |           |                           |                  |                   |               |

*Matriz de conversión/modelamiento del componente asentamientos humanos* 

88

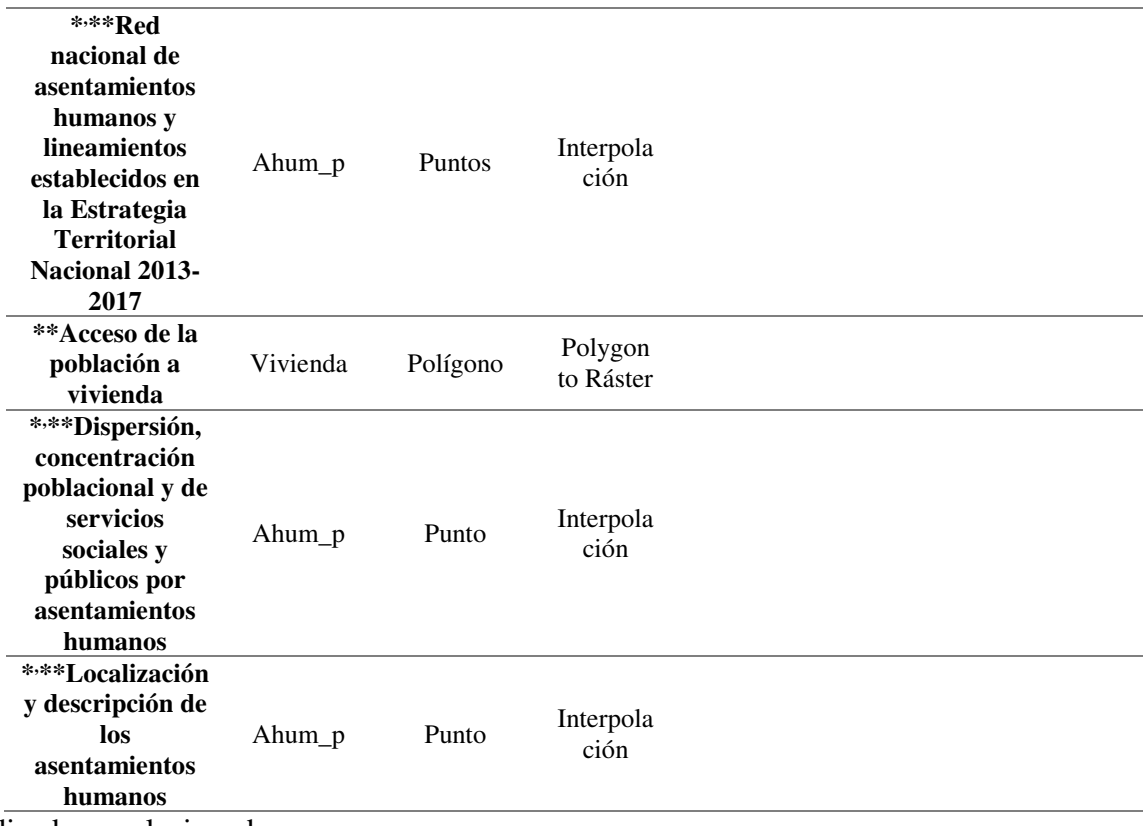

\*Indicadores relacionados

\*\*Indicador que no requiere de parámetros porque tiene una manera diferente de ser analizado.

## **3.6.2. Selección de factores y método de estandarización**

## **a) Infraestructura y acceso a servicios básicos, déficit, cobertura, calidad: agua potable,**

## **electricidad, saneamiento, desechos sólidos**

La información proporcionada para este componente tenía una clasificación de la disponibilidad de los servicios básicos en relación a: agua, luz eléctrica, eliminación de excretas y recolección de basura; con una clasificación desde una cobertura muy baja hasta alta. Por lo tanto, la cobertura muy baja llevará el valor más alto de los factores, convirtiendo a este indicador en un costo, ver

## *[Figura 63](#page-108-0)* y *[Figura 64](#page-108-1)*.
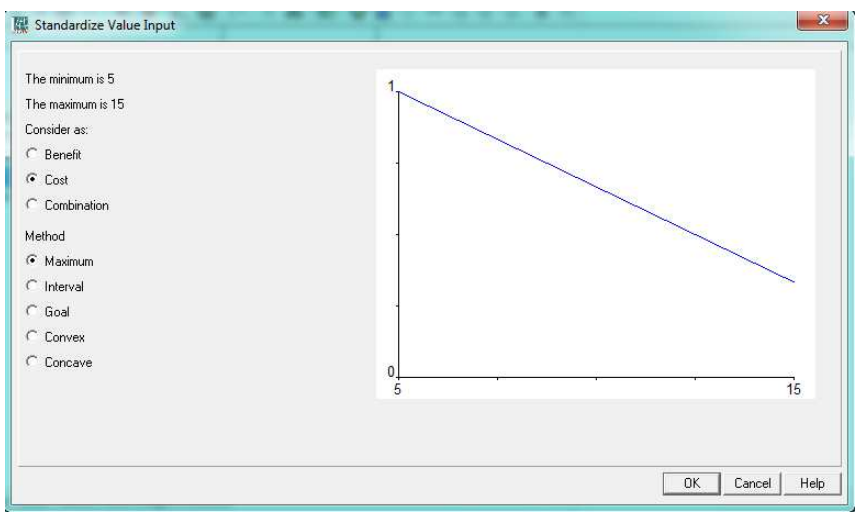

*Figura 63* Estandarización de los servicios básicos, método del máximo valor.

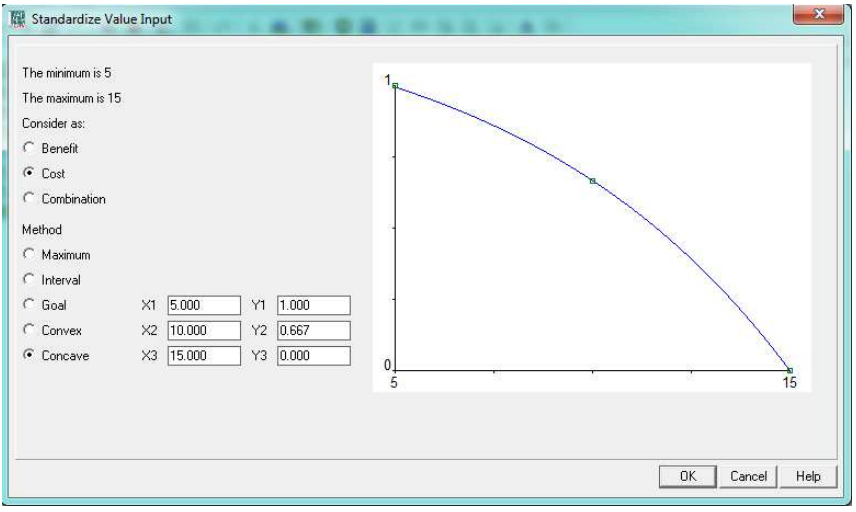

*Figura 64* Estandarización de los servicios básicos, método cóncavo.

### **b) Acceso de la población a servicios de educación y salud**

Para este indicador se calculó la accesibilidad a los centros de educación y centros de salud, (ver apartado **[3.4.3](#page-90-0)**), donde, los centros de educación y salud son el destino. Los valores más cercanos a uno, son las zonas con menos accesibilidad, convirtiendo a este indicador en un costo, ver *[Figura](#page-109-0)  [65](#page-109-0)*, *[Figura 66](#page-109-1)*, *[Figura 67](#page-110-0)* y *[Figura 68](#page-110-1)*.

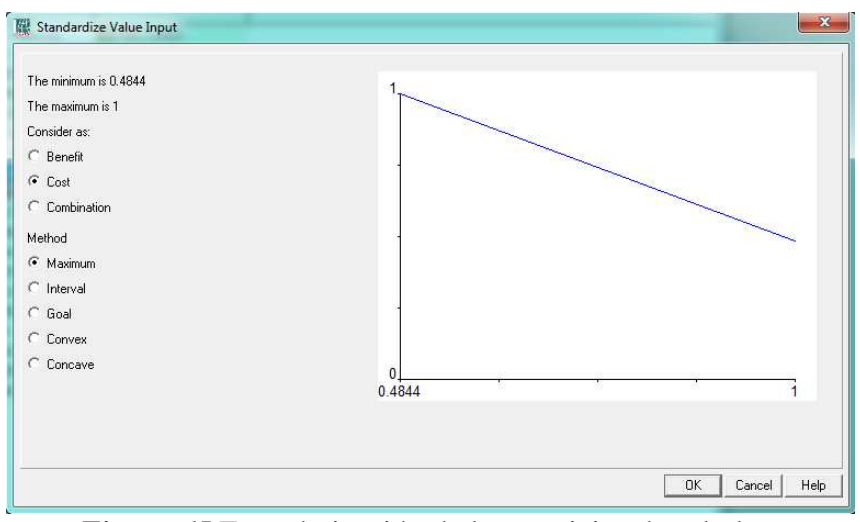

*Figura 65* Estandarización de los servicios de salud, método del máximo valor.

<span id="page-109-0"></span>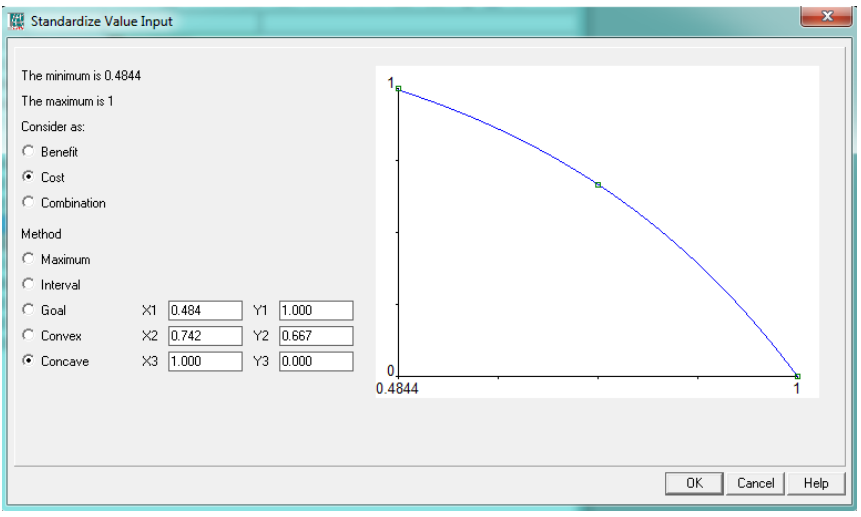

<span id="page-109-1"></span>*Figura 66* Estandarización de los servicios de salud, método cóncavo.

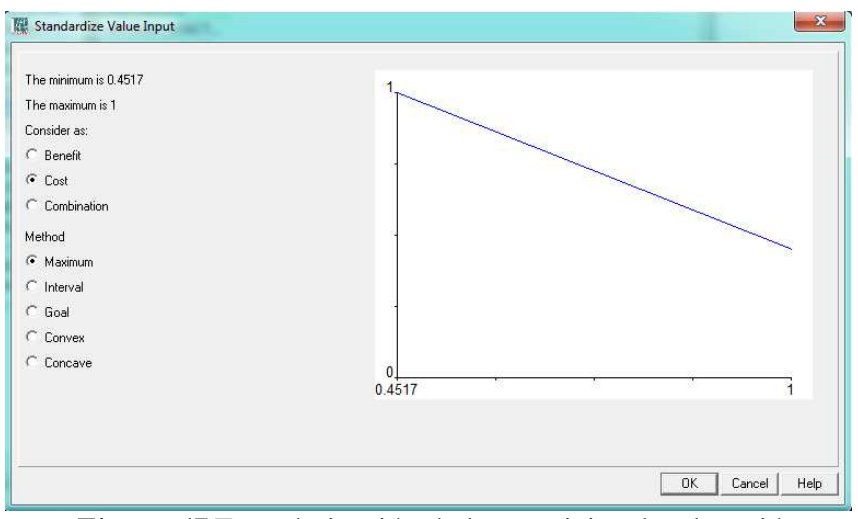

*Figura 67* Estandarización de los servicios de educación, método del máximo valor.

<span id="page-110-0"></span>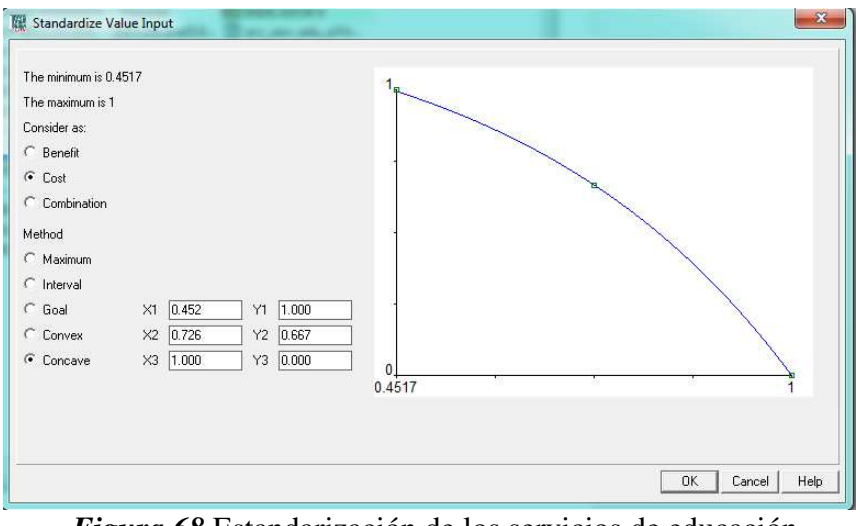

*Figura 68* Estandarización de los servicios de educación, método cóncavo.

# <span id="page-110-1"></span>**3.6.3. Análisis de la red nacional de asentamientos humanos y lineamientos establecidos en la Estrategia Territorial Nacional 2013-2017**

El análisis del mismo no se pudo realizar por falta de información proporcionada por el GAD, ver apartado **[5.1](#page-143-0)**.

#### **3.6.4. Análisis del acceso de la población a vivienda**

Este indicador no se pudo analizar por la falta de información proporcionada por el GAD, ver apartado **[5.1](#page-143-0)**.

# **3.6.5. Análisis de la dispersión, concentración poblacional y de servicios sociales y públicos por asentamientos humanos**

Este indicador no se pudo analizar en esta investigación por la falta de información proporcionada

por el GAD, ver apartado **[5.1](#page-143-0)**.

## **3.6.6. Localización y descripción de los asentamientos humanos**

Este indicador no se pudo analizar en esta investigación por la falta de información proporcionada

por el GAD, ver apartado **[5.1](#page-143-0)**.

#### **3.7. Componente de Movilidad, Energía y Conectividad**

## **3.7.1. Matriz de conversión /modelamiento**

La **[Tabla 15](#page-111-0)**, muestra los indicadores del componente sociocultural, con su respectiva geometría y atributos a usarse.

| <b>Indicadores</b>                                                      | Nombre de<br>la capa                        | Geometría     | Función de<br>análisis                        | <b>Atributo</b>     | <b>Parámetros</b>           | Factor        |  |  |  |  |  |
|-------------------------------------------------------------------------|---------------------------------------------|---------------|-----------------------------------------------|---------------------|-----------------------------|---------------|--|--|--|--|--|
| Variables espaciales                                                    |                                             |               |                                               |                     |                             |               |  |  |  |  |  |
| Amenazas al<br>componente de<br>movilidad,<br>energía y<br>conectividad | Zona de<br>amenaza<br>por desliza<br>miento | Polígono      | Polygon to<br>Ráster                          | Grado de<br>amenaza | - Nulo<br>- Bajo<br>- Medio | 15<br>12<br>9 |  |  |  |  |  |
|                                                                         | Zona de<br>amenaza<br>por caída             | Polígono      | Polygon to<br>Ráster                          | Grado de<br>amenaza | - Alto<br>- No aplica       | 6<br>5        |  |  |  |  |  |
|                                                                         |                                             |               | Variables espaciales con tratamiento especial |                     |                             |               |  |  |  |  |  |
| **Acceso a<br>servicios de<br>telecomunica<br><b>Ciones</b>             | Servicio de<br>telecomuni<br>caciones       | <b>Puntos</b> | Interpola<br>ción                             |                     |                             |               |  |  |  |  |  |
|                                                                         |                                             |               |                                               |                     |                             |               |  |  |  |  |  |

<span id="page-111-0"></span>*Matriz de conversión/modelamiento del componente de movilidad, energía y conectividad.*

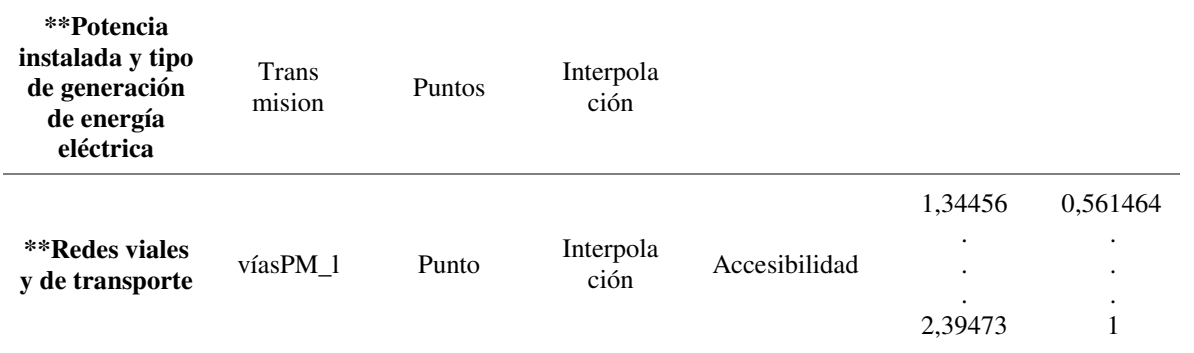

\*\*Los indicadores no requieren de factores porque tienen una manera diferente de ser analizados.

## **3.7.2. Acceso a servicios de telecomunicaciones**

Para esta investigación no se pudo realizar este análisis por falta de información proporcionada por el GAD, ver apartado **[5.1](#page-143-0)**.

## **3.7.3. Potencia instalada y tipo de generación de energía eléctrica**

Para esta investigación no se pudo realizar este análisis por falta de información proporcionada

por el GAD, ver apartado **[5.1](#page-143-0)**.

### **3.7.4. Análisis de redes viales y de transporte**

Para este indicador se calculó la accesibilidad al cantón Pedro Moncayo, (ver apartado **[3.4.3](#page-90-0)**), donde, el inicio y fin de las vías son los destinos. Los valores más cercanos a uno, son las zonas con menos accesibilidad, convirtiendo a este indicador en un costo, ver *[Figura 69](#page-113-0)*, *[Figura 70](#page-113-1)* y *[Figura 71](#page-114-0)*.

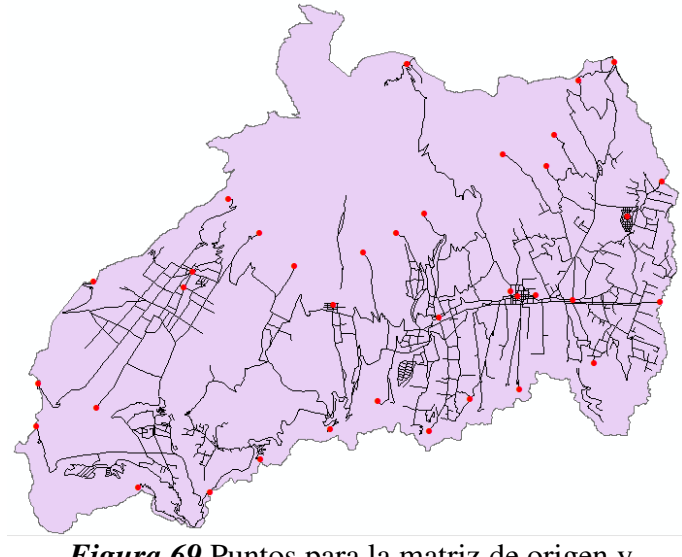

*Figura 69* Puntos para la matriz de origen y destino.

<span id="page-113-0"></span>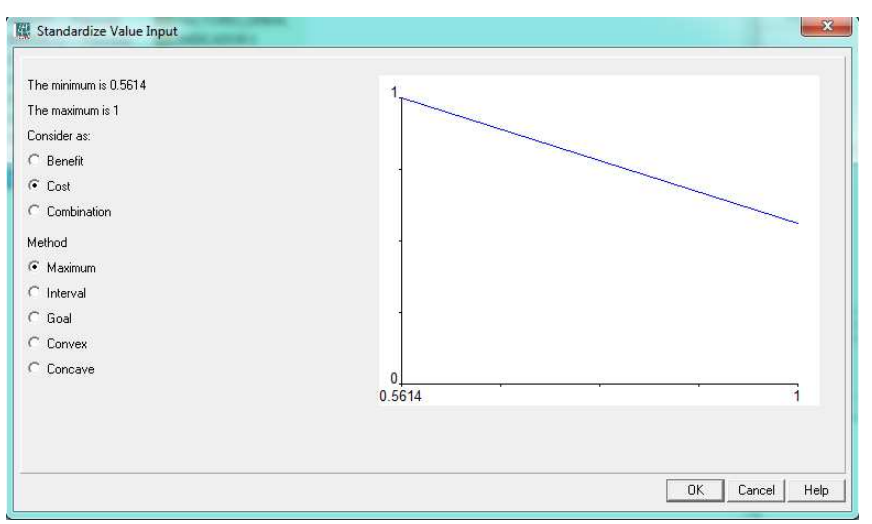

<span id="page-113-1"></span>*Figura 70* Estandarización de las vías, método del máximo valor.

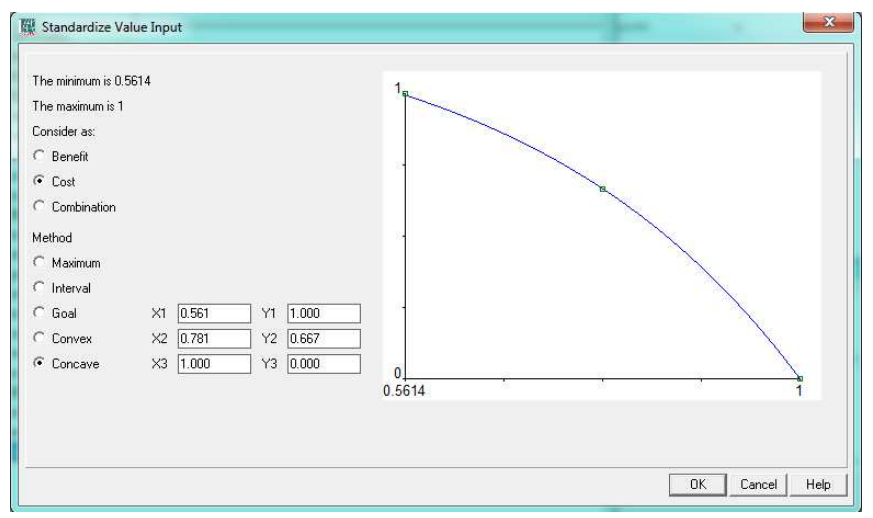

*Figura 71* Estandarización de las vías, método cóncavo.

# <span id="page-114-0"></span>**3.8. Componente político institucional**

En esta investigación, no se encontró una variable que pueda representar espacialmente a los

indicadores solicitados en este componente. En la **[Tabla 16](#page-114-1)**, se muestra qué es lo que solicitan.

<span id="page-114-1"></span>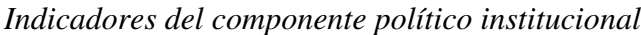

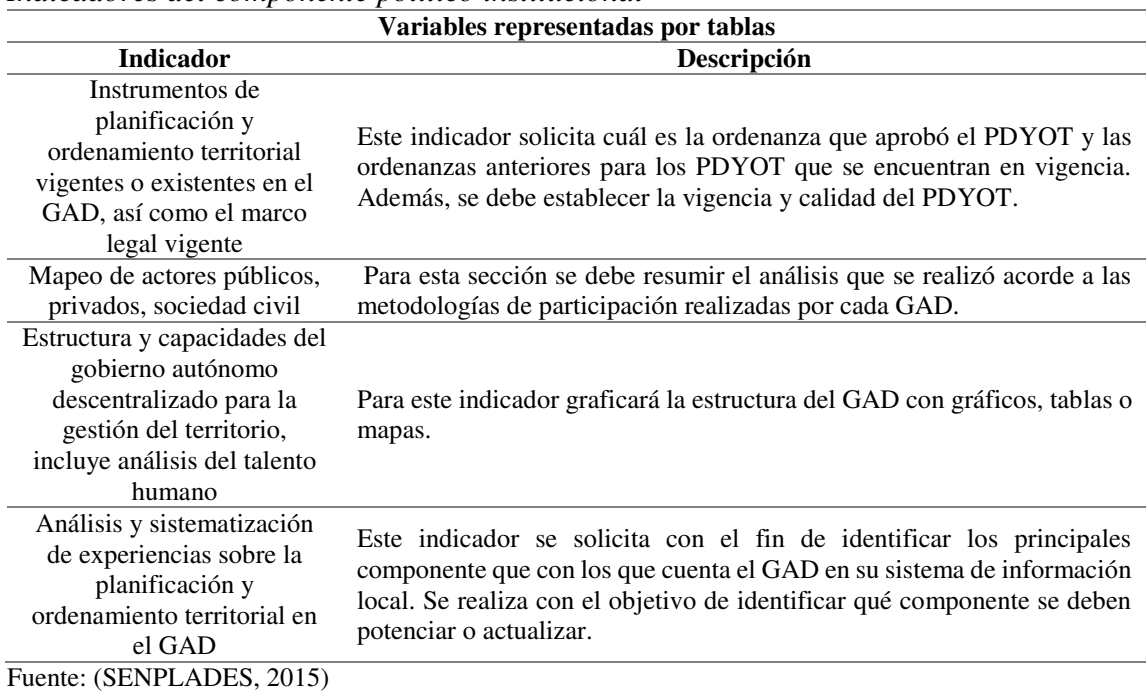

## **3.9. Selección de las ponderaciones**

Por el apartado **[2.3.12](#page-56-0)**, las ponderaciones para cada indicador y grupo quedan de la siguiente manera:

**a) Componente biofísico** 

Ver ANEXOS, **Tabla 1**

**b) Componente sociocultural** 

Ver ANEXOS, **Tabla 2**

- **c) Componente económico**
- Ver ANEXOS, **Tabla 3**
- **d) Componente de Asentamiento humanos**

Ver ANEXOS, **Tabla 4**

**e) Componente de movilidad, energía y conectividad** 

Ver ANEXOS, **Tabla 5**

**f) Árbol de criterios** 

Ver ANEXOS, **Tabla 6** 

## **CAPÍTULO IV**

## **4. Resultados**

En este capítulo se analizarán los resultados obtenidos de la investigación. Los mismos serán presentados mediante el cumplimiento de las metas propuestas para este proyecto.

### **4.1. Representación de los criterios utilizados en la metodología (O1M1)**

Dentro de esta sección se mostrará los indicadores que fueron utilizados para le EEMC de este proyecto. A continuación se presenta la representación de las variables utilizadas por componente.

### **4.1.1. Componente Biofísico**

A continuación se van a observar los componentes utilizados en el análisis para con componente biofísico, ver *[Figura 72](#page-116-0)*, *[Figura 73](#page-117-0)*, *[Figura 74](#page-117-1)*, *[Figura 75](#page-118-0)*, *[Figura 76](#page-118-1)*, *[Figura 77](#page-119-0)*, *[Figura 78](#page-119-1)*, *[Figura 79](#page-120-0)*, *[Figura 80](#page-120-1)*.

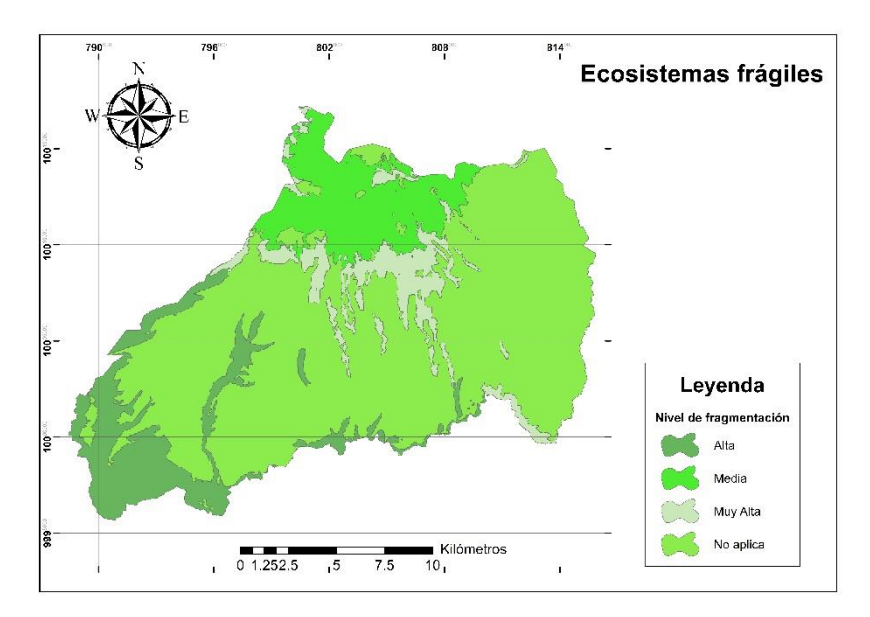

<span id="page-116-0"></span>*Figura 72* Indicador ecosistemas frágiles.

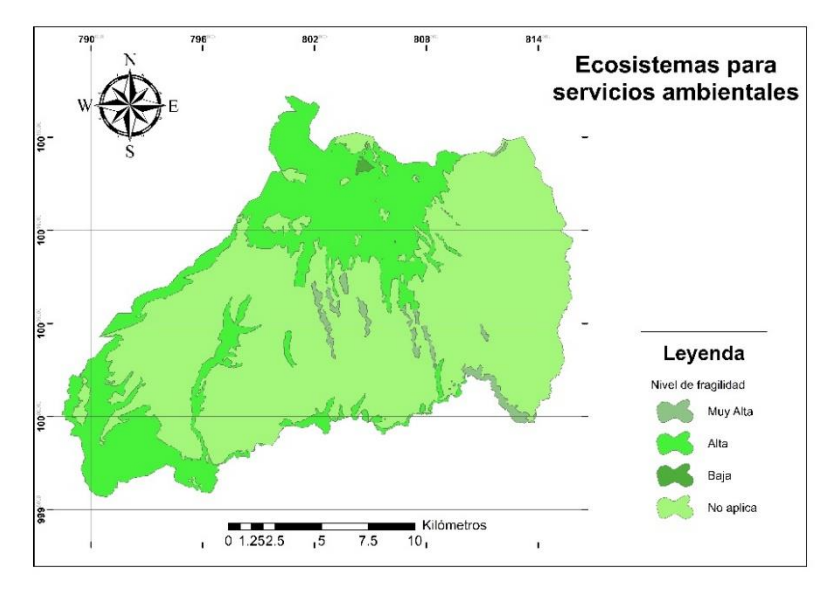

<span id="page-117-0"></span>*Figura 73* Indicador ecosistemas para servicios ambientales

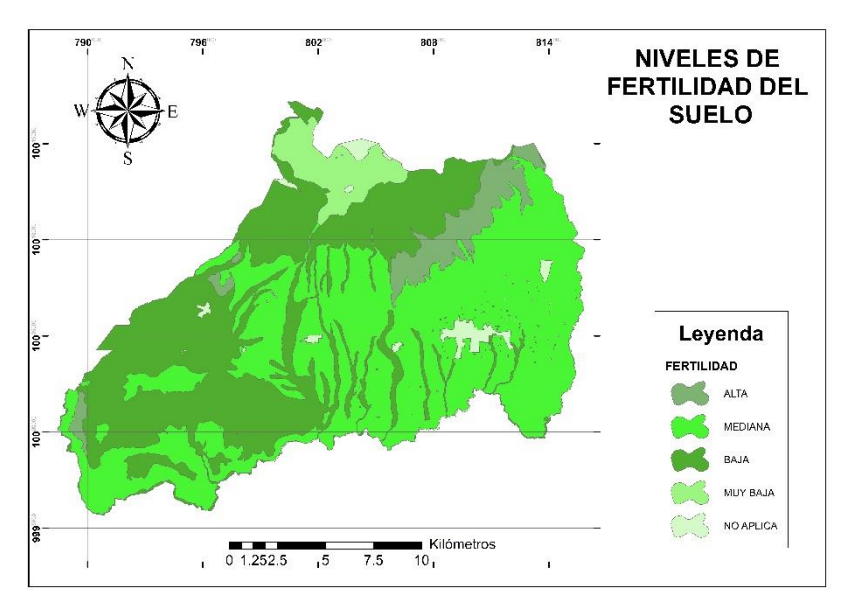

<span id="page-117-1"></span>*Figura 74* Indicador suelo.

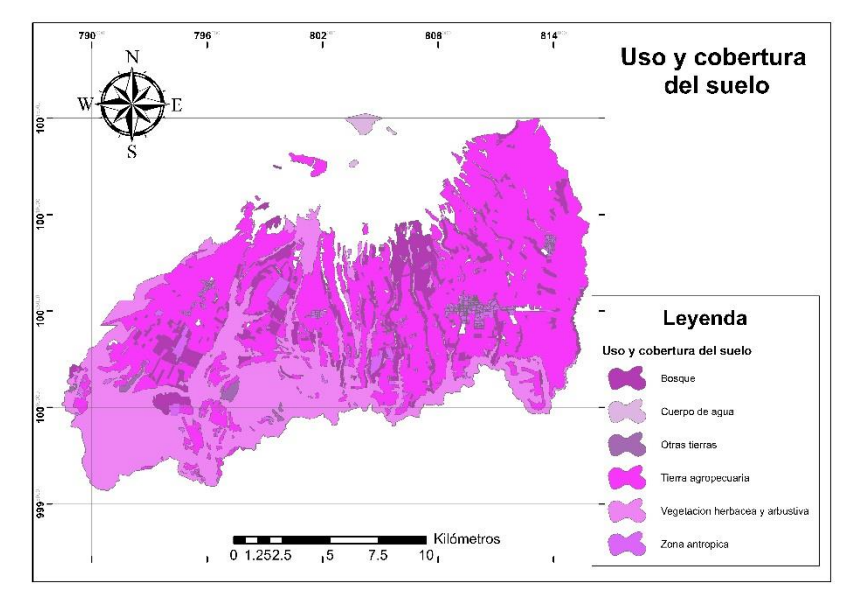

*Figura 75* Indicador uso y cobertura.

<span id="page-118-0"></span>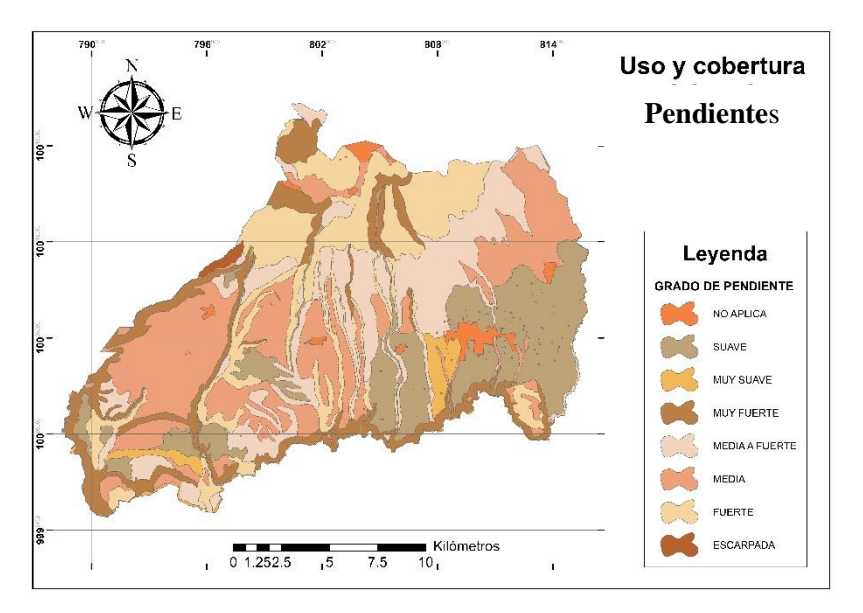

<span id="page-118-1"></span>*Figura 76* Indicador relieve.

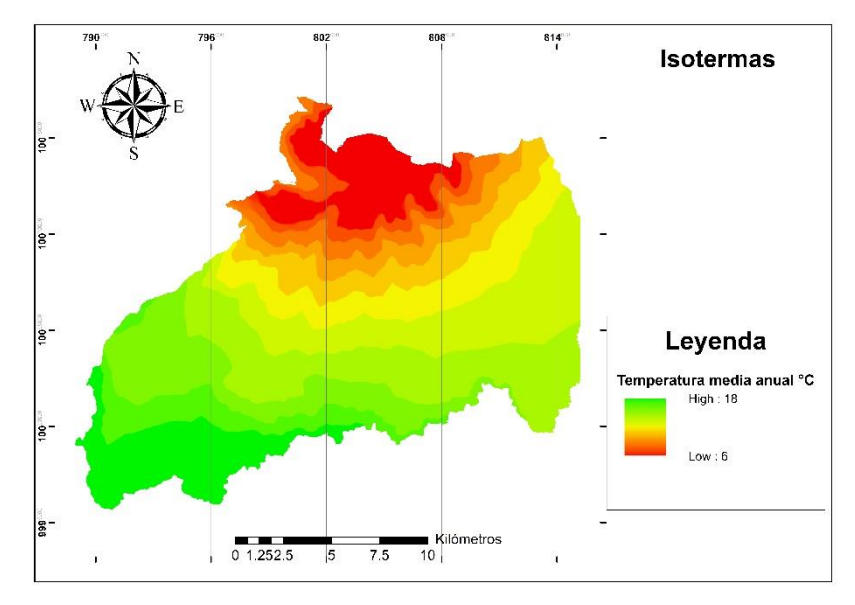

*Figura 77* Indicador información climática (Isotermas).

<span id="page-119-0"></span>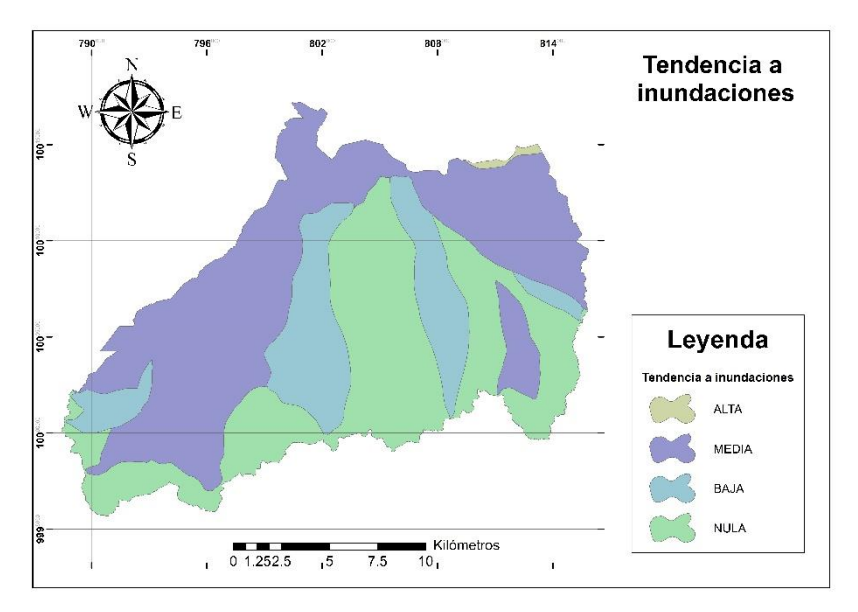

<span id="page-119-1"></span>*Figura 78* Indicador agua (microcuencas)

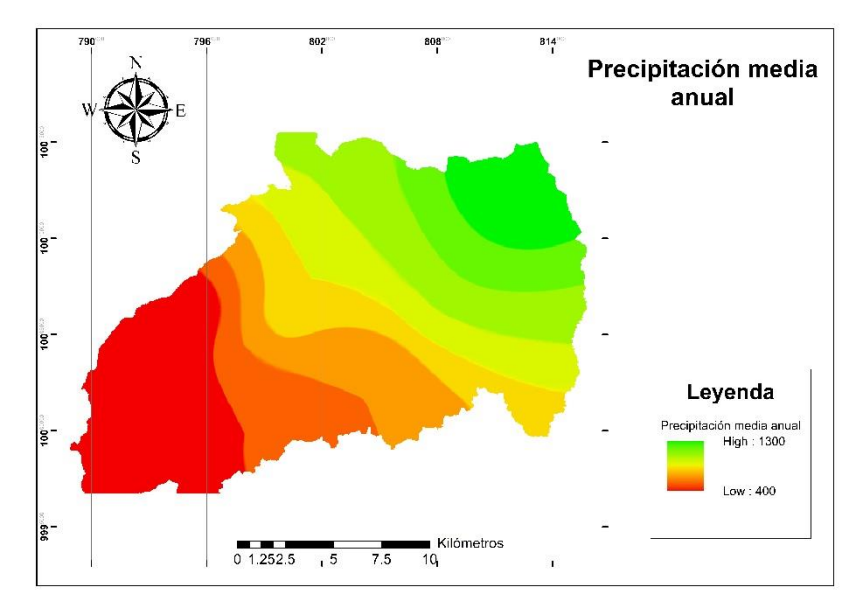

*Figura 79* Indicador información climática (Isoyetas).

<span id="page-120-0"></span>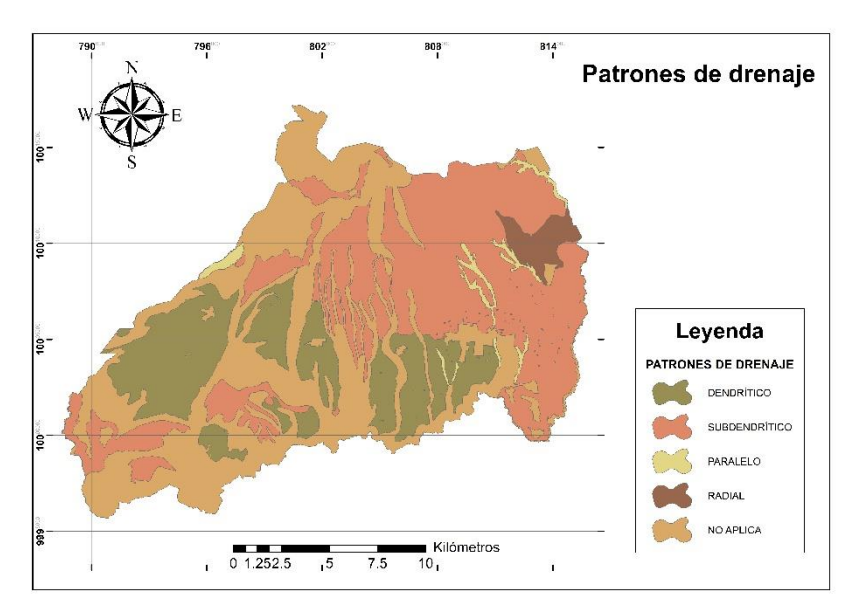

*Figura 80* Indicador geología.

<span id="page-120-1"></span>Para el indicador de recursos no renovables como potencial económico se formó el siguiente mapa, ver *[Figura 81](#page-121-0)*:

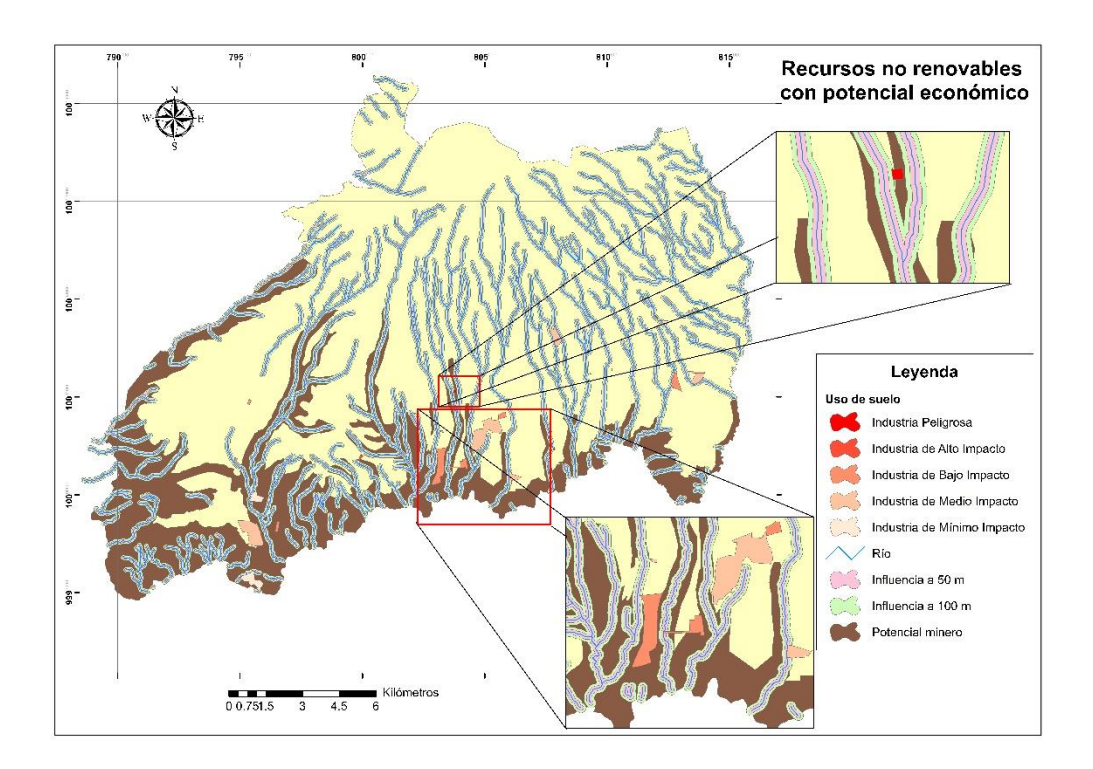

*Figura 81* Indicador recursos no renovables con potencial económico.

<span id="page-121-0"></span>En el mapa se puede observar que existen industrias peligrosas, alto y medio impacto cerca de ríos. Pero una de estas incumple con la norma, porque, una parte de su empresa influye directamente con el cuerpo de agua.

## **4.1.2. Componente Sociocultural**

A continuación se van a observar los componentes utilizados en el análisis para con componente sociocultural, ver *[Figura 82](#page-122-0)*, *[Figura 83](#page-122-1)*, *[Figura 84](#page-123-0)*, *[Figura 85](#page-123-1)*,*[Figura 86](#page-124-0)* y *[Figura 87](#page-124-1)*.

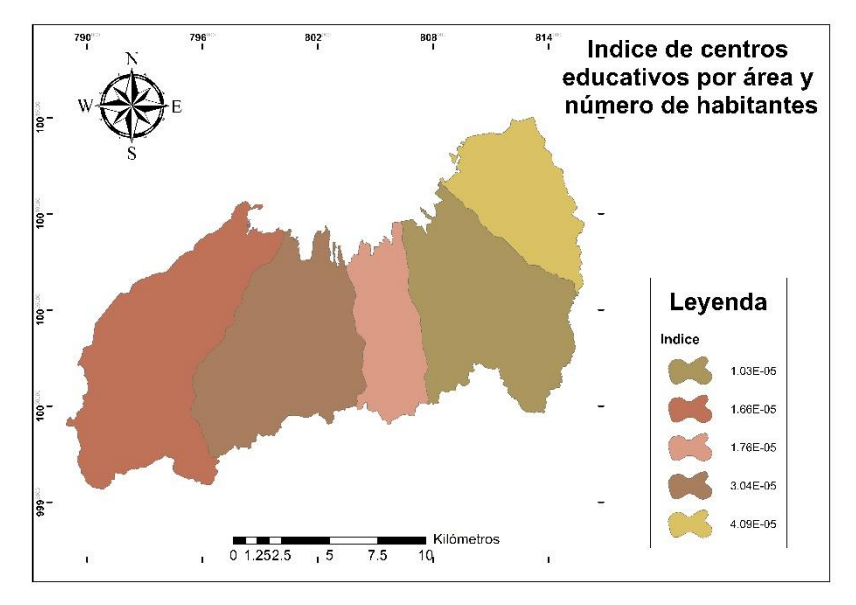

*Figura 82* Indicador educación.

<span id="page-122-0"></span>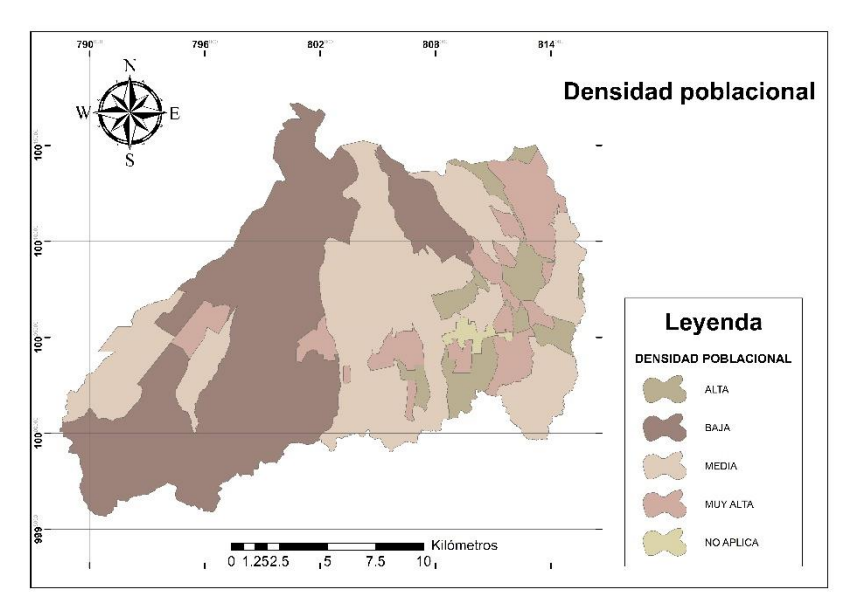

<span id="page-122-1"></span>*Figura 83* Indicador análisis demográfico

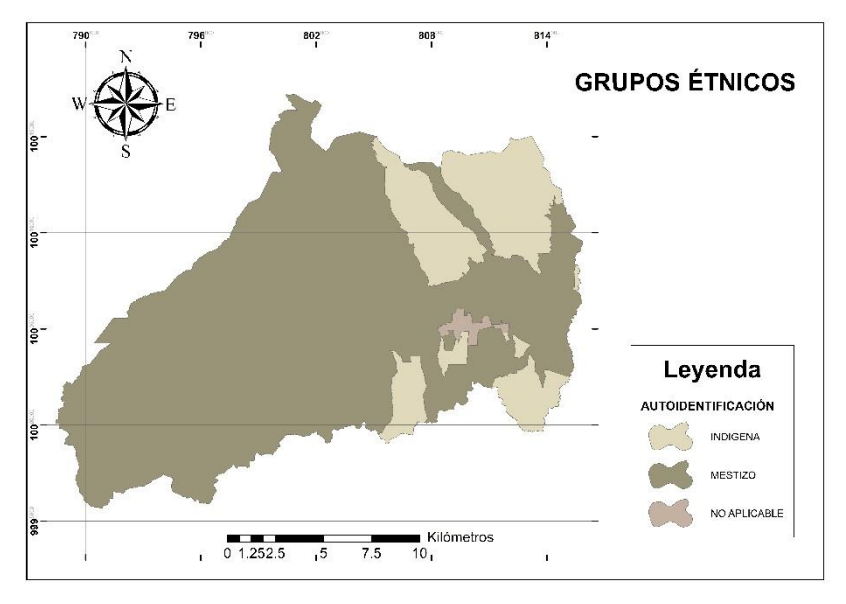

*Figura 84* Indicador grupos étnicos.

<span id="page-123-0"></span>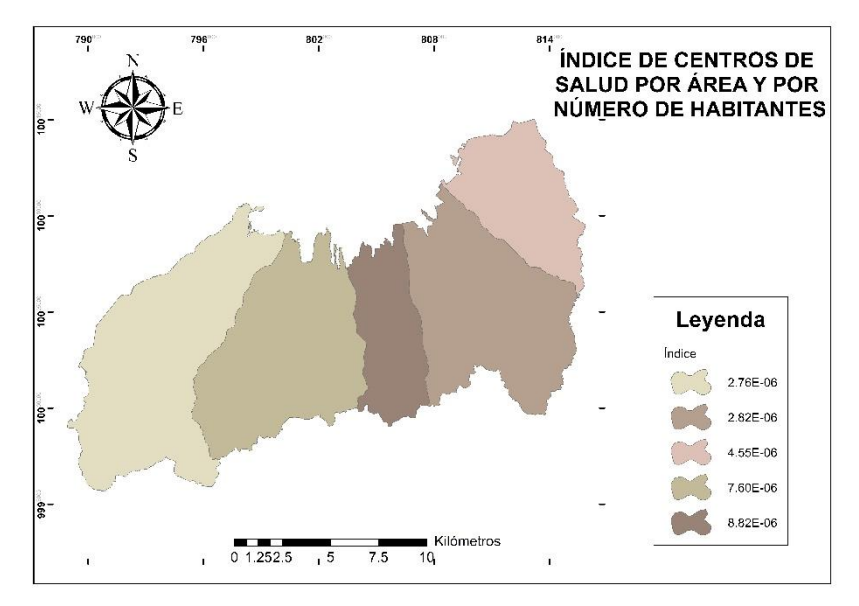

<span id="page-123-1"></span>*Figura 85* Indicador salud.

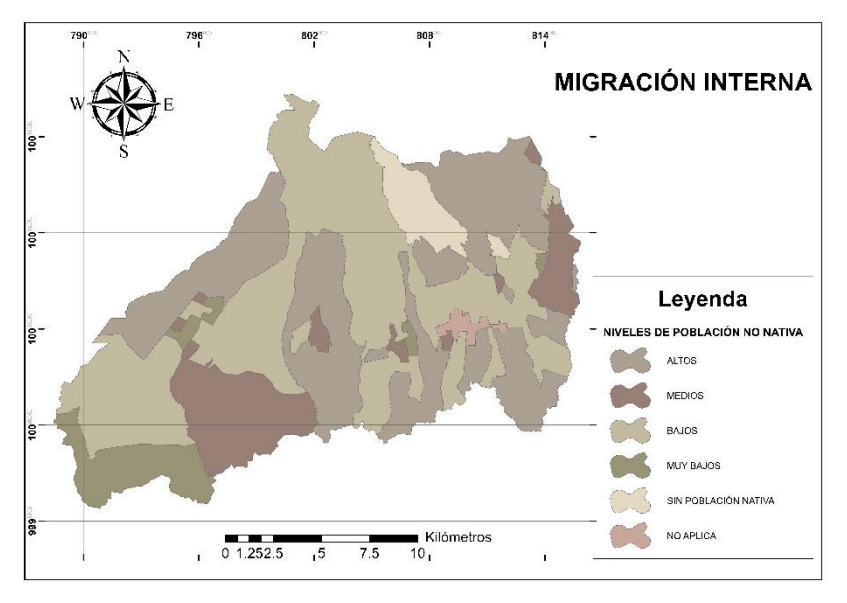

*Figura 86* Indicador de migración.

<span id="page-124-0"></span>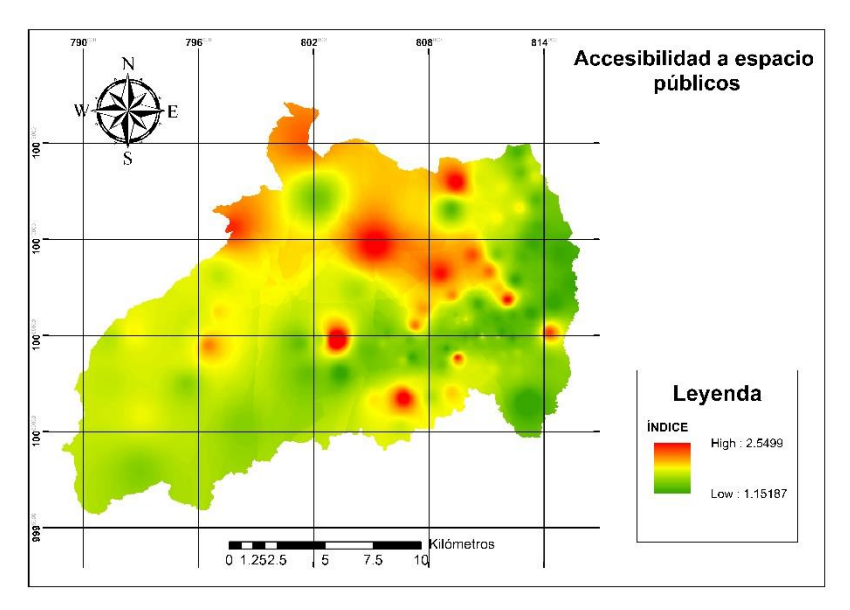

*Figura 87* Indicador accesibilidad a espacios públicos.

<span id="page-124-1"></span> Además, para el indicador de acceso a espacios y servicios públicos, se obtuvieron los siguientes resultados, ver **[Tabla 17](#page-125-0)**:

#### <span id="page-125-0"></span>**Tabla 17**

| Parroquia       | Población<br>urbana<br>(habitantes) | Area<br>del<br>parque<br>(m <sup>2</sup> ) | Area<br>adecuada<br>según la<br>normativa<br><b>barrial</b><br>(m <sup>2</sup> ) | Población de<br>la parroquia<br>(habitantes) | Àrea del<br>cementerio | Área<br>adecuada<br>según<br>normativa<br>zonal<br>(m <sup>2</sup> ) |
|-----------------|-------------------------------------|--------------------------------------------|----------------------------------------------------------------------------------|----------------------------------------------|------------------------|----------------------------------------------------------------------|
| Tabacundo       | 5.334                               | 10.380                                     | 1.600                                                                            | 16.403                                       | 6.033                  | 16.403                                                               |
| Tupigachi       | 1.739                               | 1.482                                      | 522                                                                              | 6.174                                        | <b>NO EXISTE</b>       | 6.174                                                                |
| Malchinguí      | 1.303                               | 3.856                                      | 391                                                                              | 4.624                                        | 8.757                  | 4.624                                                                |
| La<br>Esperanza | 1.123                               | 2.624                                      | 337                                                                              | 3.986                                        | 8.680                  | 3.986                                                                |
| Tocachi         | 560                                 | 3.420                                      | 168                                                                              | 1.985                                        | 6.072                  | 1.985                                                                |

*Comparación del área del parque construido con el área adecuada según la Norma.* 

## **4.1.3. Componente Económico**

A continuación se van a observar los componentes utilizados en el análisis para con componente

económico, ver *[Figura 88](#page-125-1)*, *[Figura 89](#page-126-0)*, *[Figura 90](#page-126-1)*, *[Figura 91](#page-127-0)*, *[Figura 92](#page-127-1)*, *[Figura 93](#page-128-0)* y *[Figura 94](#page-128-1)*.

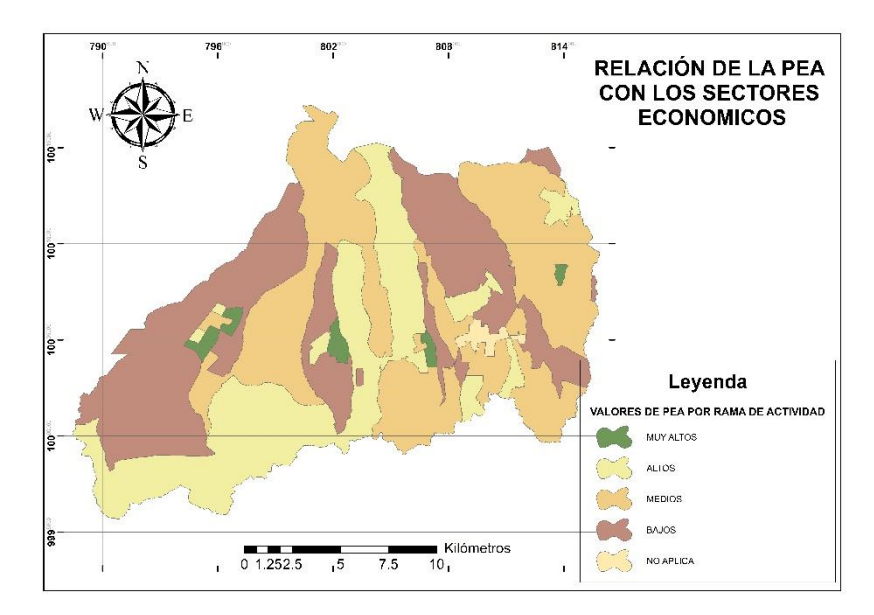

<span id="page-125-1"></span>*Figura 88* Indicador de relación de PEA con rama de actividad.

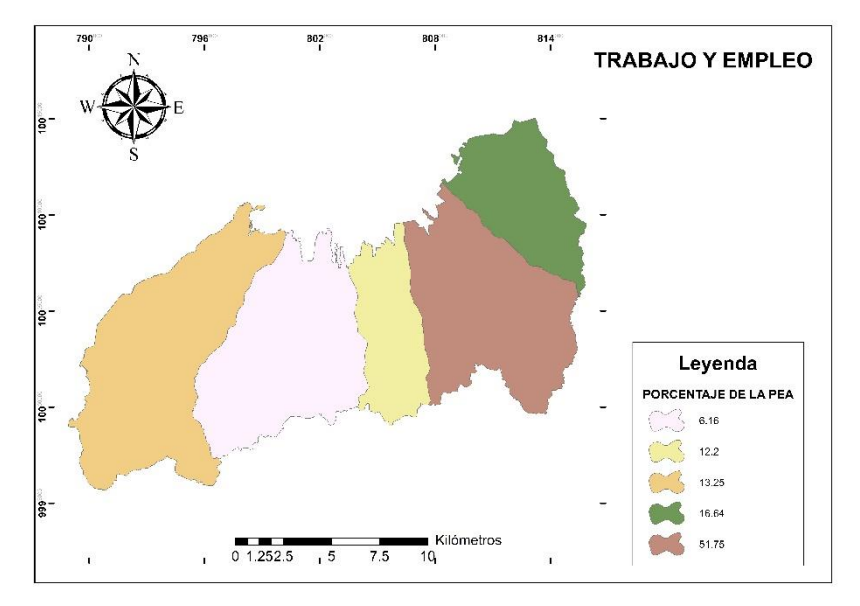

*Figura 89* Indicador trabajo y empleo

<span id="page-126-0"></span>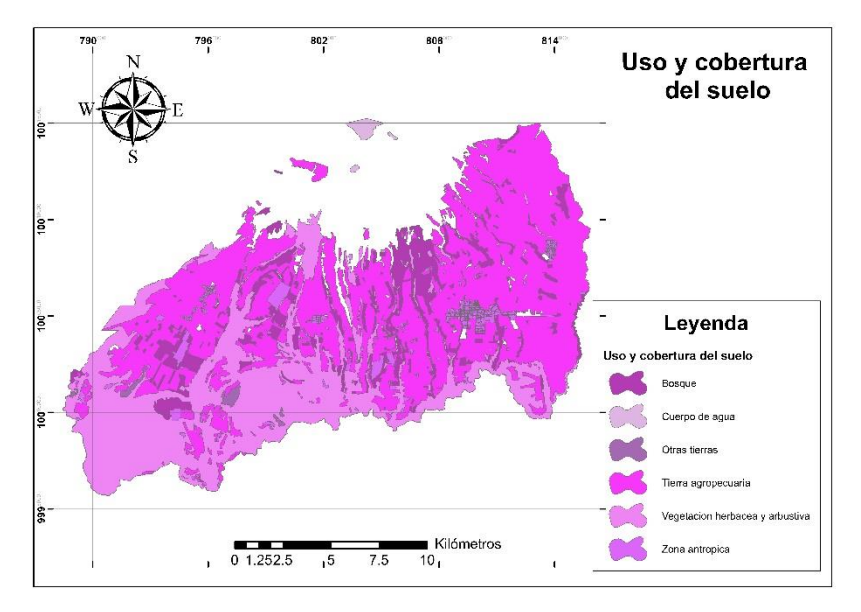

<span id="page-126-1"></span>*Figura 90* Indicador de uso de suelo.

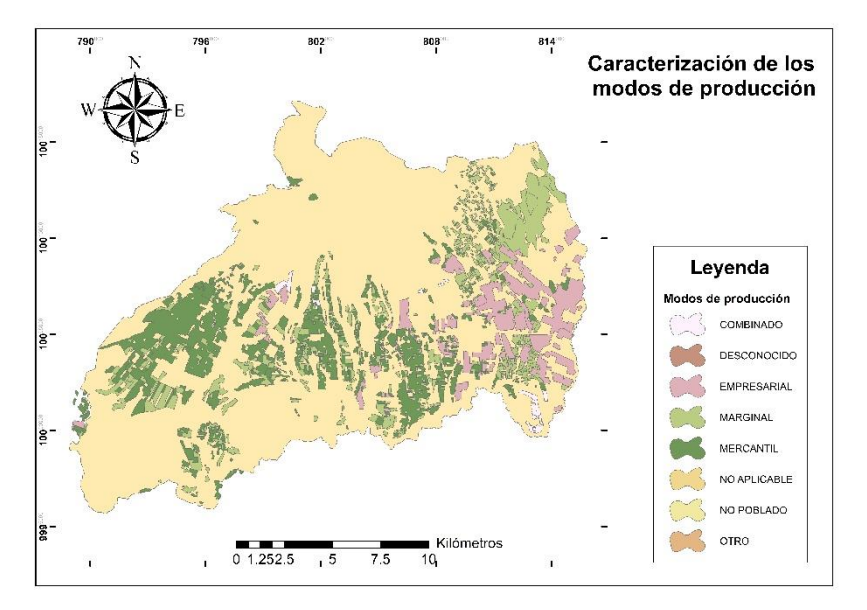

*Figura 91* Indicador de los modos de producción.

<span id="page-127-0"></span>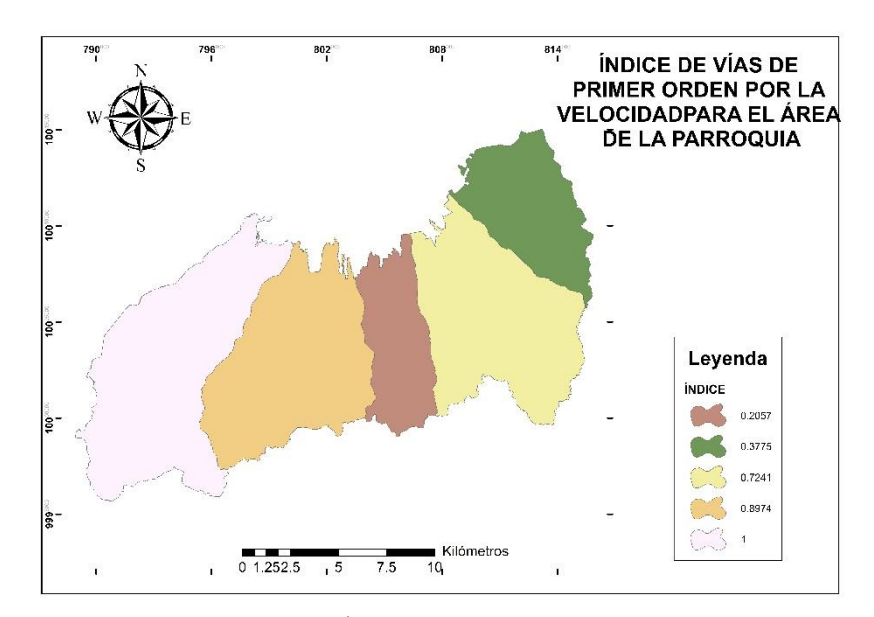

<span id="page-127-1"></span>*Figura 92* Índice apoyo a la producción (vías primer orden).

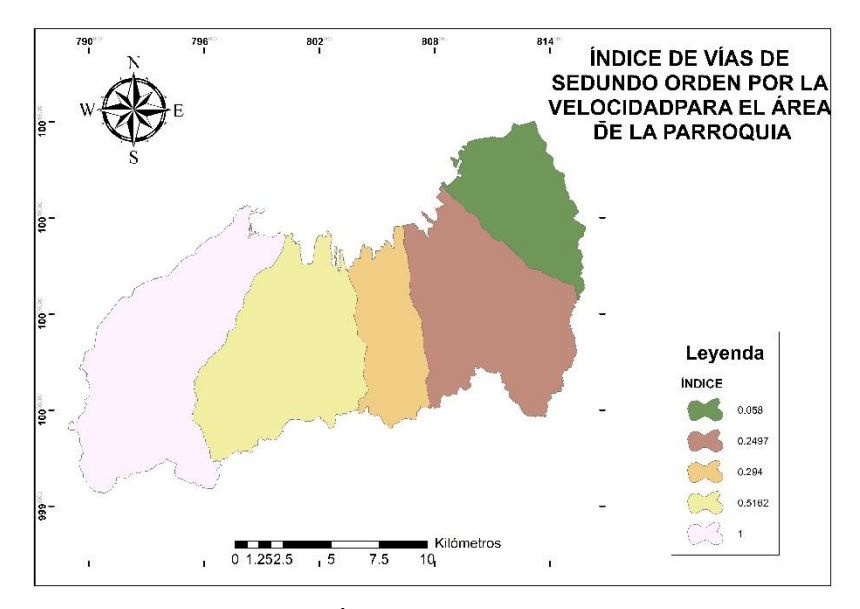

*Figura 93* Índice apoyo a la producción (vías segundo orden).

<span id="page-128-0"></span>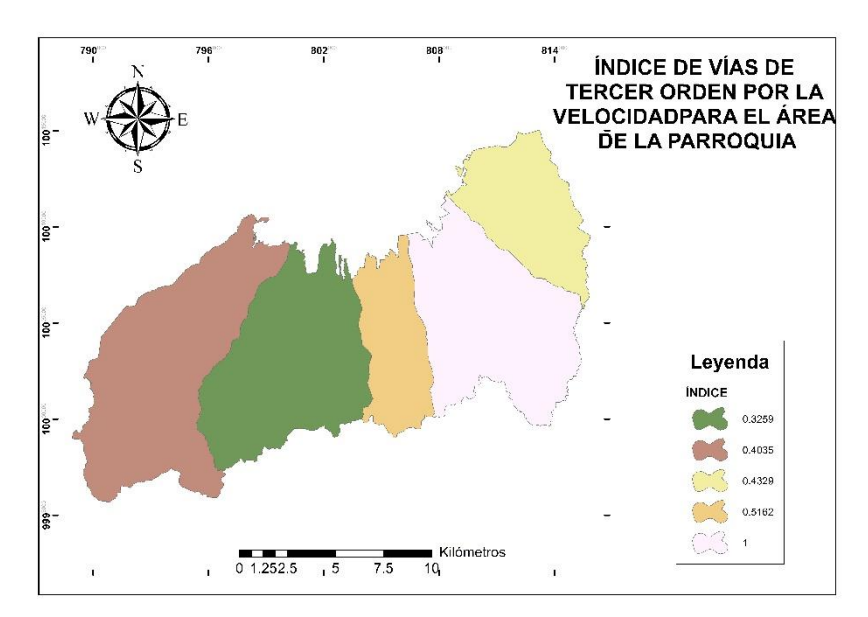

<span id="page-128-1"></span>*Figura 94* Índice apoyo a la producción (vías tercer orden).

## **4.1.4. Componente de Asentamientos humanos**

A continuación se van a observar los componentes utilizados en el análisis para con componente asentamientos humanos, ver *[Figura 95](#page-129-0)*, *[Figura 96](#page-129-1)* y *[Figura 97](#page-130-0)*.

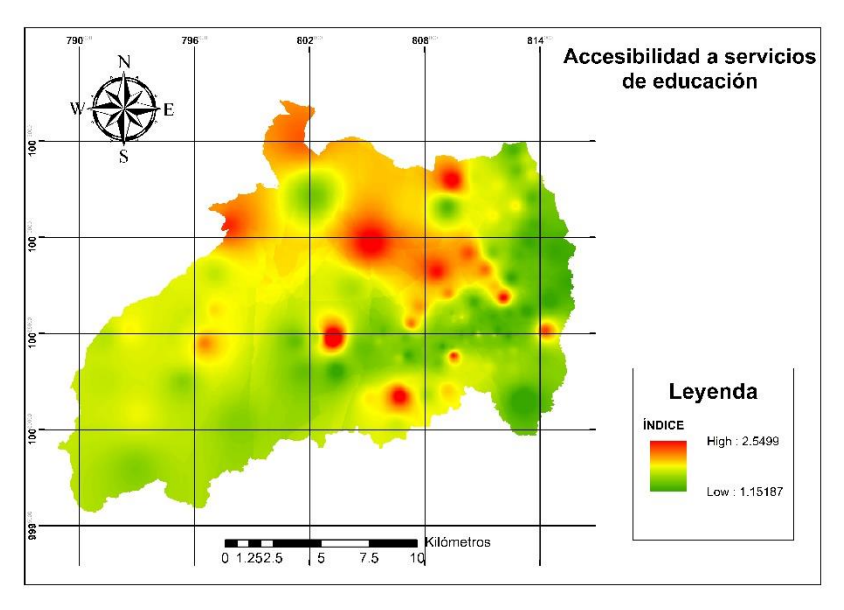

*Figura 95* Indicador acceso a servicios de educación

<span id="page-129-0"></span>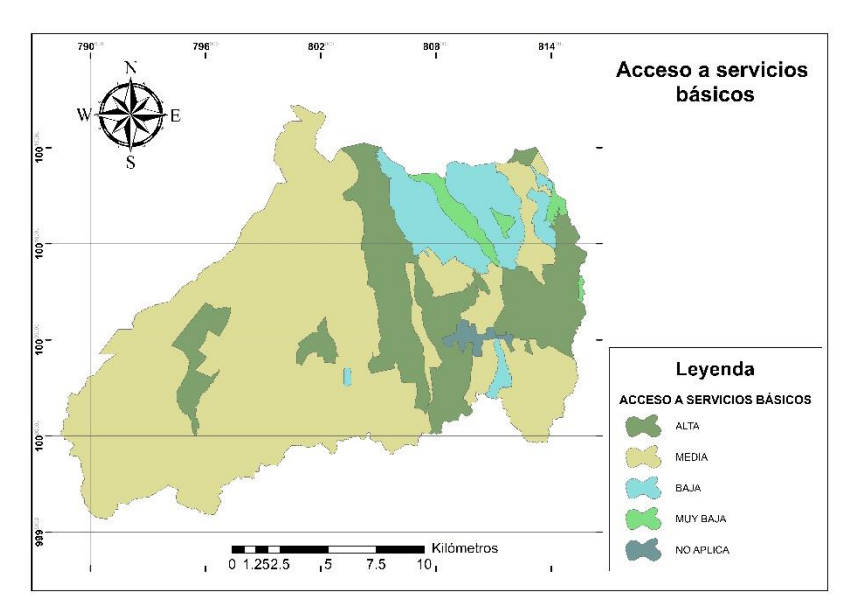

<span id="page-129-1"></span>*Figura 96* Indicador acceso a servicios básicos.

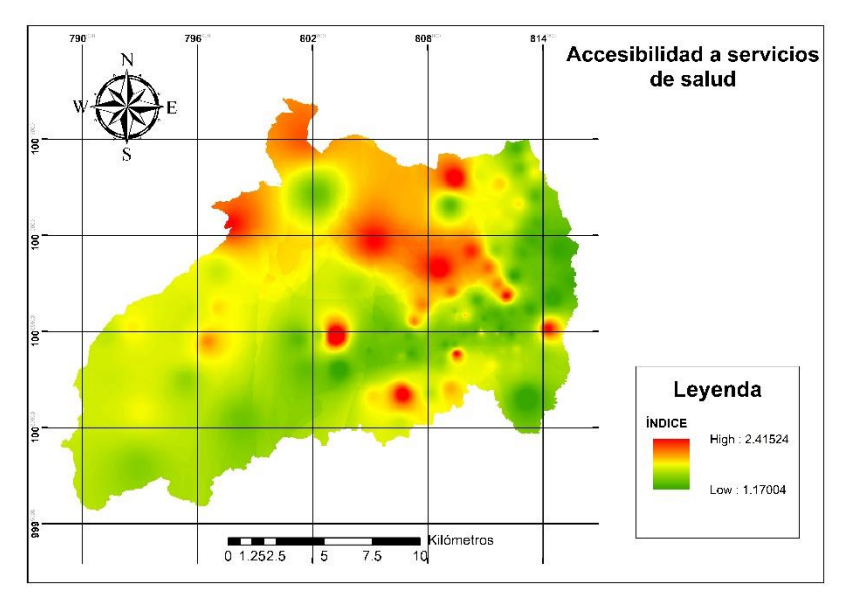

*Figura 97* Indicador acceso a servicios de salud.

## <span id="page-130-0"></span>**4.1.5. Componente de movilidad, energía y conectividad**

A continuación se va a observar el componente utilizado en el análisis para con componente movilidad, ver *[Figura 98](#page-130-1)*.

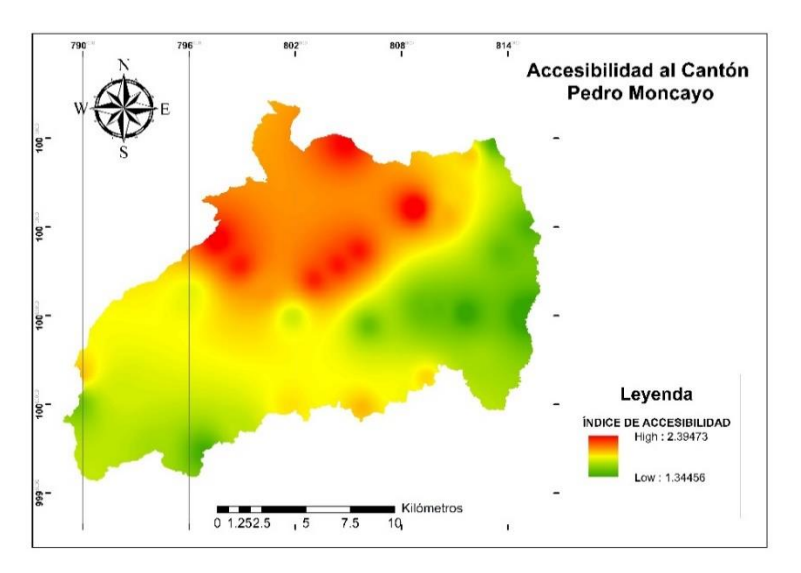

<span id="page-130-1"></span>*Figura 98* Indicador de redes de vías y transporte.

## **4.1.6. Componentes externos**

Existen dos indicadores que entran como variables externas, es decir, que afectan todos los componentes sin importar el resultado. En esta categoría entran las áreas protegidas y las amenazas por deslizamiento y caída de ceniza, ver

*[Figura 99](#page-131-0)*, *[Figura 100](#page-132-0)* y *[Figura 101](#page-132-1)*.

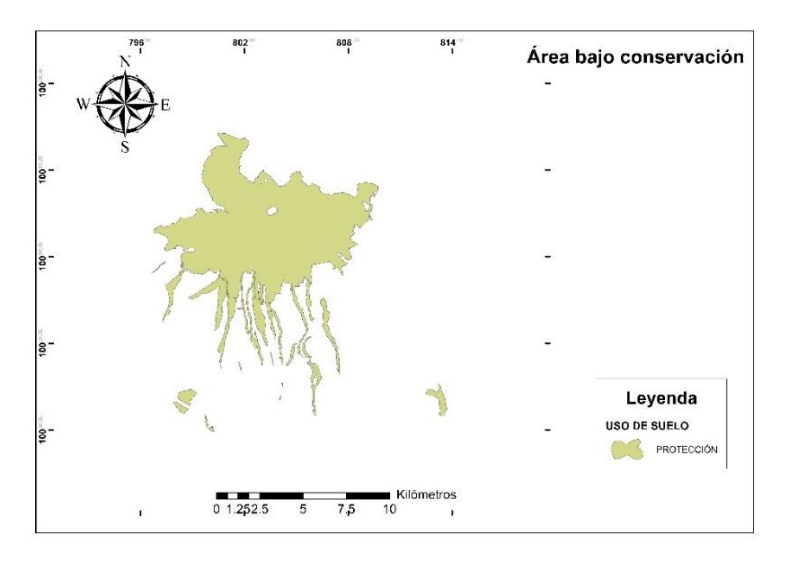

<span id="page-131-0"></span>*Figura 99* Indicador área continental bajo protección.

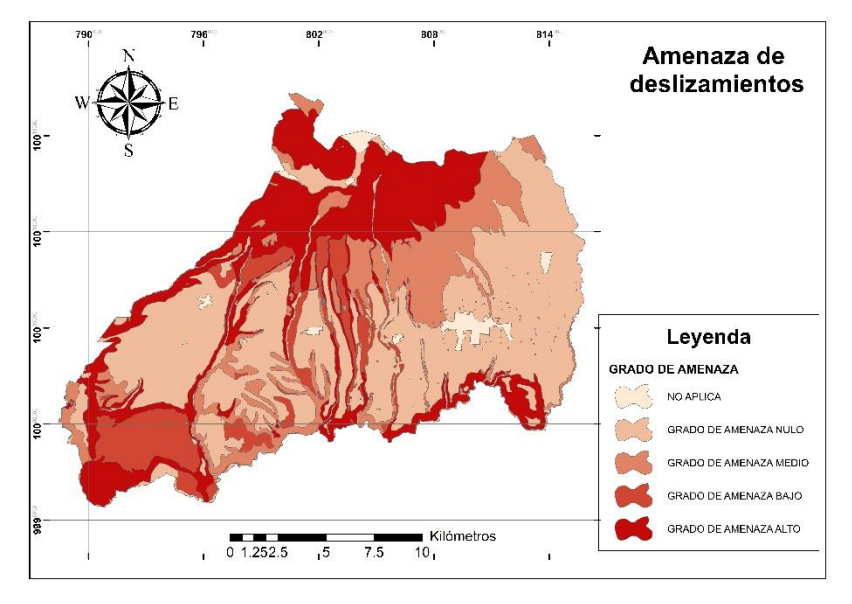

*Figura 100* Amenaza por deslizamientos

<span id="page-132-0"></span>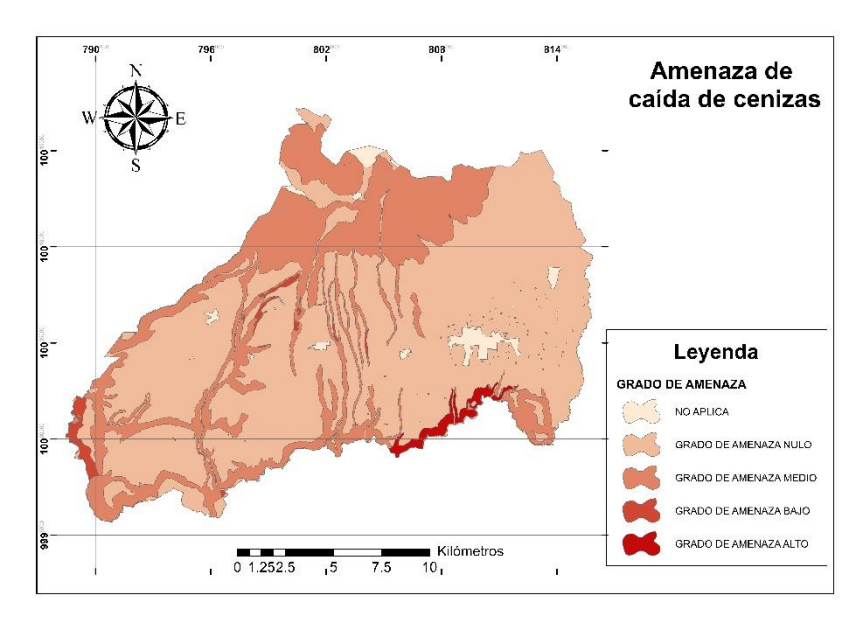

<span id="page-132-1"></span>*Figura 101* Amenaza por caída de ceniza

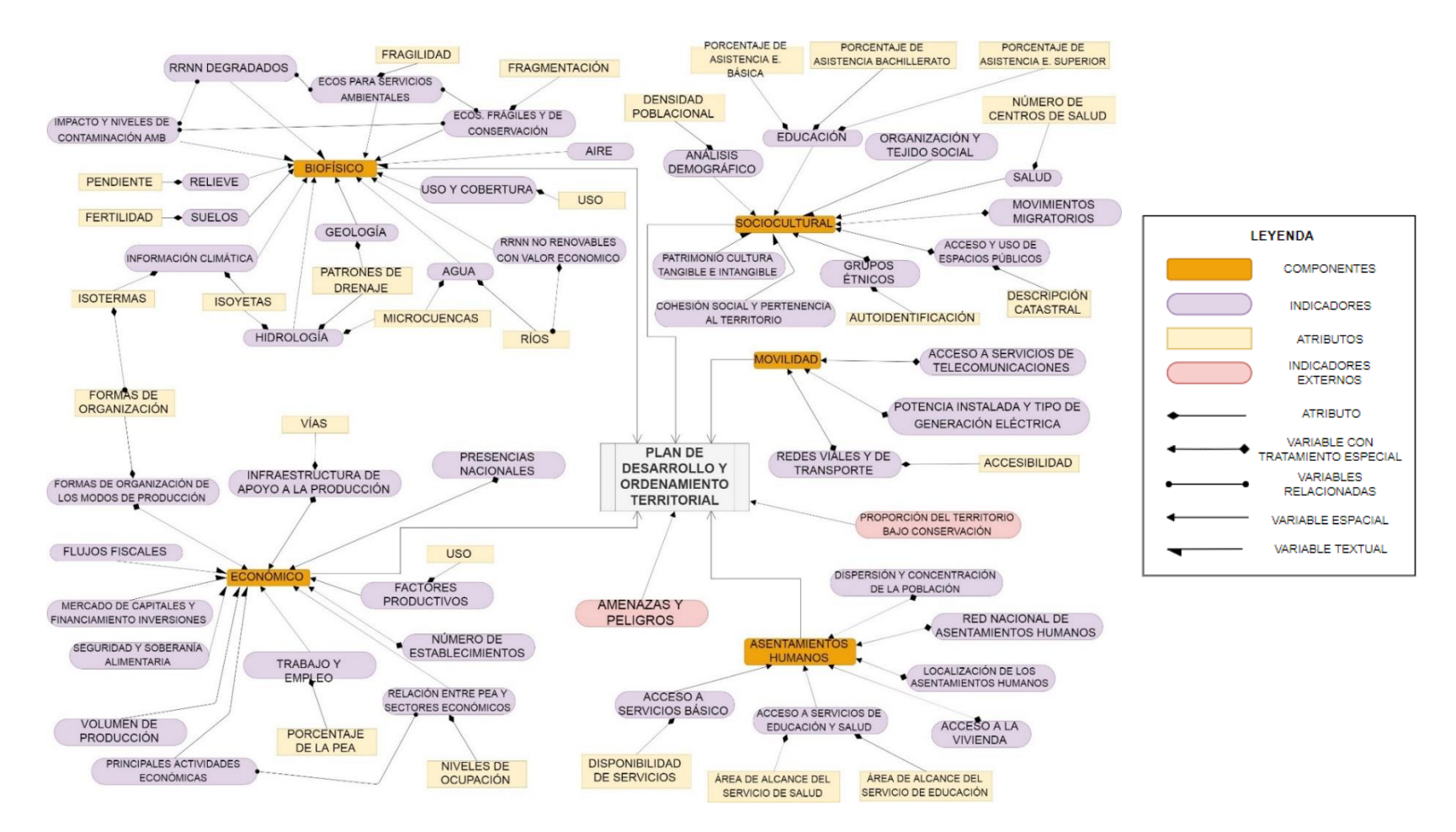

#### **4.2.Modelo conceptual de los componentes e indicadores (O3M1)**

## **4.3. Matriz de ponderaciones (O4M1)**

Las ponderaciones obtenidas para esta investigación se muestran en la **[Tabla 18](#page-134-0)**, donde, se le colocó como prioridad al componente biofísico.

<span id="page-134-0"></span>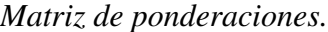

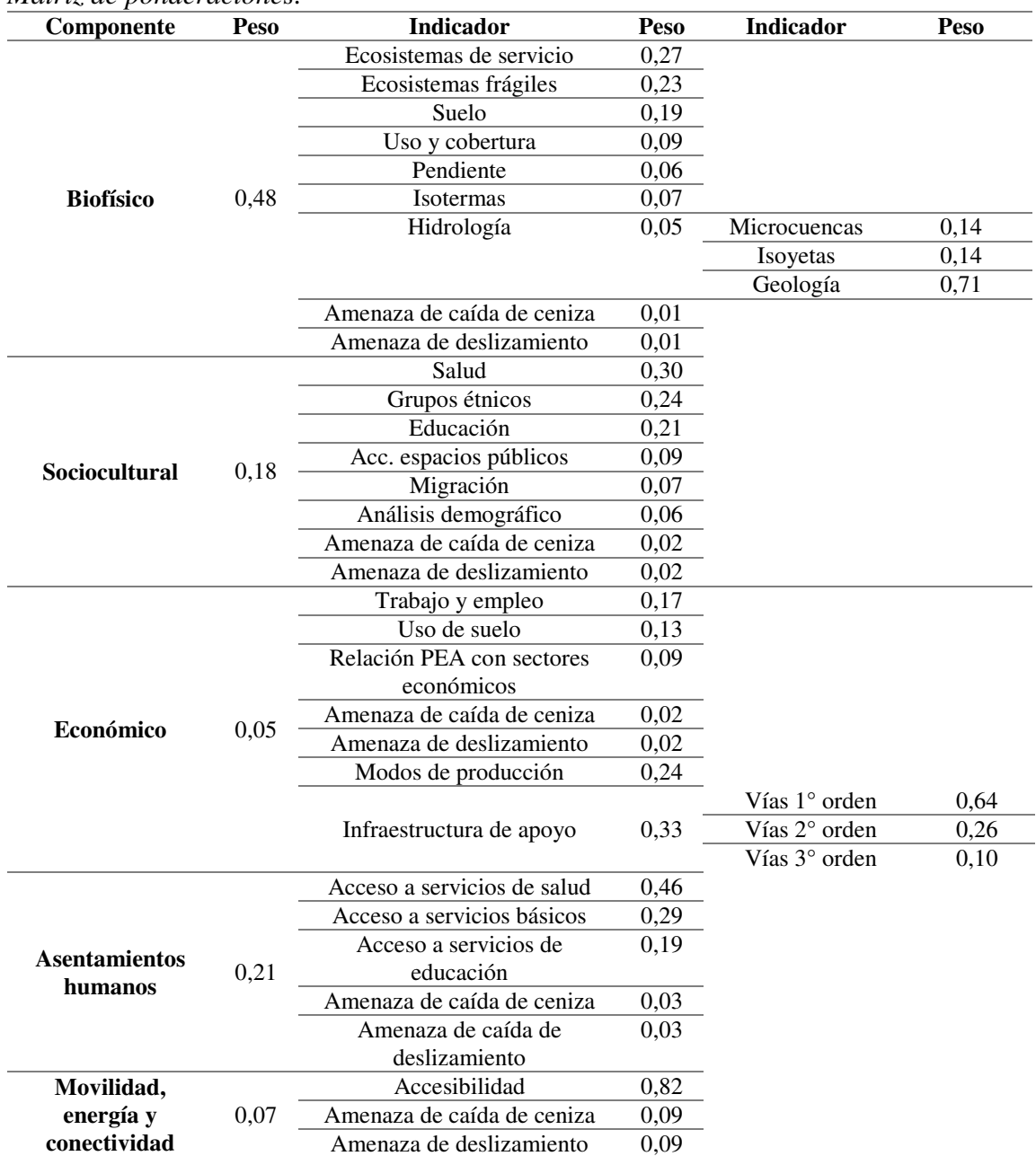

#### **4.4. Diferencia entre los modelos territoriales (O5M1)**

Para realizar este objetivo se analizaron las variables con dos métodos de estandarización: el primero es el método del máximo valor y el segundo que son métodos exponenciales (cóncavo y convexo).

En los resultados obtenidos se puede observar que las zonas con un valor de píxel cercano al cero son aquellas que requieren una mayor atención, mientras que, las zonas con valor de píxel cercano al uno son las que solicitan una menor atención. La comparación de los modelos se realizará a partir de la comprobación visual de zonas donde ocurren cambios en el valor del pixel, ver *[Figura 102](#page-135-0)*.

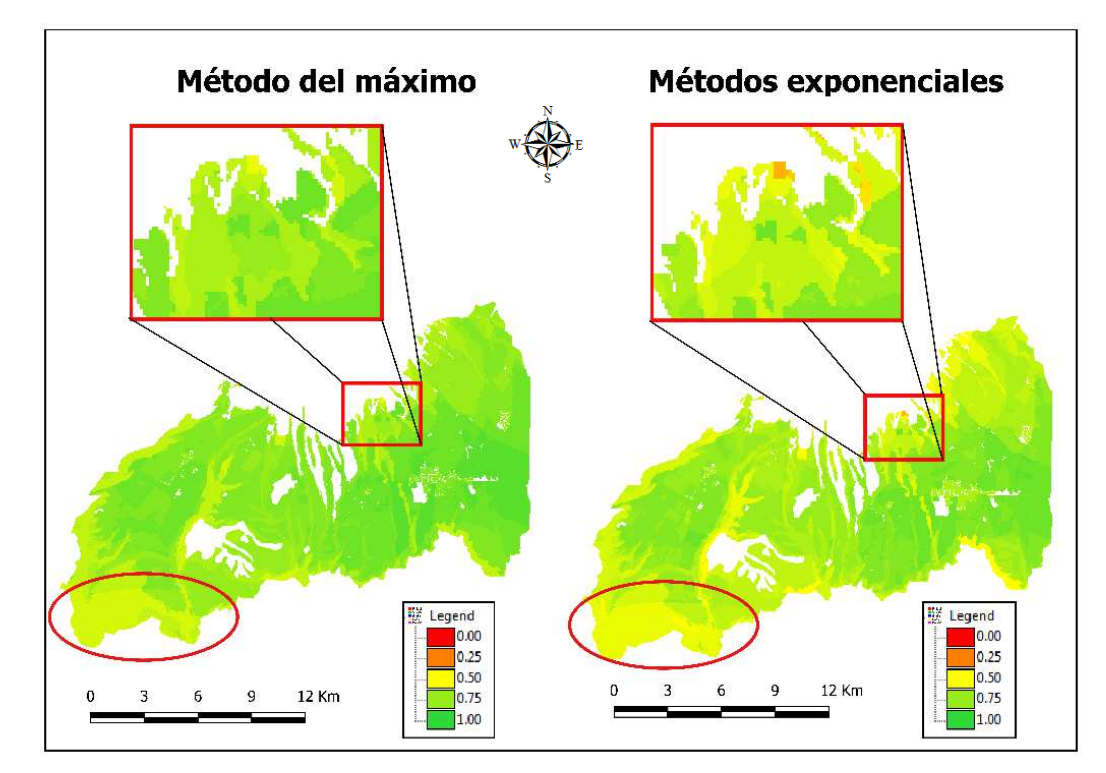

<span id="page-135-0"></span>*Figura 102* Mapa de comparación visual entre los métodos de estandarización.

Cada uno de los modelos presenta varios estadísticos que también ayudan en la comparación de los mismos. La desviación estándar muestra que tan dispersos están los datos. Para el modelo del máximo valor se obtuvo un 0,08, mientras que, para los métodos exponenciales fue de 0,10.

#### **4.5. Creación de escenarios (O6M1)**

La creación de los escenarios fue realizada con una solo metodología de estandarización. En este caso, se escogió los métodos exponenciales, porque acentúan las diferencias del territorio. Para creación de los escenarios, los pesos asignados a los indicadores no cambian, al igual que su estandarización y ponderaciones.

 Para el primer escenario se tomó consideró al componente biofísico como el más importante, seguido de los componentes de población como son: asentamiento humano y sociocultural, dejando para el final a los componentes económico y de movilidad, ver **[Tabla 18](#page-134-0)**. En base a eso se obtuvieron los siguientes resultados, ver **[Tabla 19](#page-136-0)** y *[Figura 103](#page-137-0)*:

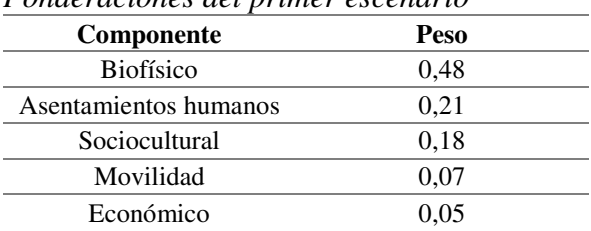

<span id="page-136-0"></span>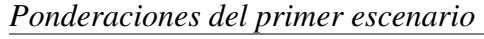

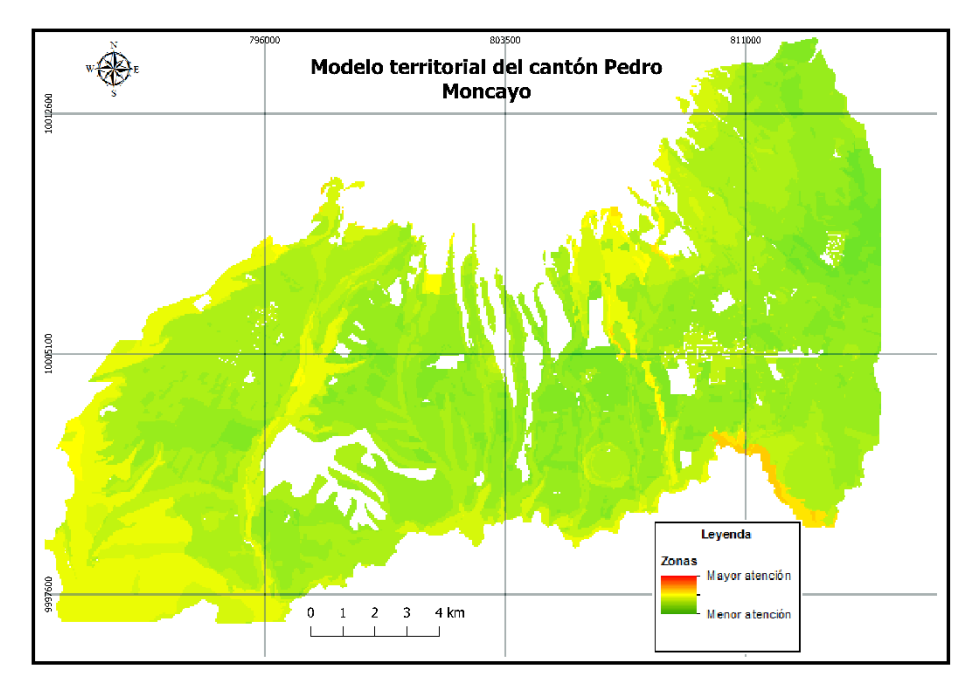

*Figura 103* Modelo territorial del cantón, con el componente biofísico como principal.

<span id="page-137-0"></span>Para el segundo escenario, se le dio mayor importancia a los asentamientos humanos, seguido de lo sociocultural, económico, movilidad y biofísico, ver ANEXOS, **Tabla 7**. Obteniendo los siguientes pesos, ver **[Tabla 20](#page-137-1)** y *[Figura 104](#page-138-0)*.

<span id="page-137-1"></span>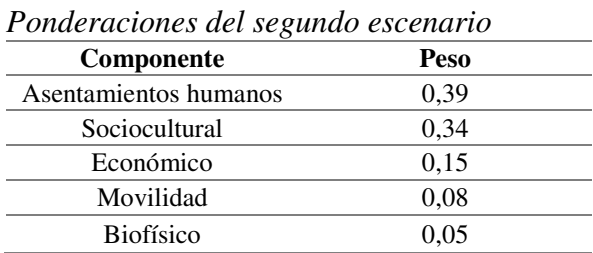

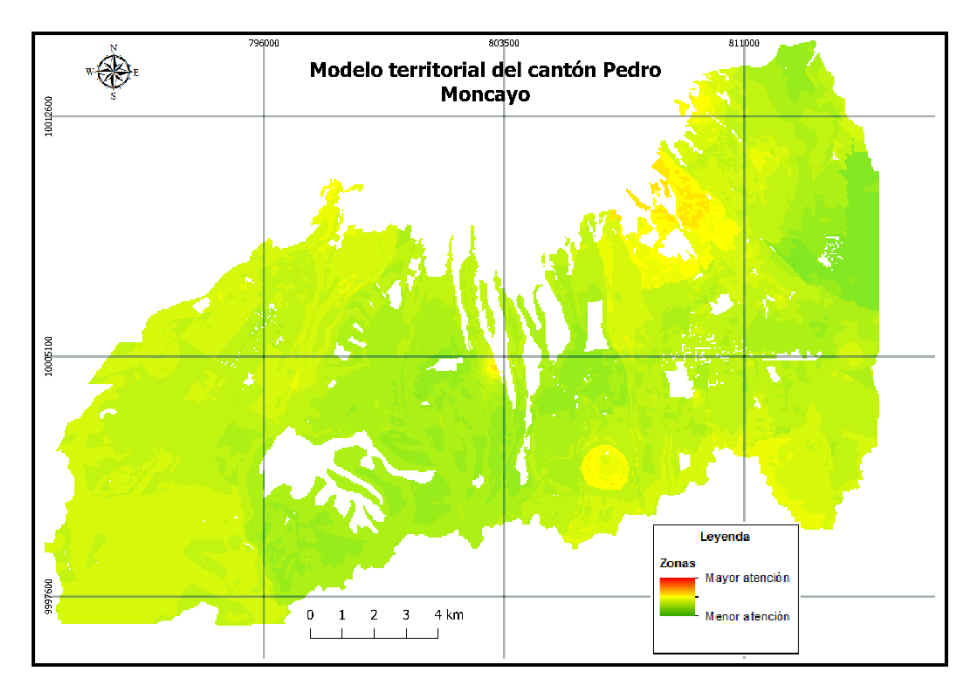

*Figura 104* Modelo territorial del cantón, con el componente asentamientos humanos como principal.

<span id="page-138-0"></span>Para el tercer escenario, se le dio mayor importancia a lo sociocultural seguido de los asentamientos humanos, económico, movilidad y biofísico ver ANEXOS, **Tabla 8**. Obteniendo los siguientes pesos, ver **[Tabla 21](#page-138-1)** y *[Figura 105](#page-139-0)*.

<span id="page-138-1"></span>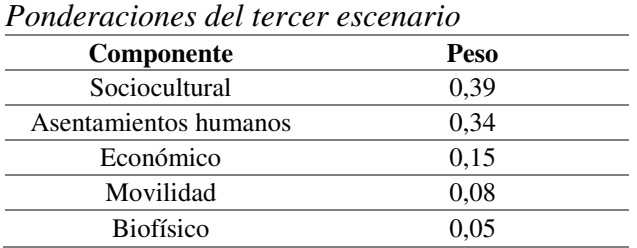

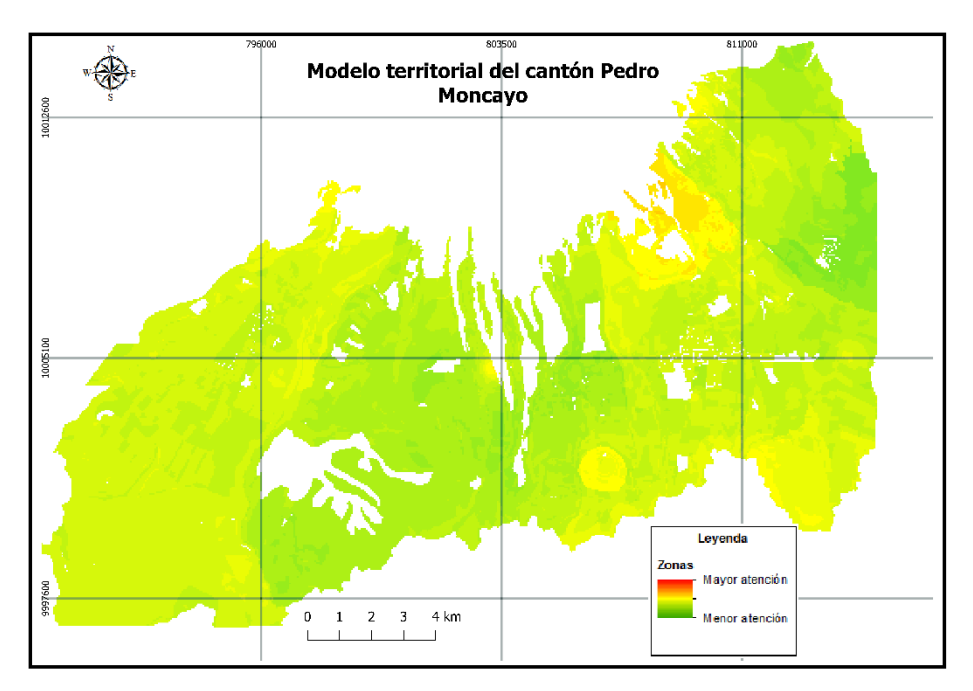

<span id="page-139-0"></span>*Figura 105* Modelo territorial del cantón, con el componente sociocultural como principal

Para el cuarto escenario, se le dio mayor importancia a lo económico seguido de la movilidad,

asentamientos humanos, componente sociocultural y biofísico, ver ANEXOS, **Tabla 9**, ver **[Tabla](#page-139-1)** 

## **[22](#page-139-1)** y *[Figura 106](#page-140-0)*.

<span id="page-139-1"></span>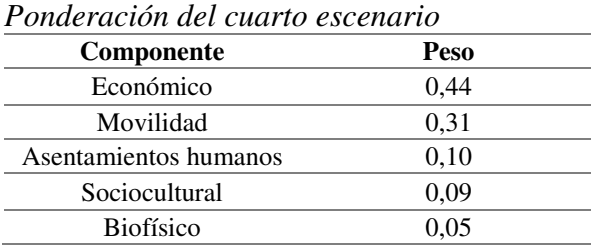

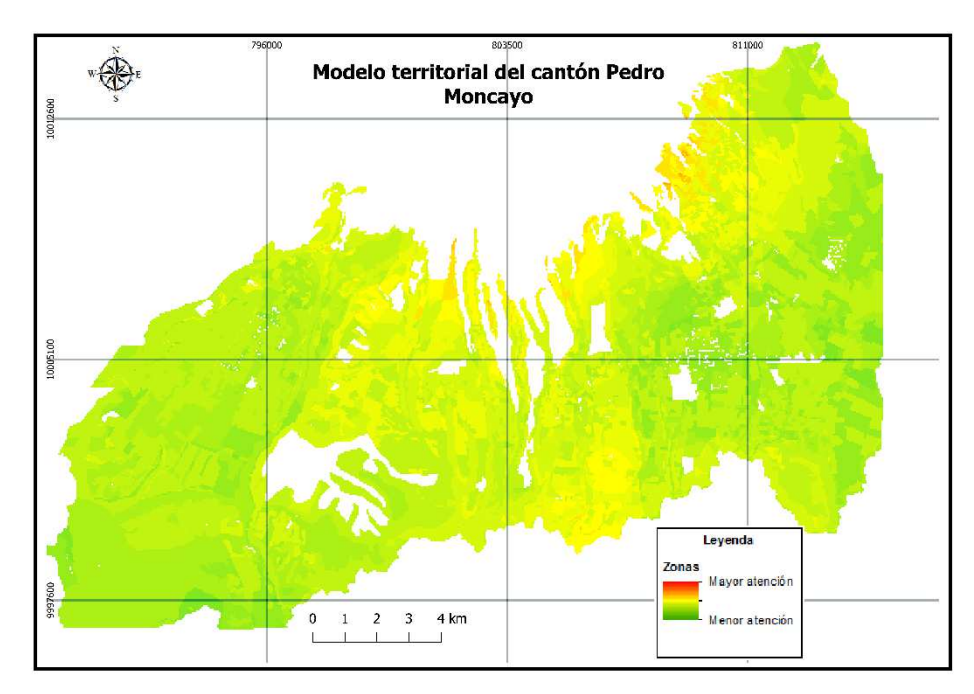

122

<span id="page-140-0"></span>*Figura 106* Modelo territorial del cantón, con el componente económico como principal.

Para el último escenario, se le dio mayor importancia a la movilidad seguido de lo económico, biofísico, asentamientos humanos y componente sociocultural, ver ANEXOS, **Tabla 10**. Obteniendo los siguientes pesos, ver **[Tabla 23](#page-140-1)** y *[Figura 107](#page-141-0)*.

<span id="page-140-1"></span>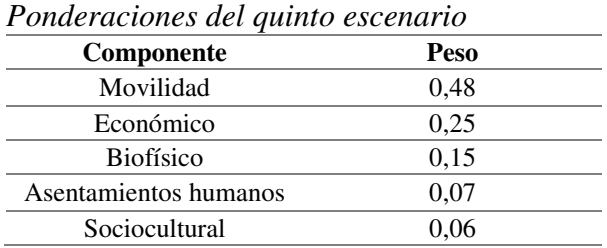

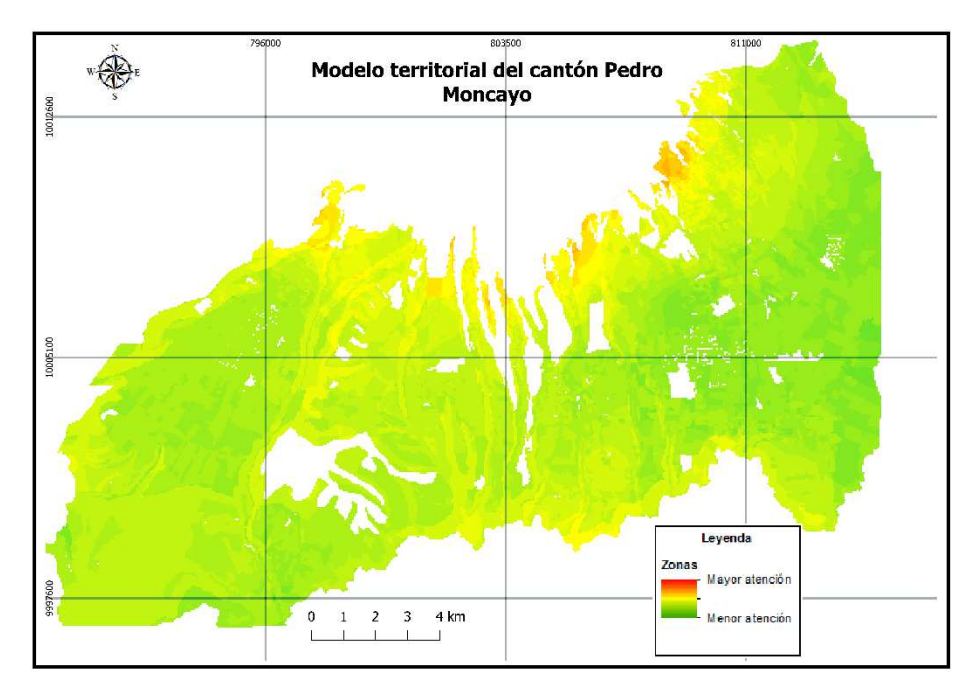

*Figura 107* Modelo territorial del cantón, con el componente movilidad como principal.

<span id="page-141-0"></span>Como comprobación final se incluyó en un árbol de problemas los cinco escenarios anteriores y se considera que todos los componentes tienen igualdad de importancia. Se tomó como factor la columna del valor del píxel, convirtiendo a todos los escenarios en costo, porque, si las zonas se acercan al valor de uno, son zonas que no requieren mayor atención, ver *[Figura 108](#page-142-0)*.

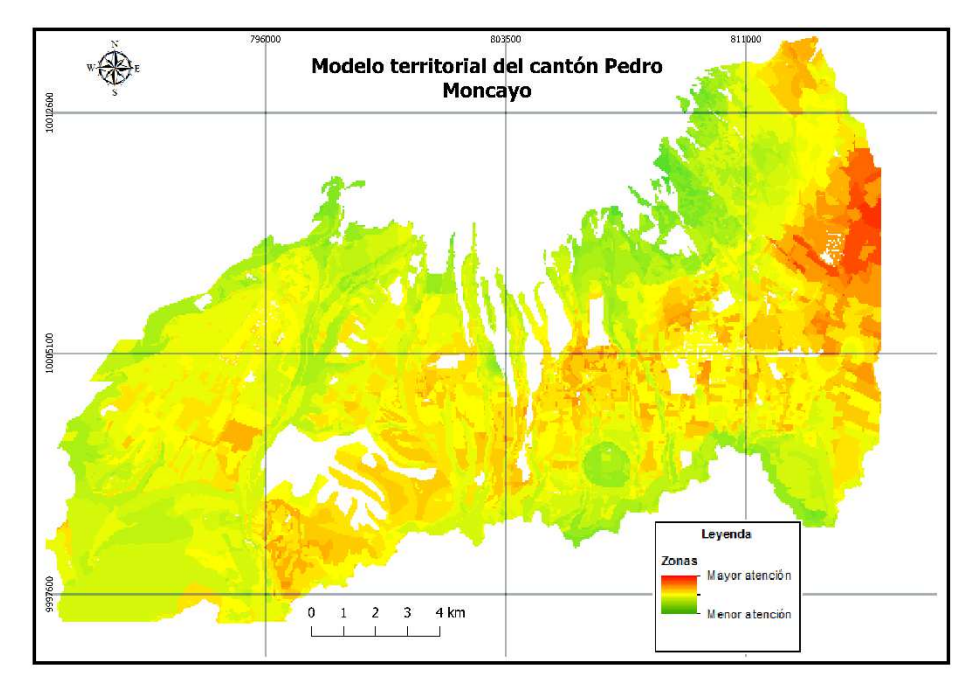

<span id="page-142-0"></span>*Figura 108* Escenario a partir de los escenarios anteriores.

## **CAPÍTULO V**

#### **5. Discusión, Conclusiones y Recomendaciones**

En este capítulo se discute cuáles son las variables que no entraron en el análisis por falta de información y se formula una posible manera de obtenerlas. Además, las conclusiones de los resultados obtenidos por la investigación y algunas recomendaciones que podrían ayudar a futuras proyectos relacionados al tema.

#### <span id="page-143-0"></span>**5.1. Discusión**

En el transcurso de esta investigación se pudo notar que mucha información no se tiene o no se ha podido adquirir. Algunos de los indicadores se pueden representar espacialmente, utilizando los datos y atributos que no se pudo conseguir para este proyecto.

A continuación se presentan algunos de los indicadores que se pueden colocar en un SIG con la información adecuada:

- **Recursos Naturales degradados y sus causas:** Este indicador se puede representar mediante un análisis multitemporal del cambio de uso de suelo del espacio geográfico que se va a estudiar. Posterior a tener ese resultado, se puede clasificar la imagen para obtener cuáles fueron las causas de la degradación de los recursos naturales.
- **Análisis demográfico:** Si bien este indicador posee varias representaciones, se lo puede obtener con una mayor precisión. Esto mediante el uso de las zonas censales con las que cuenta el Instituto Nacional de Estadísticas y Censos (INEC). Se asigna a cada zona censal el número de habitantes y se divide para el área que ocupa la zona antes mencionada.

El siguiente paso sería sumar las densidades de cada zona censal, por barrio, y luego dividir para el área del barrio y así sucesivamente hasta obtener la densidad de la provincia.
- **Movimientos migratorios y vectores de movilidad humana:** Este indicador dentro de la actual investigación tiene representación espacial, se puede obtener un mejor mapa del mismo. Se toman los datos obtenidos en el mapa de densidad poblacional mencionado anteriormente. Y mediante una pequeña encuesta a la población en las zonas rurales, se puede obtener los movimientos migratorios de las parroquias. Este valor debe ser asignado a las zonas censales, mientras que, para los vectores de movilidad se puede realizar un análisis de las distancias entre zonas censales o asentamientos humanos, y obtener los vectores de movilidad mediante un análisis de costos.
- **Cohesión social y pertenencia de la población con un territorio:** Para este indicador se pueden tomar en cuenta dos variables: la primera es la ubicación de los lugares donde ocurren los delitos; con esos datos se puede realizar un análisis Kernel. El análisis Kernel calcula la cantidad de entidades vecinas de cada entidad que se ingresó al análisis. En base al análisis se obtiene las zonas con más delitos dentro del cantón. La segunda variable se puede representar mediante la ubicación de las organizaciones barriales con el mismo análisis Kernel; además, se puede identificar la migración externa del cantón con este indicador. Al final se realiza una intersección de los mapas para obtener las zonas con la posibilidad de la presencia de delitos.
- **Patrimonio cultural tangible e intangible y conocimiento ancestral:** Este indicador se lo puede representar mediante puntos de ubicación de dónde se encuentran los lugares del patrimonio cultural y realiza un análisis Kernel, para detectar qué zonas son las que poseen mayor patrimonio. También, si existe un museo o zona turística de lo mismo, se puede

realizar un estudio de Geomarketing para ayudar al establecimiento, colocando ponderaciones en la actividad o ingreso anual.

- **Número de establecimientos: manufactura y artesanías, comercios, servicios:** Este indicador tiene el mismo procedimiento que anteriores indicadores. Se parte de los puntos de ubicación de cada establecimiento y se procede a realiza un análisis Kernel, colocando las ponderaciones en el ingreso económico, para obtener las zonas que tienen más número de establecimientos productivos, además de obtener qué requieren de algún servicio o tienen un uso potencial del suelo.
- **Presencia de nacionales:** Para representar este indicador se requiere tener los puntos de ubicación de los proyectos a nivel provincial o cantonal que se hayan realizado en la mejora del cantón, además, cuál fue el área de influencia del proyecto, colocando las ponderaciones en el ingreso económico de cada proyecto. Con esos datos se puede obtener un análisis de las zonas productivas que se favorecen con el proyecto y en qué porcentaje.
- **Red nacional de asentamientos humanos y lineamientos establecidos en la Estrategia Territorial Nacional 2013-2017:** Lo primero en este indicador es cambiar la parte final del indicador, dejando: "Análisis de la nacional de asentamientos humanos y lineamientos establecidos de la Estrategia Nacional vigente". Para poder analizar este indicador se requiere de los puntos de ubicación de las asentamientos humanos de a nivel nacional y mediante un análisis de las distancia entre asentamientos, observar qué asentamientos afectan más a los que se encuentran dentro del cantón, colocando las ponderaciones a la población o número de habitantes.
- **Localización y descripción de los asentamientos humanos:** Para representar este indicador se requieren los puntos de ubicación de los asentamientos humanos, junto a la descripción y la densidad poblacional. A partir de la densidad se puede calcular los vectores de movilidad de posibles migraciones en los asentamientos humanos.
- **Dispersión, concentración poblacional y de servicios sociales y públicos por asentamientos humanos:** Para este indicador se parte de la localización de los asentamientos humanos y la información sobre los servicios sociales existentes en el cantón. Se calcula la distancia entre cada asentamiento humano y servicio social existente, a lo largo de la red vial.
- **Análisis del acceso de la población a vivienda:** Para analizar este indicador se puede partir del análisis demográfico. Dentro de las zonas censales tener la información de cuántas familias arriendan, cuántas tienen casa propia y qué zonas son asentamientos irregulares. A partir de esta información se realiza una suma ponderada de cada atributo y se divide para el área, obteniendo un índice de acceso a la vivienda en el cantón.
- **Acceso a servicios de telecomunicaciones:** Este indicador se puede analizar teniendo los puntos de las zonas de la red de telecomunicaciones. Se considera la distancia entre cada punto de red y se obtiene un mapa de distancias.
- **Potencia instalada y tipo de generación de energía eléctrica:** Para este indicador se puede proceder con los puntos de ubicación de las centrales eléctricas y realizar un análisis de la distancia para determinar cuánta potencia disminuye en una determinada distancia.

Agregar que existen variables que repiten el objetivo por las que fueron planteadas. Por ejemplo, en los asentamientos humanos solicitan accesibilidad a los servicios de salud y educación cuando

antes, en el componente sociocultural, se solicita la ubicación de la misma información. Se debe tomar en cuenta cuáles factores podrían volverse uno solo o ser apoyo de otro. Esto con el objetivo de reducir el tamaño de los PDYOT y el trabajo de los GAD para pensar como representar la variable.

#### **5.2.Conclusiones**

Al aplicar pesos a cada componente e indicador de la Guía, se puede evitar la subjetividad de los análisis en el territorio, permitiendo tener una idea inicial de las zonas que poseen problemas en algunos de los aspectos solicitados. Además, la aplicación de la evaluación espacial multicriterio permite automatizar el proceso del análisis del territorio, reduciendo así tiempo y dinero en la obtención y actualización de la información.

Los indicadores, en cada componente, se pueden dividir en varios grupos: el primero con aquellos que tienen facilidad de ser representados espacialmente, destacando en este grupo el componente biofísico, que la mayoría de sus indicadores son representables. Como segundo grupo se tiene los indicadores que se representan de con diferentes condiciones y, que en la EEMC, pueden o no ser incluidas, ver apartado. El tercer grupo son aquellas variables que solo se pueden representar mediante datos tablas o gráficos estadísticos, además, pueden convertirse en un complemento o en una restricción dependiendo de lo que se busca para el territorio, ver apartado

## **[3.1.1](#page-70-0)**.

Existen indicadores que entran en un cuarto grupo. Están caracterizados porque las variables afectan a todo el cantón sin importar la ponderación que se le dé a cada componente. En este caso se tuvo las amenazas de caída de ceniza y de deslizamientos y el área de conservación, ver *[Figura](#page-132-0)  [100](#page-132-0)* y *[Figura 101](#page-132-1)*.

Como el cantón Pedro Moncayo cuenta con un área de natural protegida, ésta se convierte en una de las variables externas que afecta a las demás; considerando que al ser área protegida no se tiene permiso de ni de construcción, ni de asentamientos humanos, ver

## *[Figura 99](#page-131-0)*.

La recopilación de información importante es uno de los puntos a destacar de esta investigación. Algunos de los indicadores no pudieron ser evaluados dentro de esta proyecto, porque el GAD u otra entidad, no los ha recopilado. El presente trabajo ayudará a las áreas encargadas de la planificación, a seleccionar qué información requiere actualización y qué información se necesita recoger; reduciendo así los gastos de la alcaldía.

Se pudo observar en la **[Tabla 17](#page-125-0)** que el acceso a los servicios públicos en parques cumple con una Norma con la que fue comparada, mientras que, para los cementerios no se cumple con el área solicitada para su uso óptimo. Además de la inexistencia de un cementerio en la parroquia de Tupigachi.

La matriz de ponderaciones obtenida en esta investigación, no está exenta a modificaciones. Depende del criterio que se comparta con los expertos en los diferentes tópicos. En este proyecto, para la asignación de los pesos, se tomó en consideración el cuidado del ambiente, es decir, una mayor importancia para el aspecto biofísico, ver **[Tabla 18](#page-134-0)**.

Los métodos de estandarización utilizados dieron los mismos resultados con la diferencia que, los métodos exponenciales acentúan más las zonas que requieren de una mayor atención, ver apartado **[4.4](#page-135-0)**.

Los escenarios obtenidos a partir del cambio de ponderaciones para cada componente, muestran las zonas que requieren una mayor atención. Denotando las zonas fronterizas y las zonas cercanas al área de conservación, ver apartado **[4.5](#page-136-0)**.

Con la *[Figura 108](#page-142-0)*, se pudo observar que se acentúan zonas que antes no se lograban observar en los escenarios anteriores. Si se realiza una comprobación de campo, se puede asumir que los componentes llevan un doble análisis: el primero es dando un peso a cada componente y con esos resultados, obtener el mapa final con todos los escenarios en una misma ponderación.

#### **5.3. Recomendaciones**

Se recomienda aplicar tomar en cuenta lo obtenido en esta investigación para el mejoramiento de las Guías futuras o para que los GAD tengan una mejor idea de cómo plasmar sus PDYOT desde el diagnóstico y obtener con mayor facilidad los planes de gestión.

Se recomienda tener una persona encargada de la recopilación y actualización de la información espacial, con el objetivo de conocer a la perfección qué información es la que falta para tener mejores resultados en la creación del PDYOT.

Se recomienda la utilización de otras fuentes de información geoespacial como la cartografía participativa para la realización de alguno de los componentes. Ya que, en este proyecto se utilizó únicamente información oficial proporcionada por GAD y de fuentes como IEE, INEC, entre otros.

Se recomienda aplicar esta investigación en otros programas como IDRISI que permite la creación manual de la matriz de comparaciones y observar las diferencias con la metodología automática que ofrece ILWIS.

Se recomienda realizar este trabajo con un grupo multidisciplinario, donde existan personas expertas de cada componente, con el objetivo de mejorar el modelo con la metodología hecha en esta investigación.

Se recomienda estudiar la posibilidad de cambiar el espacio geográfico o unidad básica donde se realice el análisis de los componentes.

# **BIBLIOGRAFÍA**

- ArcGIS Desktop. (7 de Febrero de 2019). *Fundamentos de topología*. Obtenido de esri: http://desktop.arcgis.com/es/arcmap/10.3/manage-data/topologies/topology-basics.htm
- Asamblea Nacional. (2010). Código Orgánico de Planificación y Finanzas Públicas. Registro Oficial N° 306. Quito, Ecuador.
- Ávila, R. (2000). *El AHP (Proceos Analítico Jerárquico) y su aplicación para determinar los usos de las tierras. El caso de Brasil.* Obtenido de FAO.
- Atarama, E. (Julio-Diciembre de 2004). Un mínimo de distancia del cuerpo de agua a los componentes mineros. *Revista del Instituto de Investigación (RIIGEO), 17*(34), 7-10.
- Basantes, E. (Junio de 2015). *Manejo de cultivos andinos del Ecuador.* Obtenido de Universidad de las Fuerzas Armadas ESPE: https://repositorio.espe.edu.ec/bitstream/21000/10163/4/Manejo%20Cultivos%20Ecuador .pdf
- Bedoya, E., & Guzmán, S. (2014). Modelos Territoriales Etudio de caso Región Centro Occidente. *Revista Luna Azul*, 271-290.
- Benabent, M., & Vivanco, L. (2019). La experiencia de los Planes de Desarrollo y Ordenamiento Territorial cantonales de Ecuador. *Estoa, Revista de la Facultad de Arquitectura y Urbanismo de la Universidad de Cuenca, 8*(15), 133-144.
- Bouwman, A., & Langdon, R. (Julio de 1984). *Manual para prácticas de conservación de suelos.* Obtenido de Food and Agriculture Organization of the United Nations: http://www.fao.org/3/ar758s/ar758s.pdf
- Burbano, F. (1989). *Notas de Hidrología preparado para el 4° Año de ingeniería Forestal.* Obtenido de Universidad Técnica del Norte. Ibarra, Ecuador.: https://dspace.ups.edu.ec/bitstream/123456789/14381/1/UPS-CT007051.pdf
- Cabero Almenara, J., & Infante Moro, A. (2014). Empleo del método Delphi y su empleo en la investigación en Comunicación y Educación. *EDUTEC Revista Electrónica de Investigación Educativa, 48*, 1-16. Obtenido de http://edutec.rediris.es/Revelec2/Revelec48/pdf/Edutec-e\_n48\_Cabero-Infante.pdf
- Casanova de la Barra, G. (2015). *Modelos y Estrategias Territoriales. Carchi 2030*. Obtenido de SlidePlayer: https://slideplayer.es/slide/3384095/
- Cauas, D. (23 de Julio de 2019). *Definición de las variables, enfoque tipo de investigación.* Obtenido de https://s3.amazonaws.com/academia.edu.documents/36805674/l-Variables.pdf?response-content-

disposition=inline%3B%20filename%3Dvariables\_de\_Daniel\_Cauas.pdf&X-Amz-Algorithm=AWS4-HMAC-SHA256&X-Amz-

Credential=AKIAIWOWYYGZ2Y53UL3A%2F20190723%2Fus-east-1%2Fs3%2

Chrisman, N. (2002). *Exploring Geographic information systems*. Obtenido de John Wiley & Sons, New York: https://www.academia.edu/28666256/Funciones\_del\_análisis\_espacial

CONAF. (16 de Octubre de 2019). *Marco General.* Obtenido de Corporación Nacional Forestal, Santiago, Chile.: http://www.conaf.cl/protocolo-plantaciones/Documentos-yestudios/Proteccion-de-suelos-y-agua/Elementos-guia-indice-fragilidad-suelosforestales\_SFrancke.pdf

Consejo Metropolitano de Quito. (22 de Agosto de 2003). *Ordenanza 3475.* Obtenido de http://www7.quito.gob.ec/mdmq\_ordenanzas/Ordenanzas/ORDENANZAS%20AÑOS%2

0ANTERIORES/ORD-3457%20-

%20NORMAS%20DE%20ARQUITECTURA%20Y%20URBANISMO.pdf

- Cordero, F. (2016). El gran desordenador urbano: la especulación. En Autonomías y ordenación territorial y urbanística. *memorias IX simposio nacional de desarrollo urbano y planificación territorial*, 176-184.
- Curso de PostGIS 2.0 PATHII, Tegucigalpa 2013. (2013). *Relaciones espaciales*. Obtenido de Curso de PostGIS 2.0 - PATHII, Tegucigalpa 2013: https://postgis.readthedocs.io/es/latest/postgis-relacionesespaciales/relaciones\_espaciales.html

Decreto Oficial N° 732. (13 de Mayo de 2019). Quito, Ecuador.

- del Valle, J. (28 de Junio de 2019). *Modelo Conceptual*. Obtenido de Facultad de Ingeniería de la Universidad Nacional Aútonoma de México: http://www.ingenieria.unam.mx/javica1/planeacion/Planeacion/Etapa4.html
- ESRI. (27 de Junio de 2019). *¿Qué es una geodatabase?* Obtenido de esri: http://desktop.arcgis.com/es/arcmap/10.3/manage-data/geodatabases/what-is-ageodatabase.htm
- FAO. (16 de Octubre de 2019). *El suelo*. Obtenido de Food and Agriculture Organization of the United Nations: http://www.fao.org/3/w1309s/w1309s04.htm
- FAO. (2019). *Manejo agronómico.* Obtenido de Food and Agriculture Organization of the United Nations: http://www.fao.org/3/a1359s/a1359s03.pdf
- Geoidep. (7 de Febrero de 2019). *Qué son los Metadatos.* Obtenido de Geoportal de Infraestructura de datos espaciales del Perú: https://www.geoidep.gob.pe/conoce-las-ides/metadatos/queson-los-metadatos
- GIS & BEERS. (28 de Enero de 2016). *Principales errores de topología en un SIG*. Obtenido de GIS & BEERS: http://www.gisandbeers.com/topologia-principales-errores-en-un-sig/
- GISGeography. (23 de Febrero de 2018). *What is a Geodatabase? Personal vs File Geodatabase*. Obtenido de GISGeography: https://gisgeography.com/geodatabase-personal-file/
- Glosarios. (16 de Enero de 2016). *Impedancia*. Obtenido de Servidor-Alicante.com: https://glosarios.servidor-alicante.com/sistemas-informacion-geografica/impedancia
- Gobierno Autónomo de Pedro Moncayo. (7 de Febrero de 2019). *Pedro Moncayo GAD MUNICIPAL.* (P. Edición, Ed.) Obtenido de Gobierno Autónomo de Pedro Moncayo: http://www.pedromoncayo.gob.ec/index.php/canton/ubicacion-geografica
- Gobierno Autónomo de Pedro Moncayo. (7 de Febrero de 2019). *Pedro Moncayo GAD MUNICIPAL.* (P. Edición, Ed.) Obtenido de Gobierno Autónomo de Pedro Moncayo: http://www.pedromoncayo.gob.ec/index.php/canton/ubicacion-geografica
- Gómez Orea, D. (1985). *El espacio rural en la ordenación del territorio.* Obtenido de Instituto de Estudios Agrarios, Pesqueros y Alimentarios. Madrid.
- GPL. (Septiembre de 2011). *Diagnóstico del Sistema de Asentamientos Humanos.* Obtenido de Gobierno Provincial de Loja: https://www.prefecturaloja.gob.ec/documentos/pdtot/ASENTAMIENTOS\_HUMANOS.p df
- GPL. (Septiembre de 2011). *Diagnóstico del Sistema de Movilidad, Energía y Conectividad.* Obtenido de Gobierno Provincial de Loja: https://www.prefecturaloja.gob.ec/documentos/pdtot/DIAGNOSTICO\_SISTEMA\_MOVI LIDAD.pdf
- GPL. (Septiembre de 2011). *Diagnóstico del Sistema Sociocultural.* Obtenido de Gobierno Provincial de Loja: https://www.prefecturaloja.gob.ec/documentos/pdtot/DIAGNOSTICO\_SOCIO\_CULTU RAL.pdf
- Griem-Klee, S. (2016). *Apuntes Exploraciones Mineras. Fotos aéreas: Evaluación cualitativa*. Obtenido de geovirtual2.cl: https://www.geovirtual2.cl/EXPLORAC/TEXT/02023evc.htm
- Hwang, C., & Yoon, K. (1981). Multiple attribute decision making methods and applications: A state of the art survey. *Berlin, Springer-Velarg*.
- IEE. (Abril de 2013). *Memoria Técnica: Cantón Pedro Moncayo.* Obtenido de Instituto Espacial Ecuatoriano.
- ISO. (Diciembre de 2012). *Geographic information Land Administration Domain Model (LADM), 1.* Obtenido de International Organization for Standardization.
- Jankowski, P. (1995). Integrating geographical information system and multiple criteria decisionmaking methods. *International Journal of Geographical Information Systems, 9*(3), 251- 273.
- Landeta, J. (1999). *El método Delphi. Una técnica de previsión para la incertidumbre.* Obtenido de Barcelona: Ariel.
- López, F., Nieto, D. B., & Arias, C. (2010). Relaciones entre el concepto de movilidad y la ocupación territorial de Medellín. *Revista EIA*, 23-27.
- MAGAP. (27 de Diciembre de 2013). *Buenas prácticas agrícolas.* Obtenido de Ministerio de Agricultura, Ganadería, Acuacultura y Pesca.
- MAGAP. (7 de Febrero de 2019). *SigTierras*. Obtenido de Ministerio de Agricultura, Ganadería, Acuacultura y Pesca.
- Malczewski, J. (1999). GIS and Multicriteria Decisión Analysis. *New York, John Wiley & Sons, Inc.*
- Mapserver.nrc. (26 de octubre de 2019). *Determinación de características demográficas por zonas.* Obtenido de Socialancer.com: http://mapserver.nrc-handelsblad.com/CBS.html
- Mena Frau, C., Gajardo Valenzuela, J., & Ormazábal Rojas, Y. (2006). Modelación espacial mediante geomática y evaluación multicriterio para la ordenación territorial. *Revista Facultad Ingeniería Universidad Tarapacá*, 81-89.
- Montserrat, D., & Barredo, J. (2005). Fases de aplicación. En D. Montserrat, & J. Barredo, *Sistemas de Información Geográfica y evaluación multicriterio en la ordenación del territorio, 2° edición* (pág. 60). Madrid: RA-MA Editorial.
- Mounzer, G. (24 de Agosto de 2015). *La importancia del dónde: Como el análisis espacial conduce a una visión*. Obtenido de esri Colombia: https://esri.co/Servicios/Recursos/Al\_dia\_ArcGIS/Noticias/La-importancia-del-dónde-Como-el-análisis-espacial-conduce-a-una-visión.php
- MTOP. (15 de Octubre de 2019). *Ley de Caminos.* Obtenido de Ministerio de Transporte y Obras Públicas: https://www.obraspublicas.gob.ec/wp-content/uploads/downloads/2012/10/07- 01-2012\_Especial\_LEY\_DE\_CAMINOS.pdf
- NU. (7 de Febrero de 2019). *Objetivos de Desarrollo Sostenible*. Obtenido de Naciones Unidas: https://www.un.org/sustainabledevelopment/es/objetivos-de-desarrollo-sostenible/
- Ochoa Arias, P., & Enríquez García, M. J. (2017). La regularización predial en el Ecuador y su relación con el incremento del acceso al crédito. *CONFibSIG*, 221-231.

Olaya, V. (2014). *Sistema de Información Geográfica.* California: Creative Common Atribución.

- Pacheco, J. F., & Contreras, E. (2008). Manual metodológico de evaluación multicriterio para programas y proyectos. *Instituto Latinoamericano y del Caribe de Planificación Económica y Social (ILPES)*, 111. doi:978-92-1-323231-6
- Pacheco, V. (15 de Octubre de 2019). *Poblaciones vulnerables y en situación de vulnerabilidad.* Obtenido de Ministerio de Salud Pública del Ecuador: https://www.salud.gob.ec/wpcontent/uploads/2018/02/POBLACIONES-VULNERABLES-Y-EN-SITUACIÓN-DE-VULNERABILIDAD-CNBS.pdf
- Pauta, F. (2013). *La ordenación territorial y urbanística: un camino para su aplicación en el Ecuador.* Obtenido de Universidad de Cuenca, Cuenca, Ecuador.
- Peñaherrera-Cabezas, J. (2016). La planificación nacional en Ecuador: planes de desarrollo y ordenamiento territorial y el sistema de seguimiento y evaluación SIGAD. *Revista Ciencia UNEMI*, 168-179.
- Phillips, J. (1998). *Sistema de inventario y titulación de tierras del INDA.* Quito: Artes Gráficas Señal, Impreseñal Cía. Ltda.
- Pierre, H. (2001). 30 años de reforma agraria y colonización en el Ecuador (1964 1994). *Dinámicas Territoriales, 10*, 15-40.
- Pumain, D. (7 de Febrero de 2019). *Área de influencia (o zona de influencia)*. Obtenido de HYPERGEO: http://www.hypergeo.eu/spip.php?article194
- Pumain, D. (7 de Febrero de 2019). *Espacialidad*. Obtenido de HYPERGEO: http://www.hypergeo.eu/spip.php?article181
- RAE. (7 de Febrero de 2019). *Definición de representación*. Obtenido de Real Academia Española.
- Reguant-Álvarez, M., & Torrado-Fonseca, M. (2016). El método Delphi. *REIRE, Revista d'Innovació i Recerca en Educació, 9*(1), 87-102. doi:10.1344/reire2016.9.1916
- Ruiz Olabuénaga, J. (2003). *Técnicas de triangulación y control de calidad en la investigación socioeducativa.* Obtenido de Bilbao: Mesajero.
- Saaty, T. (1998). *Evaluación y Decisión Multicriterio: Una Perspectiva. EN: Evaluación y Decisión Multicriterio. Reflexiones y Experencias.* Obtenido de Editado por Eduardo Martínez y Mauricio Escudey. Editorial Universidad de Santiago. Pp 17- 46.
- Santos, J. (1997). El planteamiento teórico multiobjetivo/multicriterio y si aplicación a la resolución de problemas medioambientalesy territoriales, mediante los SIG Ráster. *Espacio, Tiermpo y Forma, Serie VI, Geografía, t.*, 129-151.
- SENPLADES. (Enero de 2015). *Guía metodológica para la elaboración de Planes de Desarrollo y Ordenamiento Territorial de los Gobiernos Aútonomos Descentralizados.* Obtenido de Secretaria Nacionla de Planificación y Desarrollo.
- SENPLADES. (2017). *Plan Nacional de Desarrollo "Toda una Vida".* Obtenido de Secretaría Nacional de Planificación y Desarrollo, Quito, Ecuador.
- SENPLADES. (7 de Febrero de 2019). *Reseña Histórica*. Obtenido de Secretaria Nacional de Planificación y Desarrollo: http://www.planificacion.gob.ec/resena-historica/
- SOT. (7 de Febrero de 2019). *Acerca de la SOT*. Obtenido de Superintendencia de Ordenamiento Territorial, Uso y Gestión del Suelo: https://www.sot.gob.ec/detalle/2/2/esp

Stewart, I. (1988). Conceptos de matemática moderna. *Alianza Universidad*, 171.

- Toskano, G. (2005). *El proceso de análisis Jerárquico (AHP) como herramienta para la toma decisiones en la selección de proveedores.* Obtenido de Universidad Nacional Mayor de San Marcos.
- Universidad Nacional de Colombia. (2019). *Patrones de Drenaje*. Obtenido de Course Hero: https://www.coursehero.com/file/41123111/5581866-PATRONES-DE-DRENAJEpdf/
- UNECE. (1993). *Land Administration Guidelines*. Obtenido de Comisión Económica Europea de las Naciones Unidas.
- Universidad Santo Tomás. (16 de Julio de 2019). *Diagnóstico Biofísico*. Obtenido de Universidad Santo Tomás: http://soda.ustadistancia.edu.co/enlinea/jorgesanchez\_manejodecuencas/subtema\_3\_diagn stico\_biofsico.html
- Universidad Santo Tomás. (16 de Julio de 2019). *Diagnóstico Socioeconómico*. Obtenido de Universidad Santo Tomás: http://soda.ustadistancia.edu.co/enlinea/jorgesanchez\_manejodecuencas/subtema\_4\_diagn stico\_socioeconmico.html
- Valpreda, E. C. (s.f). Sistema de Información Geográfica (SIG) Teledetección y Evaluación Multicriterio (EMC) en un Estudio de Evaluación de Impacto Ambiental (EIA). *Instituto de Cartografía, Investigación y Formación para el Ordenamiento Territorial (CIFOT) - Universidad Nacional de Cuyo, Mendoza, Argentina*, 23.
- Wilcove, D., McLellan, C., & Dobson, A. (1986). Chapter 11, Habitat fragmentation in the temperature zone. *Conservation Biology, the science of scarcity and diversity. School of Natural Resources, University of Michigan*, 237-256.